**Technical Report**

**TR-04-07**

## **Tensit – a novel probabilistic simulation tool for safety assessments**

## **Tests and verifications using biosphere models**

Jakob Jones, Fredrik Vahlund, Ulrik Kautsky Svensk Kärnbränslehantering AB

June 2004

#### **Svensk Kärnbränslehantering AB**

Swedish Nuclear Fuel and Waste Management Co Box 5864 SE-102 40 Stockholm Sweden Tel 08-459 84 00 +46 8 459 84 00 Fax 08-661 57 19 +46 8 661 57 19

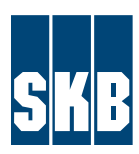

## **Tensit – a novel probabilistic simulation tool for safety assessments**

## **Tests and verifications using biosphere models**

Jakob Jones, Fredrik Vahlund, Ulrik Kautsky Svensk Kärnbränslehantering AB

June 2004

A pdf version of this document can be downloaded from www.skb.se

## **Abstract**

This report documents the verification of a new simulation tool for dose assessment put together in a package under the name *Tensit* (Technical Nuclide SImulation Tool). The tool is developed to solve differential equation systems describing transport and decay of radionuclides. It is capable of handling both deterministic and probabilistic simulations. The verifications undertaken shows good results. Exceptions exist only where the reference results are unclear.

Tensit utilise and connects two separate commercial softwares. The equation solving capability is derived from the Matlab/Simulink software environment to which *Tensit* adds a library of interconnectable building blocks. Probabilistic simulations are provided through a statistical software named @Risk that communicates with Matlab/Simulink. More information about these softwares can be found at www.palisade.com and www.mathworks.com.

The underlying intension of developing this new tool has been to make available a cost efficient and easy to use means for advanced dose assessment simulations. The mentioned benefits are gained both through the graphical user interface provided by Simulink and @Risk, and the use of numerical equation solving routines in Matlab.

To verify Tensit's numerical correctness, an implementation was done of the biosphere modules for dose assessments used in the earlier safety assessment project SR 97. Acquired probabilistic results for deterministic as well as probabilistic simulations have been compared with documented values. Additional verification has been made both with another simulation tool named AMBER and also against the international test case from PSACOIN named Level 1B.

This report documents the models used for verification with equations and parameter values so that the results can be recreated. For a background and a more detailed description of the underlying processes in the models, the reader is referred to the original references.

Finally, in the perspective of this report, the choice of using models from SR 97 is for result comparison and does not necessarily imply that they are in preference to any other models for future implementation. No attempt has been done to alter the models. They are however, as presented in this report, a result of interpretation and includes an update of errata.

## **Sammanfattning**

Den här rapporten dokumenterar verifieringen av ett nytt simuleringsverktyg *Tensit* (Technical Nuclide Simulation Tool) för beräkning av stråldoser. Verktyget är utvecklat för att lösa system av differentialekvationer som beskriver transport och sönderfall av radionuklider. Såväl deterministiska som probabilistiska beräkningar kan hanteras. Verifieringen som är gjord visar på bra resultat, men med vissa undantag där oklarheter i referensresultaten finns.

Tensit använder och sammanbinder två separata och kommersiella programvaror. Ekvationslösning fås från mjukvarumiljön Matlab/Simulink till vilken Tensit tillhandahåller ett bibliotek med färdiggjorda byggblock. Probabilistiska simuleringar möjliggörs genom ett statistiskt program @Risk, som kan kommunicera med Matlab/Simulink. Mer information om de här programmen kan återfinnas på www.palisade.com respektive www.mathworks.com.

Den bakomliggande orsaken för utvecklandet av det här nya paketet har varit att tillhanda hålla ett effektivt och användarvänligt verktyg för avancerade stråldosberäkningar. De nämnda fördelarna uppnås genom ett grafiskt användargränssnitt i Simulink samt de inbyggda och vältestade ekvationslösningsalgoritmerna i Matlab.

För att verifiera Tensits numeriska korrekthet implementerades biosfärsmodulerna för stråldosberäkningar beskrivna i rapporten /Bergström m fl, 1999/, som är en del av det större projektet SR 97. De probabilistiska erhållna resultaten har jämförts med de tidigare presenterade. På samma sätt jämfördes deterministiska simuleringar med resultat från samma moduler presenterade i /Karlsson m fl, 2000/. Ytterligare verifiering har gjorts genom jämförelser med både ett annat simuleringsverktyg vid namn AMBER och även mot en beräkningsövning vid namn med PSACOIN Level 1B där resultat från ett flertal internationella grupper jämförts.

Den här rapporten dokumenterar modellerna som har använts för verifiering med ekvationer och parameterdata så att resultaten ska kunna återskapas. För bakgrund och en mer detaljerad beskrivning hänvisas läsaren till originalreferenserna.

Slutligen vill vi påpeka att valet av modeller från SR 97 gjorts med utgångspunkt att jämföra resultat. Det betyder inte att dessa modeller är mer aktuella än några andra för framtida ändamål. Inga försök har gjorts att ändra på modellerna. De är dock en tolkning av originalrapporten och innehåller en uppdatering av feltryck.

# **Content**

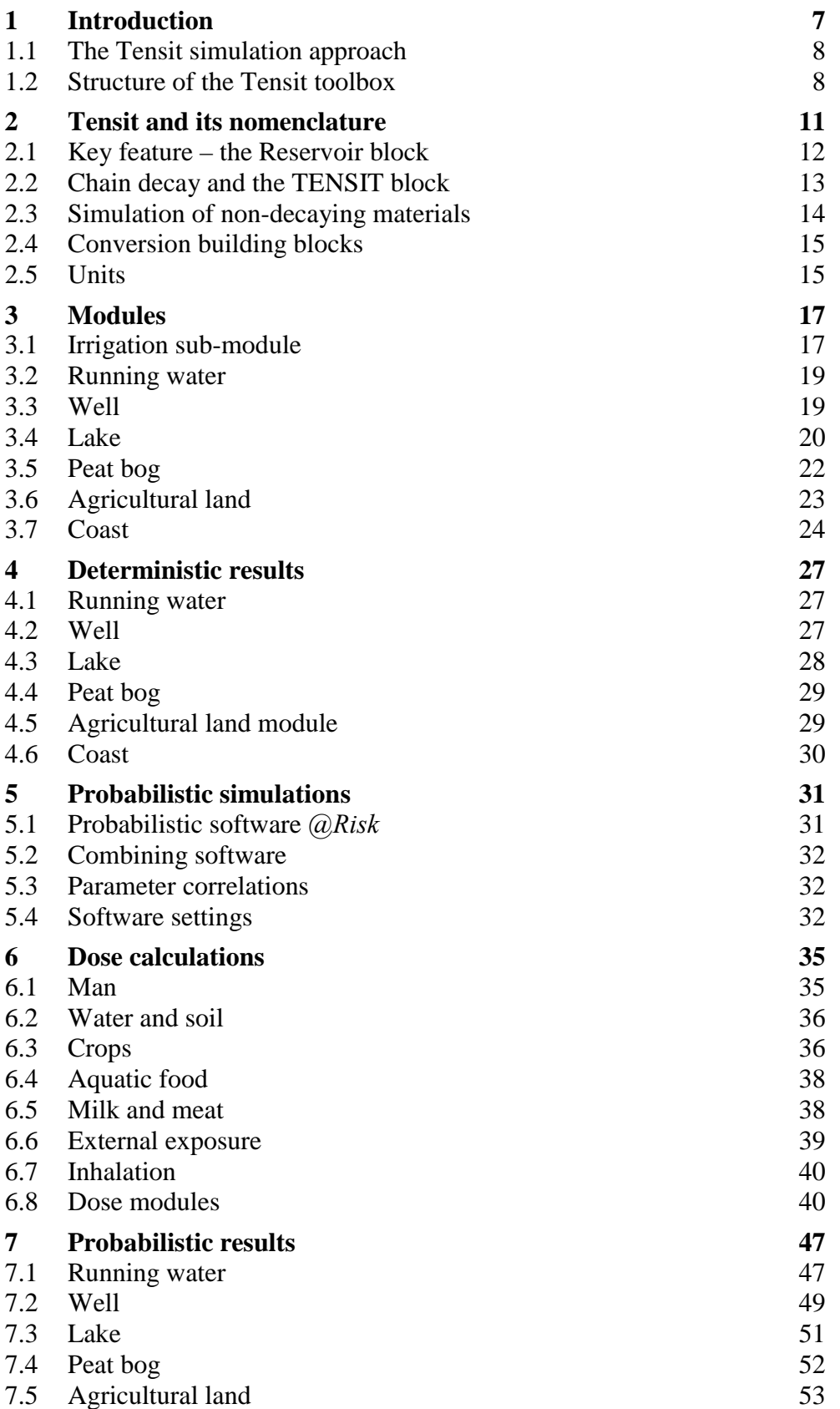

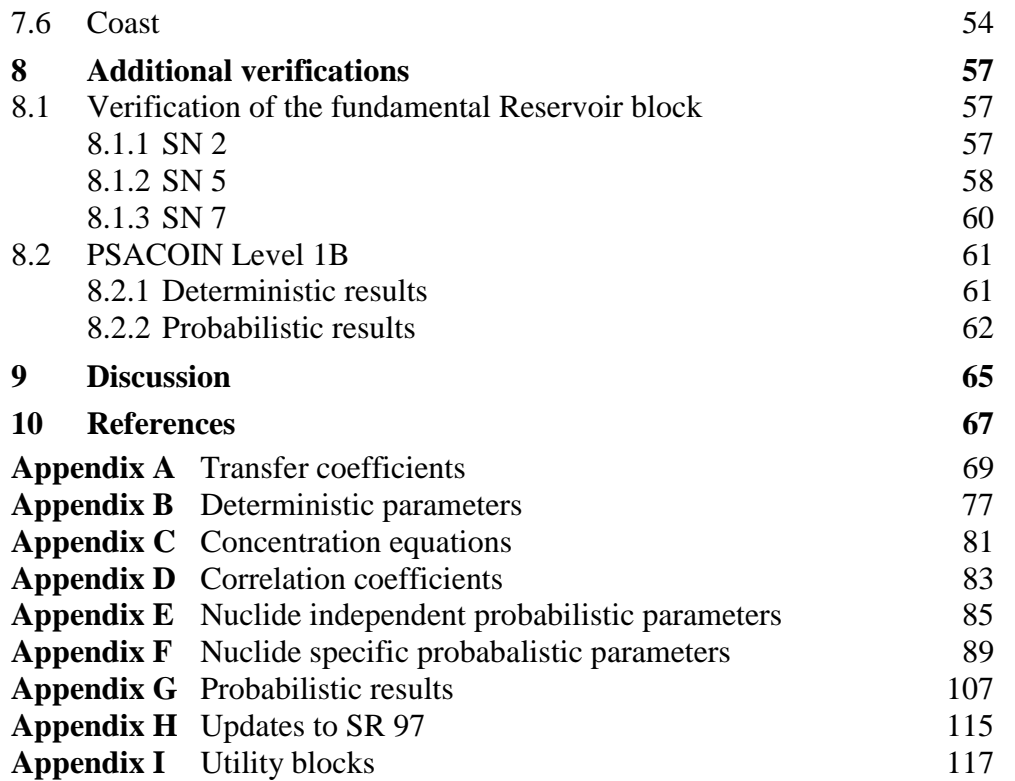

## <span id="page-6-0"></span>**1 Introduction**

In the post closure safety assessment of a radioactive waste repository, biosphere models are often used to describe how different nuclides are transferred in the occurrence of a leakage from the far zone (i.e. the rock matrix) and, based on the released activity and the effect on man for different nuclides, to estimate the dose to individuals in a given human population. In the safety assessment named SR 97 using biosphere modules documented in /Bergström et al, 1999/, the transport of the different elements through the biosphere was modelled using a compartment-based technique where each compartment represents a particular part of the ecosystem. Depending on the ecosystem, the different pathways as well as the resulting dose may vary considerable. While nuclides entering a well may reach man through drinking water or irrigated vegetables, nuclides that enter a lake may reach man for example through the aquatic food chain. Although the activity concentration in a lake is normally relative low due to dilution in an extensive water mass, the dose may nevertheless be of interest for some nuclides that accumulate in fish.

However, when an ecosystem like a lake undergoes a transformation to land due to land uplift, the deep sediments where nuclides could be buried, may be exposed and contribute to the dose to people living in the area. This type of extended issue was not easily implemented using the stand-alone code used for the SR 97 simulations, and a number of different scenarios could not be tested without extensive code development. From this perspective, a concept that allows easy modification of existing models and at the same time is easy to use and maintain with less external help would be preferable.

One alternative to the stand-alone code would be to use the solving capabilities of the general mathematics software Matlab together with Simulink which provides a graphical interface to Matlab. These two softwares could be used together with the rest of the components in the computational chain and provide a fully graphical interface to all simulation codes from rock matrix to biosphere. Another important and sought after quality is to have the code in a well developed and maintained environment such as Matlab/Simulink so that costs are shared with others. An idea of developing a new simulation tool stemming from this background was aroused. The result has been a newly developed toolbox called Tensit which in this report is described and verified.

To verify Tensit's numerical correctness, an implementation was done of the biosphere modules for dose assessments presented in /Bergström et al, 1999/, a part of the larger SR 97 project. Acquired probabilistic results have been compared with documented values. In the same manner, deterministic results from the same modules presented in /Karlsson et al, 2000/ have been compared with Tensit's. Additional verification has been made both with another simulation tool named AMBER and also against the international test case Level 1B from PSACOIN. In essence, this report documents the verifications done to show that the now developed toolkit is computationally sound.

### <span id="page-7-0"></span>**1.1 The Tensit simulation approach**

The basic approach of a Tensit simulation will first be outlined. I this scenario we assume that we have given problem formulation of some sort for which we wish to obtain a simulated solution. This is how it is done using Tensit. We would start by setting up a new simulation by creating a new Simulink model and add to it the fundamental TENSIT building block. It defines which radionuclides will be used and also their halftimes. Then we would conceptualise suitable parts of the given problem into new building blocks in Simulink. We might also reuse any previously developed blocks if suitable such exists.

When all blocks needed to solve the problem are in hand and have been interconnected, the model can simulated. This last step, when having a functioning model, is in this document called an implementation.

Up to this point, it has been introduced how a deterministic simulation is realised. If one however wishes to carry out a probabilistic simulation, a few further steps are necessary. The probabilistic data such as e.g. distributions for physical parameters, are entered into @Risk using the spread sheet interface of Excel. The deterministic simulation would then be connected to @Risk through communication which Tensit facilitates. In @Risk properties such as number of realisations and sampling type are entered before the simulation is started. Once started @Risk calls Matlab/Simulink which solves the problem. Statistics are there after calculated and presented.

It is important to remember that Tensit is based on commercial software, Matlab, Simulink and presently @Risk, and that the user needs to acquire these separately.

## **1.2 Structure of the Tensit toolbox**

Tensit may be divided into five supposed levels as in the numbered list below. It starts from the operating system level and ends with concrete implementations.

- 1. OS Windows XP
- 2. Software Simulink, @Risk
- 3. Tensit Structure, syntax, utilities
- 4. Building blocks Simulink blocks
- 5. Implementation e.g. SR 97, SAFE, SR-CAN

The first level represents the operating system which may be of any sort that supports the used software. In the present situation Windows XP is used. The second level represents the commercial software being used. These are Matlab, Simulink and @Risk. The third level is the Tensit level which provides structures, definitions, syntax and utilities for Tensit simulations. The fourth level is the building block level. This level represents the currently available (Simulink) building blocks. These may be earlier documented blocks or such under development that will be documented with results of a new simulation. A block represents a conceptualisation of an object for instance a lake or a process such as diffusion. Building blocks can generally be sorted into families.

The fifth and last level is the implementation level. Implementations are here categorised as a complete simulation with results. This is to distinguish from the fourth level which relates to the building blocks themselves. In a new implementation, earlier developed building blocks from previous implementations can be reused in conjunction with newly developed blocks.

## <span id="page-9-0"></span>**2 Tensit and its nomenclature**

Tensit contains a set of building blocks defined in Simulink. A simple example model built up with Tensit blocks is shown in Figure 2-1.

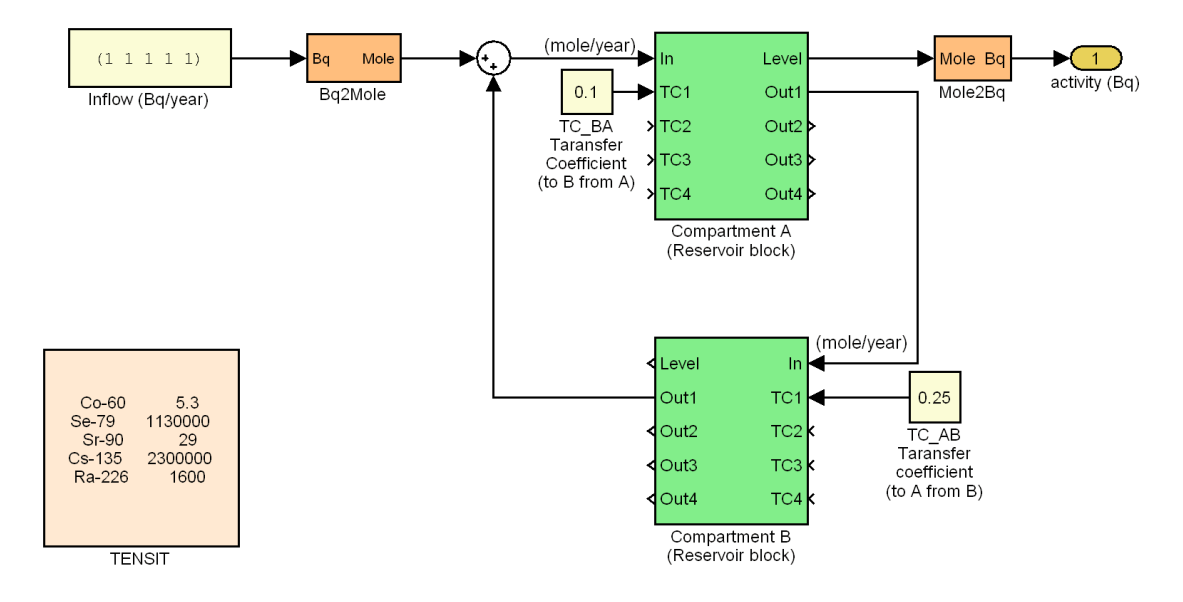

*Figure 2-1. Example model with two compartments built up with Tensit building blocks.* 

This model consist of two compartments corresponding to the system of differential equations

$$
\frac{dA}{dt} = inflow + TC_{AB} \cdot B - TC_{BA} \cdot A
$$
\n
$$
\frac{dB}{dt} = TC_{BA} \cdot A - TC_{AB} \cdot B
$$
\n(1)

A total of five nuclides are in this case simulated simultaneously. The nuclide names are specified in the *TENSIT* block together with their respective half-lives (in years). There is an inflow to the system with a constant rate of one becquerel per year for each nuclide. Presently all internal calculations are performed in moles instead of becquerel to facilitate mixed simulations of both decaying and non decaying materials. The flux of is thus converted to moles per year by the *Bq2Mole* block. There are two compartment blocks A and B. Each has a constant block attached to it specifying the rate of outflow, here referenced to as transfer constant TC. The notation  $TC_{AB}$  entitles transfer to A from B. The outflow is a typical donor controlled process given by the compartment level multiplied by the transfer constant. Finally in this example, compartment *A* has a conversion block connected to its *level* out port so that the integrated activity in the block is obtained.

### <span id="page-10-0"></span>**2.1 Key feature – the Reservoir block**

In the Matlab/Simulink model, all compartments have been built up by one single element as the component of lowest order to which transfer coefficients and pathways for material fluxes are connected. This is the *Reservoir* block. It is designed to function as a compartment building block in compartment models. It is essentially an integrator summing up the inflow and handling the radioactive decay. It also provides means to specify outflow from the compartment trough transfer coefficients.

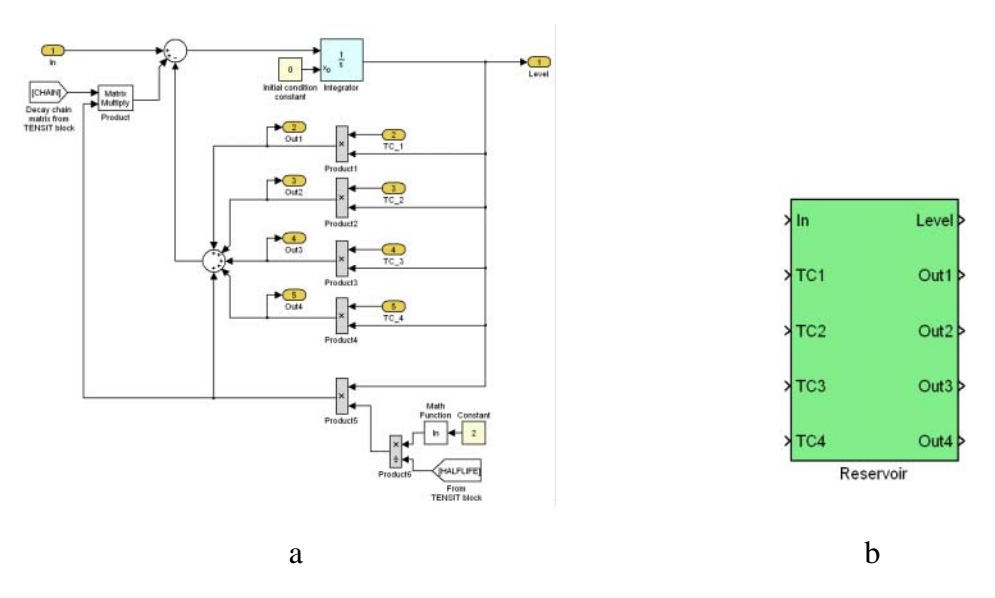

*Figure 2-2. An interior (a) and exterior (b) view of the Reservoir block. In the top part of interior view, the integrator sub block is found. Immediately below is four parallel output channels defined. Further down to the right is the amount of decay products calculated. Up in the top left area arrives the inflow to the block and just below is distribution of branching decay calculated.* 

The *Reservoir* has one in port named *in* for inflow which is integrated over time. It uses four parallel channels for outflow. The outflow is controlled by four in ports specifying transfer coefficients  $TC_1 - TC_4$ . The output from ports  $Out_1 - Out_4$  is a material flux defined by the product of the respective transfer coefficient and the level of each nuclide in the compartment.

The *Reservoir* block is designed to work with moles. All inputs are therefore expected to be in this unit. Also the outputs as well as all internal calculations are in the same unit. There are two later described converting blocks named *Bq2Mole* and *Mole2Bq* available in the Tensit to help make conversions from activity to moles, and vice versa easier.

The simulation time unit, normally years, is specified in the Tensit block trough the entered halflife times for simulated nuclides.

Inflow and transfer constants used in connection with the Reservoir block use the same time units as the general simulation time unit which is set in the TENSIT block and is described in the following sub section.

#### <span id="page-11-0"></span>**2.2 Chain decay and the TENSIT block**

*dy*

In the *Reservoir* block, chain decay is modelled using a source/sink term  $TC = \lambda = \ln(2)/T_{1/2}$  to encounter for material lost and produced through radioactive decay. The matrix representation of this process is

$$
\begin{cases}\n\frac{dy_1}{dt} \\
\vdots \\
\frac{dy_n}{dt}\n\end{cases} = \begin{bmatrix}\na_{1,1} & \cdots & a_{1,n} \\
\vdots & \ddots & \vdots \\
\vdots & \ddots & \vdots \\
\vdots & \ddots & \vdots \\
\vdots & \ddots & \vdots \\
\vdots & \ddots & \vdots \\
\vdots & \ddots & \vdots \\
\vdots & \ddots & \vdots \\
\vdots & \ddots & \vdots \\
\vdots & \ddots & \vdots \\
\vdots & \ddots & \vdots \\
\vdots & \ddots & \vdots \\
\vdots & \ddots & \vdots \\
\vdots & \ddots & \vdots \\
\vdots & \ddots & \vdots \\
\vdots & \ddots & \vdots \\
\vdots & \ddots & \vdots \\
\vdots & \ddots & \vdots \\
\vdots & \ddots & \vdots \\
\vdots & \ddots & \vdots \\
\vdots & \ddots & \vdots \\
\vdots & \ddots & \vdots \\
\vdots & \ddots & \vdots \\
\vdots & \ddots & \vdots \\
\vdots & \ddots & \vdots \\
\vdots & \ddots & \vdots \\
\vdots & \ddots & \vdots \\
\vdots & \ddots & \vdots \\
\vdots & \ddots & \vdots \\
\vdots & \ddots & \vdots \\
\vdots & \ddots & \vdots \\
\vdots & \ddots & \vdots \\
\vdots & \ddots & \vdots \\
\vdots & \ddots & \vdots \\
\vdots & \ddots & \vdots \\
\vdots & \ddots & \vdots \\
\vdots & \ddots & \vdots \\
\vdots & \ddots & \vdots \\
\vdots & \ddots & \vdots \\
\vdots & \ddots & \vdots \\
\vdots & \ddots & \vdots \\
\vdots & \ddots & \vdots \\
\vdots & \ddots & \vdots \\
\vdots & \ddots & \vdots \\
\vdots & \ddots & \vdots \\
\vdots & \ddots & \vdots \\
\vdots & \ddots & \vdots \\
\vdots & \ddots & \vdots \\
\vdots & \ddots & \vdots \\
\vdots & \ddots & \vdots \\
\vdots & \ddots & \vdots \\
\vdots & \ddots & \vdots \\
\vdots & \ddots & \vdots \\
\vdots & \ddots & \vdots \\
\vdots & \ddots & \vdots \\
\vdots & \ddots & \vdots \\
\vdots & \ddots & \vdots \\
\vdots & \ddots & \vdots \\
\vdots & \ddots & \vdots \\
\vdots & \dd
$$

In this equation system the current amount of radionuclide  $i$  is denoted  $y_i$ . The total number of present radionuclides is  $n$ . The matrix components  $a_{i,j}$  represents the fraction of decay from the mother nuclide *i* that yields the daughter nuclide *j*. This formulation enables the possibility of using branching decay chains defined as separate components in the matrix *a*.

If one wish to distinguish the resulting daughter nuclides with respect to their mother nuclide while using decay chains, only one mother nuclide should be simulated at the time. Otherwise the daughter nuclides will be mixed without any possibility to distinguish their respective source or mother nuclide.

Using *Tensit*, chain decay is defined in a block named *TENSIT,* Figure 2-1 and Figure 2-3. This block holds the required information for chain decay, i.e. half-life and branching data in the form of the matrix *a* in Equation (2), for an arbitrary number of nuclide types. When chain decay is not included in the simulation, all elements in this matrix are simply set to zero. The *TENSIT* block holds and passes the nuclide information on to other building blocks depending such as the *Reservoir* block where it is used in calculations. It also holds name labels for the simulated species so that different species are easily identifiable. An additional variable holds the current realisation number which is used in probabilistic simulations.

An important feature of the *TENSIT* block is that it can simultaneously simulate an arbitrary number of nuclides by treating signals as vectors.

<span id="page-12-0"></span>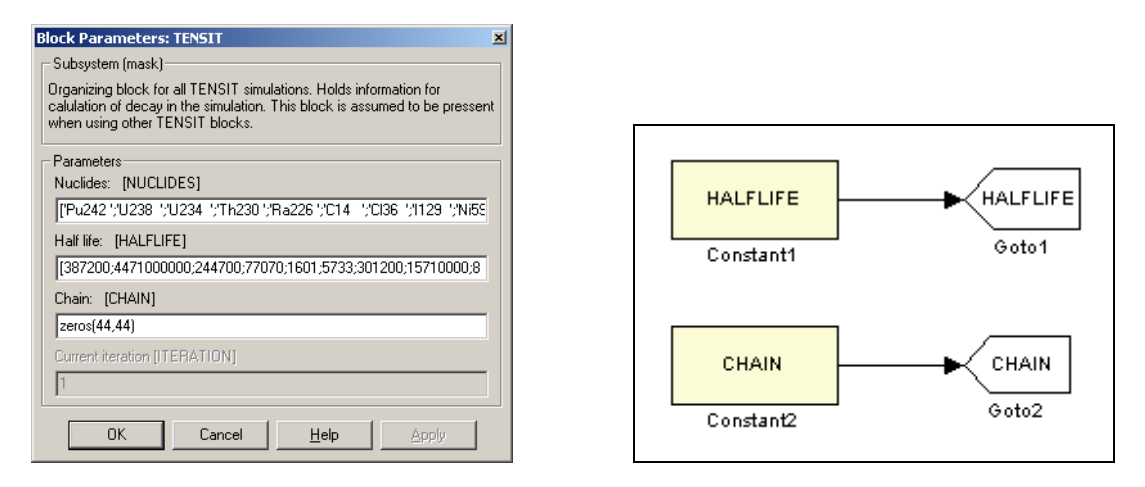

*Figure 2-3. Left: Mask dialog screenshot from the TENSIT block. Here data for the simulated nuclides are entered. Right: Inside view of the TENSIT block. This is a very simple block with the only purpose of making the halflife and decay chain globally available in the model using Goto blocks.*

### **2.3 Simulation of non-decaying materials**

With Tensit it is possible to simulate non-decaying materials together with decaying materials at the same time. This is done by setting the half-life in the TENSIT block to the Matlab infinity constant, *inf,* for the non-decaying material.

To prevent mistakes with non decaying materials, an error message will be displayed if trying to make an implausible conversion of activity into moles for a stable material. One way to set up a mixed simulation with both decaying and non decaying materials is displayed in Figure 2-4. Another way is to give all input directly in moles.

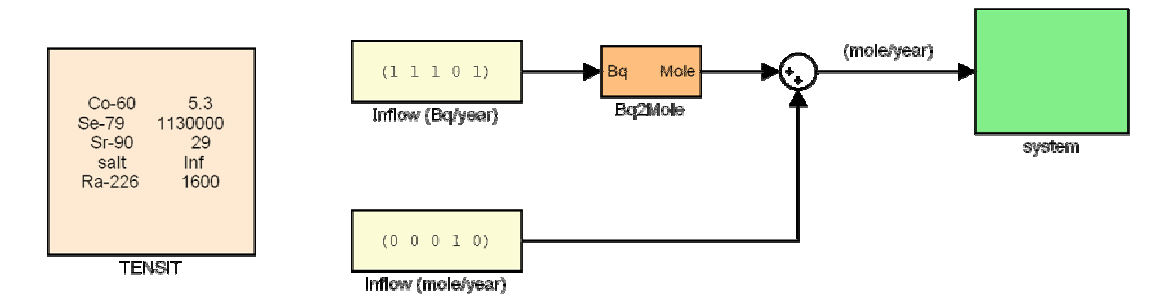

*Figure 2-4. Simulation of both decaying and non-decaying nuclides. An activity inflow for the decaying nuclides are after a conversion to moles added to a complementary inflow source given directly in moles for the non-decaying material.* 

## <span id="page-13-0"></span>**2.4 Conversion building blocks**

The *Bq2mole* block converts activity in Bq into moles. Note that it assumes the simulation time unit to be in years. An inside view of this block can be seen in Figure 19-1. As mentioned earlier regarding the TENSIT block, halflives for non radioactivly decaying materials are infinite. In order to prevent arithmetic errors, the infinite halftime is in this block temporarily set to zero. Non radioactive materials are further expected to have no, or zero, input activity in Bq. If that is not the case, the simulation is stopped due to inconsistent input data.

Conversion from mole to Bq is done with block *Mole2Bq*. Note that it also assumes the simulation time unit to be in years. An inside view of this block can be seen in Figure 19-2.

## **2.5 Units**

Tensit has no way of checking consistency in the units used in a simulation, it is entirely up the user! The only place units are actually entered is in the text string describing input parameters of Simulink masks. So it is up to the developer specify correct units for all input parameters in masks and of course the user to follow specified units.

Observe that the simulation time unit will be determined by the units used in specifying the decay halflife in the Tensit block for simulated nuclides. It is recommended to be in years. All other units are recommended to be in SI-units for simplicity.

## <span id="page-14-0"></span>**3 Modules**

This section describes the biosphere modules from /Bergström et al, 1999/ used to obtain the results documented in coming sections of this report both for the deterministic and probabilistic simulations.

#### **3.1 Irrigation sub-module**

The irrigation sub-module, /Bergström et al, 1999/, is used in conjunction with other modules that includes water for irrigation which are lake, well and running water. In Figure 3-1, the module providing the irrigation water is represented by the block *Fresh water*. The irrigation sub-module provides two extra compartments (2–3) to the module containing the water source. These represent soil irrigated by water. Radionuclides are transported with irrigation water to the top soil. Between the top soil and deep soil there is a bidirectional exchange. There is also a return flow of radionuclides back to the fresh water source from both top soil through erosion and from the deep soil trough leakage. Soil removed by weeding in the top soil compartment is transported out of the system.

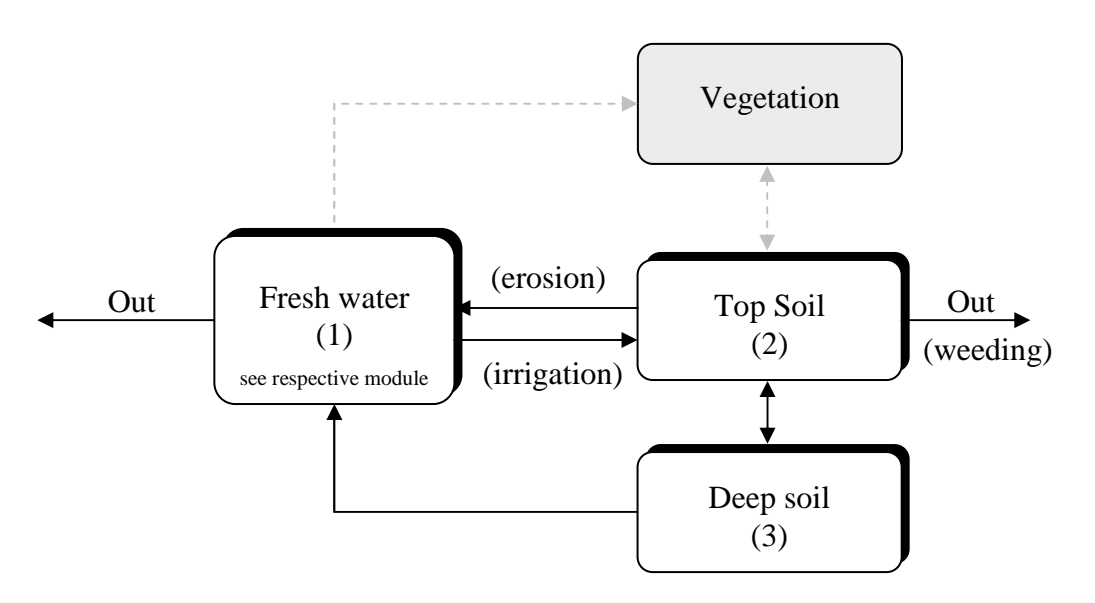

*Figure 3-1. Compartment system for the sub-module irrigation. Redrawn from /Bergström et al, 1999/.* 

The equation system given in /Bergström et al, 1999/ for radionuclide transport in the irrigation sub-module can be written

$$
\frac{dy_1}{dt} = \dot{y}_{in} + TC_{12}y_2 + TC_{13}y_3 - TC_{01}y_1 - TC_{21}y_1
$$
\n
$$
\frac{dy_2}{dt} = TC_{21}y_1 - TC_{12}y_2 + TC_{23}y_3 - TC_{32}y_2
$$
\n
$$
\frac{dy_3}{dt} = TC_{32}y_2 - TC_{13}y_3 - TC_{23}y_3
$$
\n(3)

where the module providing fresh water is treated as a single compartment for simplicity. The activity in each compartment  $n$  is denoted  $y_n$ . The transfer coefficient  $TC_{01}$  corresponds to the nuclides leaving the module containing the fresh water source and  $TC_{21}$  radionuclides transported with irrigation water to the top soil. Coefficients *TC23* and *TC32* represent exchange between the top soil and the deep soil. The flow back to the fresh water source from the top soil through erosion is given by  $TC_{12}$  and from the deep soil trough leakage by  $TC_{13}$ . Soil removed by weeding from the top soil and is transported out of the system corresponds to  $TC_{02}$ . A detailed description of the included transfer coefficients is given in Table 11-1 and all associated input parameters are listed in Table 3-1. The activity concentration in each compartment is given in Table 13-1.

| <b>Parameter</b>                   | Variable name in Tensit | Unit                  |
|------------------------------------|-------------------------|-----------------------|
| Irrigation water volume            | <b>IRRIGATION</b>       | $m^3/(m^2$ -year)     |
| Irrigated area                     | <b>IRRAREA</b>          | m <sup>2</sup>        |
| Top soil depth                     | <b>DEPTHTS</b>          | m                     |
| Top soil porosity                  | <b>POROSITYTS</b>       |                       |
| Deep soil depth                    | <b>DEPTHDS</b>          | m                     |
| Deep soil porosity                 | <b>POROSITYDS</b>       |                       |
| <b>Bioturbation</b>                | <b>BIOTURBATION</b>     | $kg/(m^2$ -year)      |
| Erosion                            | <b>EROSION</b>          | m/year                |
| Soil removal by weeding            | <b>WEEDING</b>          | $kg/(m^2 \cdot year)$ |
| <b>Runoff</b>                      | <b>RUNOFF</b>           | $m^3/(m^2$ year)      |
| Soil particle density              | <b>DENSITYSOILP</b>     | kg/m <sup>3</sup>     |
| Distribution factor, concentration | KD                      | $m^3$ /(kg d.w.)      |
| of radionuclides on solids         |                         |                       |
| compared to dissolved              |                         |                       |

**Table 3-1. Input parameters and variable names used in the irrigation sub-module.** 

The yearly water volume taken from the external water source supplying irrigation water is the product of parameters IRRIGATION and IRRAREA.

#### <span id="page-16-0"></span>**3.2 Running water**

The running water module in /Bergström et al, 1999/, Figure 3-2, consists of only one compartment representing a stream. A fraction of the water is assumed to be used for irrigation, and the remaining fraction leaves the system through outflow.

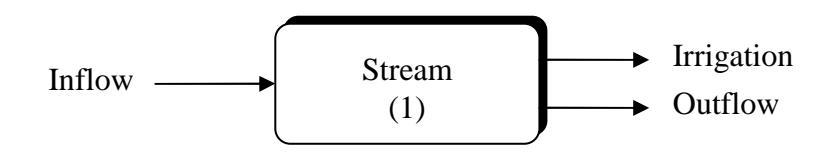

*Figure 3-2. Compartment system for the running water module.* 

The differential equation given in /Bergström et al, 1999/ for the running water module can be written

$$
\frac{dy_1}{dt} = \dot{y}_{in} - TC_{i1}y_1 - TC_{01}y_1 \tag{4}
$$

Nuclides leaving the system trough outflow are represented by coefficient  $TC_{01}$  and trough irrigation by *TCi1*. A detailed description of these transfer coefficients is given in Table 11-2 and all associated input parameters are listed in Table 3-2. The activity concentration in the stream compartment is given in Table 13-1.

The running water module requires three input parameters, presented in Table 3-2.

**Table 3-2. Input parameters for the running water module.** 

| Parameter               | Variable name     | Unit                     |
|-------------------------|-------------------|--------------------------|
| Irrigation water volume | <b>IRRIGATION</b> | m <sup>3</sup> /year     |
| Catchment area          | CATCHMENTAREA     | m <sup>2</sup>           |
| Runoff                  | <b>RUNOFF</b>     | $m^3/(m^2 \text{ year})$ |

#### **3.3 Well**

The well module in /Bergström et al, 1999/, Figure 3-3, corresponds in general with the running water module. Some of the water is assumed to be used for irrigation and the remaining water is leaving the well trough outflow.

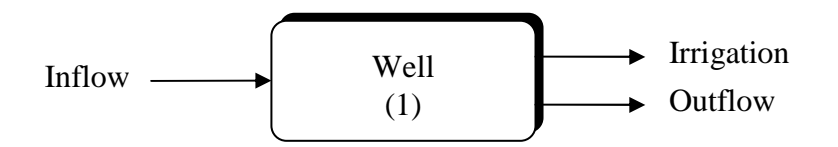

*Figure 3-3. Compartment system for the well module.* 

<span id="page-17-0"></span>The differential equation given in /Bergström et al, 1999/ for the well module can be written

$$
\frac{dy_1}{dt} = \dot{y}_{in} - TC_{i1}y_1 - TC_{01} \tag{5}
$$

A detailed description of the included transfer coefficients are given in Table 11-2 and all associated input parameters are listed in Table 3-3. The activity concentration in the well compartment is given in Table 13-1.

The well module requires two input parameters, presented in Table 3-3.

| Parameter                      | Variable name in Tensit | Unit                 |  |  |  |  |
|--------------------------------|-------------------------|----------------------|--|--|--|--|
| Annual irrigation water volume | <b>IRRIGATION</b>       | m <sup>3</sup> /year |  |  |  |  |
| Capacity                       | <b>CAPACITY</b>         | $m^3$ /year          |  |  |  |  |

**Table 3-3. Input parameters for the well module.** 

The water in the well module is assumed to be used to irrigate garden plots when connected to the irrigation sub-module.

#### **3.4 Lake**

The lake module in /Bergström et al, 1999/ consists of four different compartments, Figure 3-4. The compartments represents the water body, compartment 1, transport sediment, compartment 2, and two compartments for the accumulation, compartment 3, and deep, compartment 4, sediments.

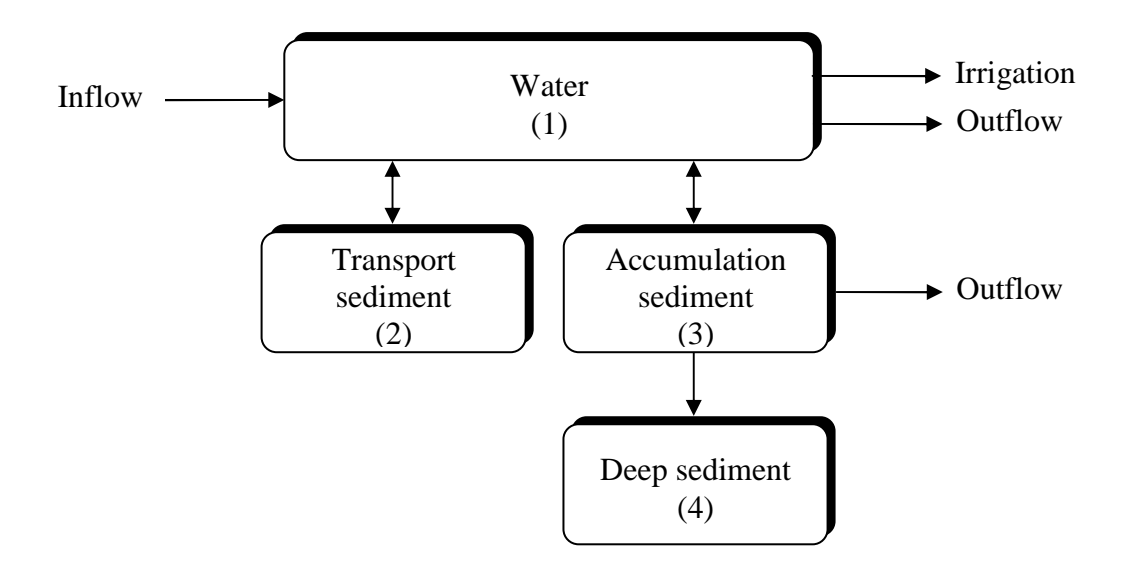

*Figure 3-4. Compartment system for the Lake module. Redrawn from /Bergström et al, 1999/ with added irrigation arrow.* 

The equation system given in /Bergström et al, 1999/ modelling the radionuclide transport in the lake module can be written

$$
\frac{dy_1}{dt} = \dot{y}_{in} + TC_{12}y_2 - TC_{01}y_1 - TC_{21}y_1
$$
\n
$$
\frac{dy_2}{dt} = TC_{21}y_1 + TC_{23}y_3 - TC_{02}y_2 - TC_{12}y_2 - TC_{32}y_2
$$
\n
$$
\frac{dy_3}{dt} = TC_{32}y_2 - TC_{23}y_3 - TC_{43}y_3
$$
\n
$$
\frac{dy_4}{dt} = TC_{43}y_3
$$
\n(6)

With  $TC_{01}$  and  $TC_{03}$  representing radionuclides leaving the lake,  $TC_{21}$  and  $TC_{31}$ tranportation from water to sediment through gravitational settling. Resuspension from sediments to water is controlled by  $TC_{12}$  and  $TC_{13}$ . The build up of deep sediment is represented by *TC43*. A detailed description of these transfer coefficients is given in Table 11-4 and all associated input parameters are listed in Table 3-4. The activity concentration in the compartments of interest for dose calculations is given in Table 13-1.

The lake module requires 14 input parameters, presented in Table 3-4.

| <b>Parameter</b>                   | Variable name in Tensit | Unit                  |
|------------------------------------|-------------------------|-----------------------|
| Annual irrigation water volume     | <b>IRRIGATION</b>       | $m^3$ /year           |
| Catchment area                     | <b>CATCHAREA</b>        | m <sup>2</sup>        |
| Run off                            | <b>RUNOFF</b>           | m/year                |
| Lake area                          | AREA                    | m                     |
| Mean depth                         | <b>MEANDEPTH</b>        | m                     |
| Gross sediment rate                | <b>SEDRATE</b>          | $kg/(m^2 \cdot year)$ |
| Suspended matter                   | <b>SUSP</b>             | kg/m <sup>3</sup>     |
| Fraction transportation bottoms    | <b>FRAC</b>             |                       |
| Max depth                          | <b>MAXDEPTH</b>         | m                     |
| Primary production                 | <b>PRIMEPROD</b>        | $kg/(m^2 \cdot year)$ |
| Fraction primary production        | FSED                    |                       |
| reaching sediment                  |                         |                       |
| Mass of top sediment per area in   | MSED                    | kg/m <sup>2</sup>     |
| accumulation bottoms               |                         |                       |
| <b>Empirical factor</b>            | Κ                       |                       |
| Distribution factor, concentration | KD                      | $m^3$ /kg             |
| of radionuclides on solids         |                         |                       |
| compared to dissolved              |                         |                       |

**Table 3-4. Input parameters for the lake module.** 

### <span id="page-19-0"></span>**3.5 Peat bog**

The peat module in /Bergström et al, 1999/ consists of two separate compartments, one for radionuclides sorbed in water, compartment 1, and one compartment for radionuclides in the solid (particulate) phase, compartment 2. The nuclides enter and leave the system through the water compartment.

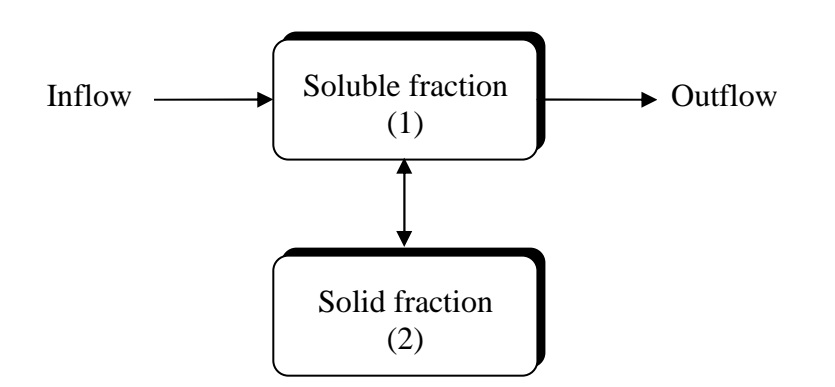

*Figure 3-5. Compartment system for the peat bog module. Redrawn from /Bergström et al, 1999/.* 

The equation system given in /Bergström et al, 1999/ for the radionuclide transport in the peat module can be written

$$
\frac{dy_1}{dt} = \dot{y}_{in} + TC_{12}y_2 - TC_{01}y_1 - TC_{21}y_1
$$
\n
$$
\frac{dy_2}{dt} = TC_{21}y_1 - TC_{12}y_2
$$
\n(7)

With  $y_l$  representing the activity in the compartment with radionuclides sorbed in the void water and  $y_2$  corresponds to the activity of the particulate nuclides. The transfer constant  $TC_{01}$  corresponds to the nuclides leaving the system through the runoff water and  $TC_{21}$  and  $TC_{12}$  to nuclide transport from the desorbed to the particulate phase and in the reverse direction. A detailed description of these transfer coefficients is given in Table 11-5 and all associated input parameters are listed in Table 3-5. The activity concentration in each compartment is given in Table 13-1.

The peat module is defined by a set of seven different properties, see Table 3-5.

| <b>Parameter</b>                   | Variable name in Tensit | Unit              |
|------------------------------------|-------------------------|-------------------|
| Depth of the peat bog              | <b>DEPTH</b>            | m                 |
| Area of the peat bog               | AREA                    | m <sup>2</sup>    |
| Density of peat                    | <b>DENSITY</b>          | kg/m <sup>3</sup> |
| Porosity of peat                   | <b>POROSITY</b>         |                   |
| Runoff                             | <b>RUNOFF</b>           | $m^3/(m^2$ -year) |
| <b>Reaktion half-time</b>          | ТK                      | year              |
| Distribution factor, concentration | KD                      | $m^3$ /kg d.w.    |
| of radionuclides on solids         |                         |                   |
| compared to dissolved              |                         |                   |

**Table 3-5. Input parameters for the peat module.** 

#### <span id="page-20-0"></span>**3.6 Agricultural land**

The agricultural model used in /Bergström et al, 1999/ consists of four different compartments, Figure 3-6, two representing the top and deep soil, compartment 1 and 2 respectively, and two compartments representing the ground water saturated zone, compartments 3 and 4. Nuclides may enter the agricultural model through the groundwater, compartment 3, and, if the topsoil is irrigated, through irrigation water to the topsoil compartment.

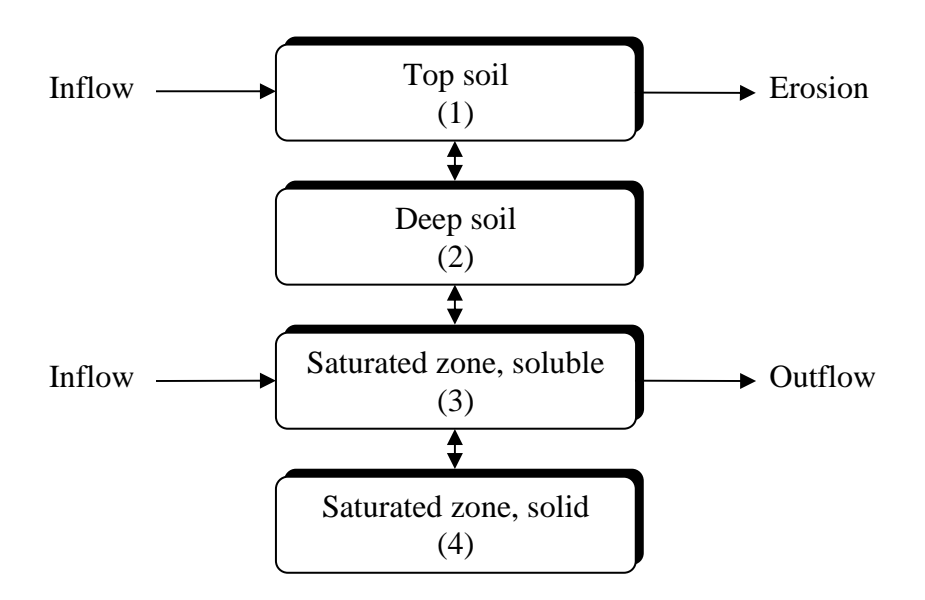

*Figure 3-6. Compartment system for the agricultural module. Redrawn from /Bergström et al, 1999/.* 

The equation system given in /Bergström et al, 1999/ for the agricultural model can be written

$$
\frac{dy_1}{dt} = \dot{y}_{in1} + TC_{12}y_2 - TC_{01}y_1 - TC_{21}y_1
$$
\n
$$
\frac{dy_2}{dt} = TC_{21}y_1 + TC_{23}y_3 - TC_{12}y_2 - TC_{32}y_2
$$
\n
$$
\frac{dy_3}{dt} = \dot{y}_{in3} + TC_{32}y_2 + TC_{34}y_4 - TC_{23}y_3 - TC_{43}y_3
$$
\n
$$
\frac{dy_4}{dt} = TC_{43}y_3 - TC_{34}y_4
$$
\n(8)

where  $TC_{01}$  corresponds to the outflow of nuclides trough erosion,  $TC_{12}$  and  $TC_{21}$  for the transfer between the top and deep soil originating from vertical water flow and from earth mixing by bioturbation. Vertical water flow is also the driving force for fluxes between the saturated and unsaturated zone, *TC32* and *TC23*. Chemical, biological and physical processes influence  $TC_{43}$ , where as  $TC_{34}$  is modelled with a reaction halftime.

<span id="page-21-0"></span>A detailed description of these transfer coefficients is given in Table 11-6 and all associated input parameters are listed in Table 3-6. The activity concentration in each compartment is given in Table 13-1.

The agricultural module requires a total of 15 data parameters presented in Table 3-6.

| <b>Parameter</b>                   | Variable name       | Unit                               |
|------------------------------------|---------------------|------------------------------------|
| <b>Runoff</b>                      | <b>RUNOFF</b>       | $m^3/(m^2$ -year)                  |
| Depth of top soil                  | <b>DEPTHTS</b>      | m                                  |
| Porosity of top soil               | <b>POROSITYTS</b>   | 1                                  |
| Depth of deep soil                 | <b>DEPTHDS</b>      | m                                  |
| Porosity of deep soil              | <b>POROSITYDS</b>   | 1                                  |
| Saturated zone depth               | <b>DEPTHSAT</b>     | m                                  |
| Saturated zone porosity            | <b>POROSITYSAT</b>  | 1                                  |
| Water transport from saturated     | <b>FSADS</b>        | $m^3/(m^2$ -year)                  |
| zone (groundwater) to deep soil    |                     |                                    |
| Water transport from               | <b>FDSTS</b>        | $m^3/(m^2$ -year)                  |
| deep soil to top soil              |                     |                                    |
| <b>Bioturbation</b>                | <b>BIOTURBATION</b> | $kg/(m^2$ -year)                   |
| Erosion                            | <b>EROSION</b>      | m/year                             |
| Soil particle density              | <b>DENSITYSOILP</b> | $\frac{\text{kg/m}^3}{\text{m}^2}$ |
| Area of agricultural land          | <b>IRRAREA</b>      |                                    |
| Reaktion half-time                 | ТK                  | year                               |
| Distribution factor, concentration | KD                  | $m^3$ /kg                          |
| of radionuclides on solids         |                     |                                    |
| compared to dissolved              |                     |                                    |

**Table 3-6. Input parameters for the agricultural land module.** 

#### **3.7 Coast**

The coast module given in /Bergström et al, 1999/ is divided into bay and open sea and consists of a total of five compartments, Figure 3-7. Three of these represent the water body, the upper sediment and the deep sediment in the bay area. The other two represents water body and the sediments of the open sea. Inflow of radionuclides is allowed both to the bay and the open sea, whereas the major downstream transport is from the bay to the open sea.

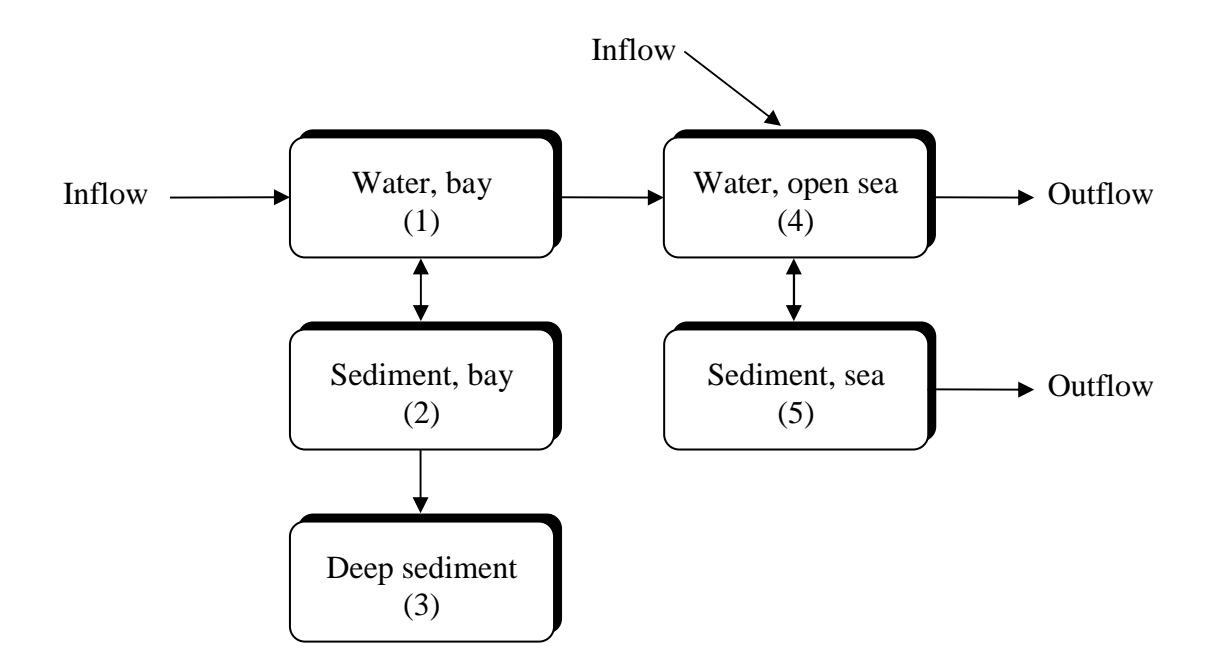

*Figure 3-7. Compartment system for the coast module. Redrawn from /Bergström et al, 1999/.* 

The equation system given in /Bergström et al, 1999/ for the coast model can be written

$$
\frac{dy_1}{dt} = \dot{y}_{in1} + TC_{12}y_2 + TC_{14}y_4 - TC_{41}y_1 - TC_{21}y_1
$$
\n
$$
\frac{dy_2}{dt} = TC_{21}y_1 - TC_{12}y_2 - TC_{32}y_2
$$
\n
$$
\frac{dy_3}{dt} = TC_{32}y_2
$$
\n
$$
\frac{dy_4}{dt} = \dot{y}_{in4} + TC_{41}y_1 + TC_{45}y_5 - TC_{04}y_4 - TC_{14}y_4 - TC_{54}y_4
$$
\n
$$
\frac{dy_5}{dt} = TC_{54}y_4 - TC_{45}y_5 - TC_{05}y_5
$$
\n(9)

Constants  $TC_{04}$  and  $TC_{05}$  represents radionuclides leaving the system. Some of the suspended material in water will reach the sediment through gravitational settling,  $TC_{21}$  and  $TC_{54}$ . This material may also be resuspended,  $TC_{12}$  and  $TC_{45}$ . The third compartment represents the deep sediment where the nuclides are buried through the transport controlled by  $TC_{32}$ . A detailed description of these transfer coefficients is given in Table 11-7 and the activity concentration in each compartment is given in Table 13-1.

The coast module requires 16 input parameters presented in Table 3-7.

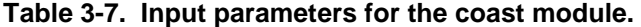

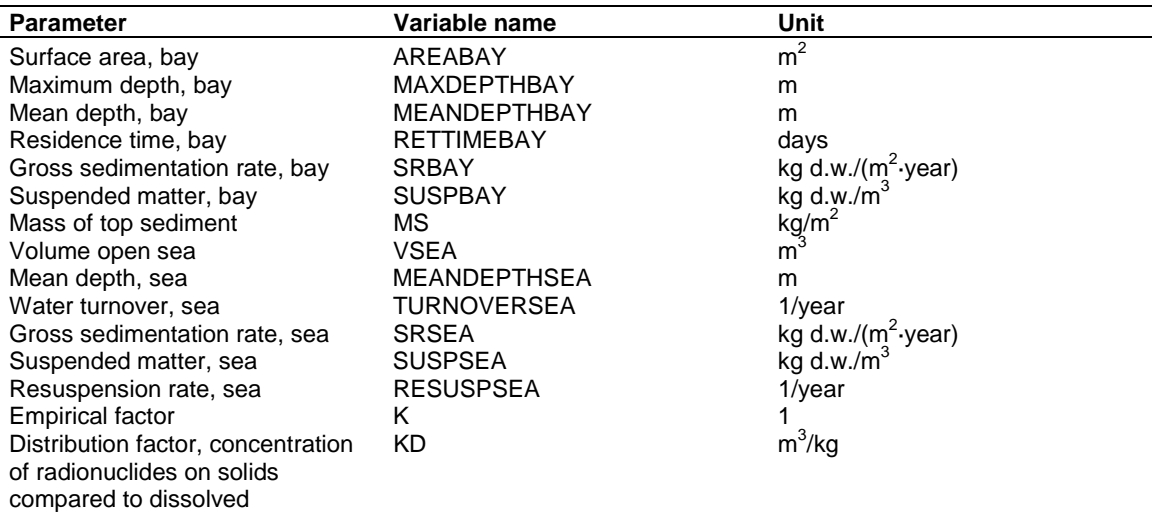

## <span id="page-24-0"></span>**4 Deterministic results**

This section documents the deterministic results obtained with Tensit for the biosphere modules described in section 3. There are no deterministic results presented in /Bergström et al, 1999/, instead comparisons have been made with deterministic results from the same modules presented in /Karlsson et al, 2000/. The simulation time has been 10 000 years. The results are presented compartment wise in percent of total remaining activity in the corresponding module.

### **4.1 Running water**

The running water module connected with the irrigation sub-module was simulated. The irrigation sub-module was set up for irrigation of agricultural land as assumed in /Bergström et al, 1999/.

The results from both Tensit and those reported in /Karlsson et al, 2000/ are presented below in Table 4-1 which shows that there are only minor deviations in the results.

|               | $36$ Cl | $\overline{\text{93}}$ Mo | $^{237}$ Np | 129 <sub>1</sub> | $59$ Ni | 135Cs  | $239$ Pu |
|---------------|---------|---------------------------|-------------|------------------|---------|--------|----------|
| Tensit        |         |                           |             |                  |         |        |          |
| Running water | 0.010   | 0.023                     | 0.010       | 0.010            | 0.011   | 0.010  | 0.012    |
| Top soil      | 0.000   | 0.011                     | 0.005       | 0.014            | 0.021   | 0.030  | 0.048    |
| Deep soil     | 0.000   | 0.041                     | 0.021       | 0.055            | 0.081   | 0.113  | 0.173    |
| Out           | 99.990  | 99.925                    | 99.964      | 99.921           | 99.887  | 99.847 | 99.767   |
| reference     |         |                           |             |                  |         |        |          |
| Running water | 0.010   | 0.022                     | 0.010       | 0.010            | 0.011   | 0.010  | 0.011    |
| Top soil      | 0.000   | 0.011                     | 0.005       | 0.014            | 0.021   | 0.030  | 0.048    |
| Deep soil     | 0.000   | 0.039                     | 0.021       | 0.055            | 0.081   | 0.113  | 0.173    |
| Out           | 99.990  | 99.929                    | 99.964      | 99.921           | 99.887  | 99.847 | 99.768   |

**Table 4-1. Distribution of radionuclides (%) between different compartments in the running water module after 10 000 years.** 

Parameter values used in the simulation are listed in Table 12-3.

#### **4.2 Well**

The well module connected with the irrigation sub module was simulated. The irrigation sub-module was set up for irrigation of garden plots as assumed in SR 97.

The results from both Tensit and those reported in /Karlsson et al, 2000/ are presented below in Table 4-2. There are some differences in the results. Deviations in the first decimal position or more are marked in bold.

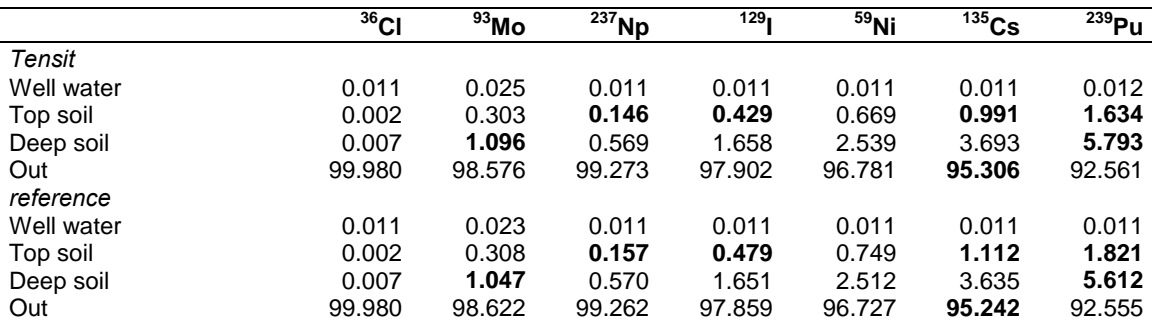

<span id="page-25-0"></span>**Table 4-2. Distribution (%) of radionuclides between different compartments in the well module after 10 000 years. Results with differences in the first decimal position or more are written in bold.** 

Parameter values used in the simulation are listed in Table 12-4.

#### **4.3 Lake**

The lake module connected with the irrigation sub-module was simulated. The irrigation sub-module was set up for irrigation of agricultural land as assumed in SR 97.

The results from both Tensit and those reported in /Karlsson et al, 2000/ are presented below in Table 4-3 which shows that there are only minor deviations in the results.

|                           | $36$ Cl | $93$ Mo | $^{237}$ Np | 129 <sub>1</sub> | $59$ Ni | $135$ Cs | $239$ Pu |
|---------------------------|---------|---------|-------------|------------------|---------|----------|----------|
| Tensit                    |         |         |             |                  |         |          |          |
| Water                     | 0.003   | 0.007   | 0.003       | 0.003            | 0.003   | 0.003    | 0.004    |
| <b>Transport sediment</b> | 0.001   | 0.000   | 0.005       | 0.000            | 0.006   | 0.005    | 0.058    |
| Accumulation sediment     | 0.002   | 0.000   | 0.022       | 0.001            | 0.023   | 0.022    | 0.232    |
| Top soil                  | 0.000   | 0.002   | 0.001       | 0.002            | 0.004   | 0.005    | 0.008    |
| Deep soil                 | 0.000   | 0.007   | 0.004       | 0.009            | 0.014   | 0.019    | 0.029    |
| Out                       | 99.994  | 99.984  | 99.965      | 99.984           | 99.951  | 99.945   | 99.670   |
| reference                 |         |         |             |                  |         |          |          |
| Water                     | 0.003   | 0.007   | 0.003       | 0.003            | 0.003   | 0.003    | 0.004    |
| <b>Transport sediment</b> | 0.001   | 0.000   | 0.005       | 0.000            | 0.006   | 0.005    | 0.056    |
| Accumulation sediment     | 0.002   | 0.000   | 0.022       | 0.001            | 0.023   | 0.022    | 0.231    |
| Top soil                  | 0.000   | 0.002   | 0.001       | 0.002            | 0.004   | 0.005    | 0.008    |
| Deep soil                 | 0.000   | 0.007   | 0.004       | 0.009            | 0.014   | 0.019    | 0.029    |
| Out                       | 99.994  | 99.985  | 99.965      | 99.984           | 99.951  | 99.945   | 99.672   |

**Table 4-3. Distribution of radionuclides (%) between different compartments in the lake module after 10 000 years.** 

Parameter values used in the simulation are listed in Table 12-5.

### <span id="page-26-0"></span>**4.4 Peat bog**

The results from both Tensit and those reported in /Karlsson et al, 2000/ are presented below in Table 4-4 which shows that there are only minor deviations in the results.

| $100 - 100$ |         |                           |                  |        |         |          |          |
|-------------|---------|---------------------------|------------------|--------|---------|----------|----------|
|             | $36$ Cl | $\overline{\text{93}}$ Mo | $\sqrt[237]{Np}$ | 129    | $59$ Ni | $135$ Cs | $239$ Pu |
| Tensit      |         |                           |                  |        |         |          |          |
| Water       | 0.019   | 0.043                     | 0.019            | 0.019  | 0.020   | 0.019    | 0.021    |
| Organic     | 0.021   | 0.144                     | 2.087            | 0.063  | 2.178   | 0.626    | 4.746    |
| Out         | 99.960  | 99.813                    | 97.895           | 99.919 | 97.802  | 99.355   | 95.233   |
| reference   |         |                           |                  |        |         |          |          |
| Water       | 0.019   | 0.043                     | 0.019            | 0.019  | 0.020   | 0.019    | 0.021    |
| Organic     | 0.021   | 0.143                     | 2.084            | 0.063  | 2.176   | 0.626    | 4.744    |
| Out         | 99.960  | 99.814                    | 97.897           | 99.919 | 97.805  | 99.355   | 95.234   |

**Table 4-4. Distribution of radionuclides (%) between different compartments in the peat bog module after 10 000 years.** 

Parameter values used in the simulation are listed in Table 12-6.

### **4.5 Agricultural land module**

The results from both Tensit and those reported in /Karlsson et al, 2000/, with inflow of nuclides connected to the saturated soluble compartment, are presented below in Table 4-5. There are differences in the results for 93Mo in compartments *Solid* and *Out*.

**Table 4-5. Distribution of radionuclides between different compartments in the agricultural land module after 10 000 years given in percent. Results with differences in the first decimal position or more are written in bold.** 

|                       | $36$ Cl | $\frac{93}{90}$ Mo | $\overline{^{237}}$ Np | 129.   | $59$ Ni | $135$ Cs | $\overline{^{239}}$ Pu |
|-----------------------|---------|--------------------|------------------------|--------|---------|----------|------------------------|
| Tensit                |         |                    |                        |        |         |          |                        |
| Top soil              | 0.003   | 0.507              | 0.394                  | 0.844  | 0.935   | 0.850    | 0.035                  |
| Deep soil             | 0.038   | 3.698              | 2.834                  | 4.657  | 4.741   | 3.998    | 0.150                  |
| Solid, saturated zone | 0.354   | 44.903             | 31.987                 | 59.896 | 70.869  | 81.586   | 99.505                 |
| Water, saturated zone | 0.063   | 0.080              | 0.057                  | 0.036  | 0.025   | 0.015    | 0.000                  |
| Out                   | 99.542  | 50.812             | 64.728                 | 34.567 | 23.430  | 13.551   | 0.310                  |
| reference             |         |                    |                        |        |         |          |                        |
| Top soil              | 0.003   | 0.498              | 0.394                  | 0.844  | 0.935   | 0.850    | 0.035                  |
| Deep soil             | 0.038   | 3.641              | 2.836                  | 4.658  | 4.741   | 3.996    | 0.150                  |
| Solid, saturated zone | 0.354   | 43.774             | 31.970                 | 59.876 | 70.855  | 81.619   | 99.503                 |
| Water, saturated zone | 0.063   | 0.078              | 0.057                  | 0.036  | 0.025   | 0.015    | 0.000                  |
| Out                   | 99.542  | 52,009             | 64.742                 | 34.586 | 23.445  | 13.520   | 0.312                  |

Parameter values used in the simulation are listed in Table 12-7.

## <span id="page-27-0"></span>**4.6 Coast**

The coast module was simulated with inflow of radioactive material to the bay water reservoir. The results from both Tensit and those reported in/Karlsson et al, 2000/ are presented below in Table 4-6 which shows that there are only minor deviations in the results.

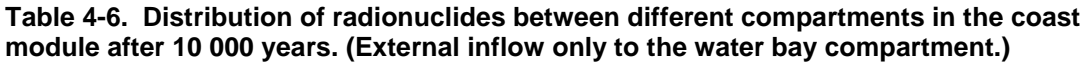

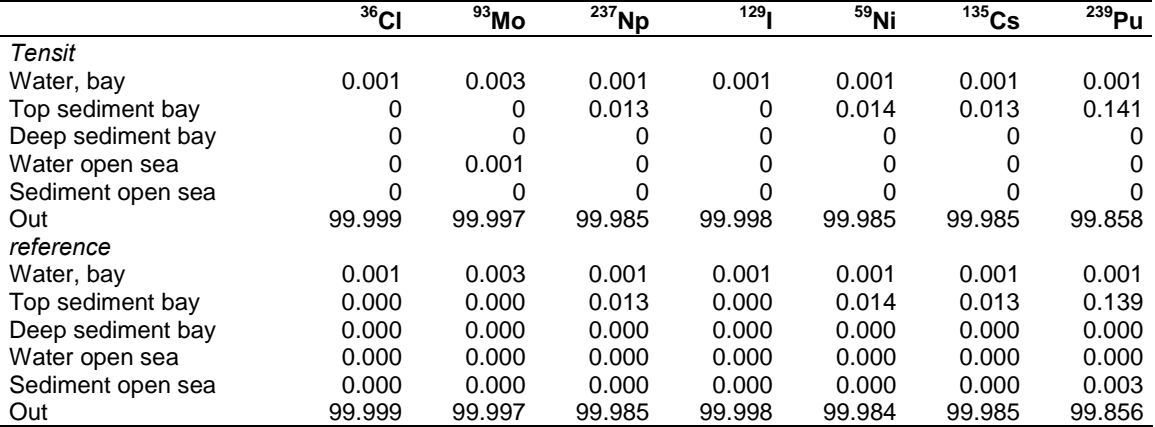

Parameter values used in the simulation are listed in Table 12-8.

## <span id="page-28-0"></span>**5 Probabilistic simulations**

In /Bergström et al, 1999/ the EDF values in Sv/year were calculated probabilistically. The same models were used as in the deterministic case but now extended with dose calculations. Parameters were assigned probability distributions and each module was simulated for a simulation time of 10 000 years repeatedly, each time with new parameter values drawn. The mean value, is with a large enough number of realisations, expected to converge towards a specific value. This mean value has been presented as a part of the results and is also the value with which we will compare our results.

To enable probabilistic simulations in conjunction with Tensit, we have combined the Matlab/Simulink environment with a separate external software specialized in probabilistic simulations named *@Risk*. The choice of statistics software is free to change if one wishes since there are no strong couplings to Matlab/Simulink that would make a change difficult.

Another statistical tool that could be mentioned in this context is PRISM, /Gardner et al, 1983/, that was an early code for Monte Carlo simulation and with advanced features such as Latin hypercube sampling.

### **5.1 Probabilistic software** *@Risk*

The *@Risk* software is a plug in application for Microsoft's spreadsheet application *Excel*. This software provides easy ways to assign probabilistic distributions to different parameters and also to obtain statistics from probabilistic simulations.

The simulation can be controlled in a number of ways. The number of iterations is of course adjustable. More importantly, the way in which random numbers are drawn from probability distributions can be selected between a few different possibilities. The traditional Monte Carlo method is available, and in addition, also the more advanced Latin Hypercube sampling method. This method is more efficient compared to Monte Carlo sampling in the way that significantly less iteration are normally needed to adequately simulate a given system.

Input parameters can be correlated to each other using correlation matrices which *@Risk* provides an interface for.

After a simulation has been run, statistics are easily obtained for all input parameters and outputs. This includes mean value, standard deviation, confidence intervals and sensitivity analysis.

## <span id="page-29-0"></span>**5.2 Combining software**

The @Risk software allows for Visual Basic macros to be run with each iteration of the probabilistic simulation. This feature is used to obtain results from Simulink and include them in the probabilistic calculations.

A Visual Basic macro has been written for the task of sending parameters to Simulink, start the simulation and fetch the result. The communication between Matlab/Simulink and @Risk is carried out trough the DDE-interface which both sides support.

This is a short description of the simulation strategy in large. The fundament of the simulation is a spreadsheet created in Excel running together with @Risk as a plug-in. In the spreadsheet all the data for the simulation, including constants and probability distributions are entered.

A description of the iteration process follows. When started, @Risk draws new data from the given probability distributions. A Visual Basic macro opens a communication channel to Matlab through the DDE-interface. Through this channel data from the spreadsheet is first sent to Matlab/Simulink. Thereafter the simulation is started remotely by sending a Matlab command through the communication channel. Finally, the result of the Simulink simulation is returned and put into the spreadsheet so that it can be a part of the probabilistic calculation. These steps are then repeated for each iteration.

### **5.3 Parameter correlations**

Some of the parameter distributions are correlated with each other within the treated biosphere modules. The correlation coefficients used are the same as those documented in /Karlsson et al, 2000/ for all the modules except running water, which is not documented this way. All correlations used are listed in Appendix D.

The correlation coefficients have been entered into *@Risk* through special correlations matrixes and in this way been included in the simulations.

## **5.4 Software settings**

Simulink has used the following settings listed in Table 5-1 for all probabilistic simulation.

| <b>Simulation parameters</b> | Value              |
|------------------------------|--------------------|
| Simulation time (start)      | 0                  |
| Simulation time (stop)       | 10 000             |
| Solver options               | Variable-step      |
| Solver name                  | ode15s (stiff/NDF) |
| Max step size                | auto               |
| Min step size                | auto               |
| Initial step size            | auto               |
| Relative tolerance           | $1e-9$             |
| Absolute tolerance           | $1e-9$             |
| Maximum order                | 5                  |
| Output options               | Refine output      |
| Refine factor                |                    |

**Table 5-1. Simulink solver settings.** 

The simulation settings generally used for probabilistic simulations with the risk analysis software @Risk is listed in Table 5-2.

**Table 5-2. Setting for the @Risk software.** 

| <b>Simulation parameters</b> | Value           |
|------------------------------|-----------------|
| Number of iterartions        | 10 000          |
| Sampling type                | Latin Hypercube |

## <span id="page-31-0"></span>**6 Dose calculations**

The *dose* module calculates ecosystem specific dose conversion Factors (EDFs) to humans according to /Bergström et al, 1999/. It is based on a number of assumptions of how radioactivity in water, soil and peat reaches man through different pathways. The design is made for use in conjunction with the biosphere modules described in the previous chapter. Two simulated input parameters to the module are concentration in water and soil (peat in the peat bog),  $[\text{Bq/m}^3]$  and  $[\text{Bq/kg}]$ . These concentrations may be taken directly from the respective output of the biosphere modules presented in the previous chapter. The dose module then calculates the dose rate to man in [Sv/year].

This module has been implemented as a number of blocks representing different biological pathways to a human population. The human population is represented by a block named *man* which is the core of the dose module. The other blocks have names representing exposure pathways such as *inhalation*, *milk* and *vegetables*. These blocks may be added freely to the module in order to model different exposure scenarios for a given group of humans. The implementation is not fixed in this sense; it is defined by what blocks are used and how they are interconnected. This makes it easy to adjust for the various scenarios associated with the different biosphere modules. The only constraint is that this module minimally contains the block representing man.

The model equations implemented comes from /Bergström et al, 1999/. Some parameter names have for clarity been substituted and equations have occasionally been divided into smaller parts to better fit the block representation approach TENSIT has.

#### **6.1 Man**

A human population is in the *dose* module represented by the block named *man*. Man is assumed to be exposed only through three major pathways. These are ingestion, inhalation and external exposure. The equation, stemming from /Bergström et al, 1999/, determining the yearly dose to man, which also is the output from block *man*, is

$$
dose = DC_{\text{ing}} \cdot AE_{\text{ing}} + DC_{\text{inh}} \cdot AE_{\text{inh}} + DC_{\text{ext}} \cdot AE_{\text{ext}} \tag{10}
$$

where

 $DC_{\text{inc}}$  = Dose coefficient for ingestion [Sv/Bq] (DCING)  $DC_{inh}$  = Dose coefficient for inhalation [Sv/Bq] (DCINH)  $DC_{ext}$  = Dose coefficient for external exposure  $[(Sv/h)/(Bq/m^3)]$  (DCEXT)  $AE_{\text{inc}}$  = Total activity exposure through ingestion per year [Bq/year] (*inport*)  $AE<sub>inh</sub>$  = Total activity exposure through inhalation per year [Bq/year] (*inport*)  $AE_{ext}$  = Total external activity exposure per year [Bq/year] (*inport*)

#### <span id="page-32-0"></span>**6.2 Water and soil**

Consumption of water, /Bergstöm et al, 1999/, gives trough ingestion an activity exposure that can be written

$$
AE = CR \cdot C_w \cdot cv_l \tag{11}
$$

where

 $CR =$  Human consumption of water [liter/year] (CONSUMPTIONWATER)  $C_w$  = Concentration of radionuclides in water  $[Bq/m^3]$  (*inport*)  $cv_1$  = Conversion factor (0.001) [m<sup>3</sup>/litre] (-)

When consuming plants, man indivertibly consumes a fraction soil which gives an activity exposure, /Bergstöm et al, 1999/, that can be written

$$
AE = CR \cdot C_s \tag{12}
$$

where

 $CR =$   $\text{Human consumption of soil [kg/year] (CONSUMPTIONSOLL)}$  $C_s$  = Concentration of radionuclides in soil  $[Bq/kg]$  (*inport*)

#### **6.3 Crops**

Crops are through ingestion an exposure pathway for man, /Bergstöm et al, 1999/. It is divided into three groups which are cereals, root crops and green vegetables. Each group is represented by its own block. The annual activity exposure to man from group *j*, cereals and root crops, in their respective block can be written

$$
AE_j = CR_j (C_s \cdot RUF_j + n \cdot W_i \cdot TL \cdot C_w)
$$
\n(13)

where

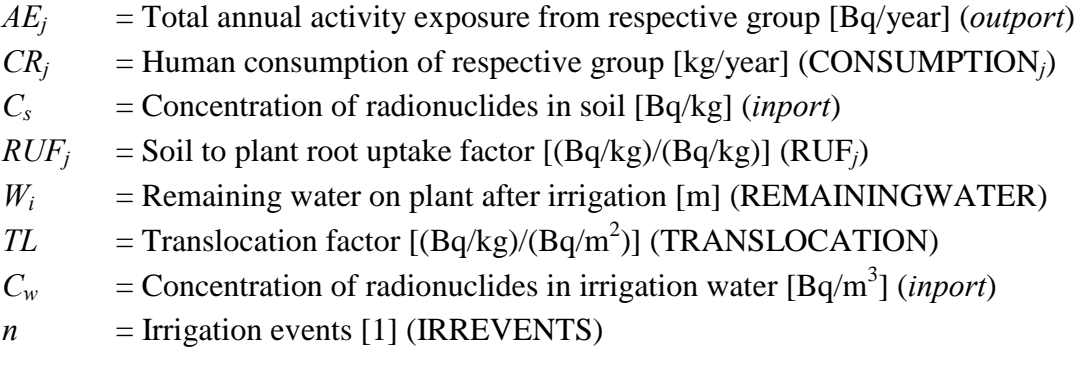

The annual activity exposure to man from vegetables can be written

$$
AE = CR_v(C_s \cdot RUF_v + \frac{C_w \cdot W}{Y_v \cdot P} \sum_{i=1}^{n} \int_0^{t_i} e^{-\lambda_w t} dt)
$$
  
= 
$$
CR_v \bigg[ C_s \cdot RUF_v + \frac{C_w \cdot W}{Y_v \cdot P} \frac{1}{\lambda_w} (n - \sum_{i=1}^{n} e^{-\lambda_w t_i}) \bigg]
$$
 (14)

where

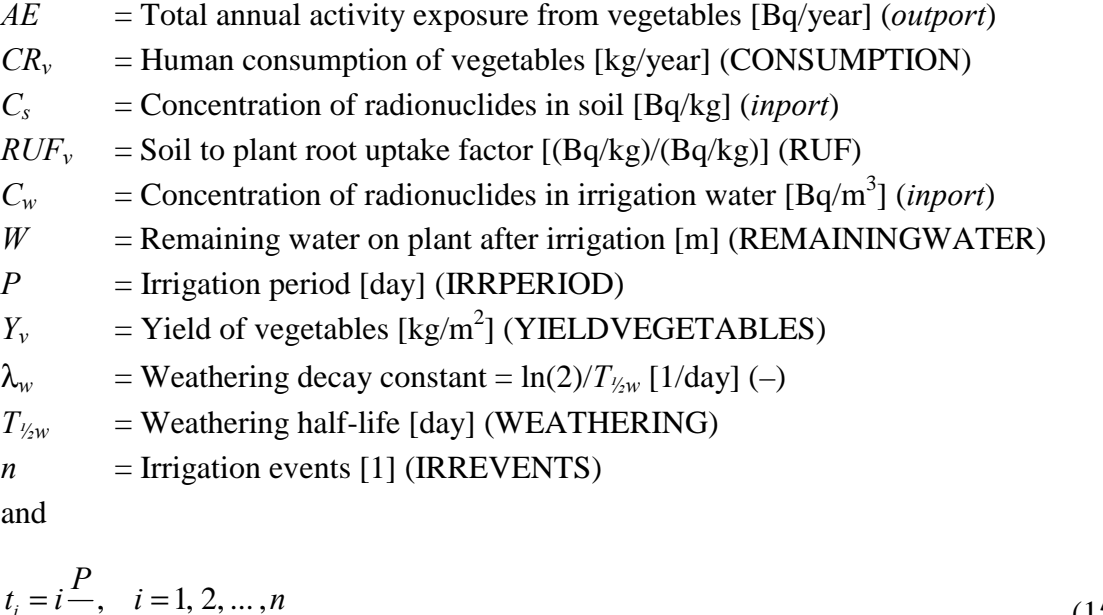

$$
t_i = i \frac{1}{n}, \quad i = 1, 2, \dots, n
$$
\n(15)

If irrigation is not included in the model, the concentration of radionuclides in irrigation water can be set to zero to cancel the irrigation dependent part of the equations above regarding crops.

In the Tensit implementation of exposure from vegetables, the sampled value for irrigation events, parameter *n*, has been rounded off to the nearest integer value. For cereals and rootcrops, the sampled decimal value has been used directly without rounding.

#### <span id="page-34-0"></span>**6.4 Aquatic food**

Food from the aquatic system, /Bergstöm et al, 1999/, is another ingestion exposure pathway to man. It is divided into three groups, fish, crustacean and algae. Each group is represented by its own block. The annual activity exposure from group *j* in these blocks can be written

$$
AE_i = C \cdot BIO_j \cdot CR_j \cdot cv_l \tag{16}
$$

where

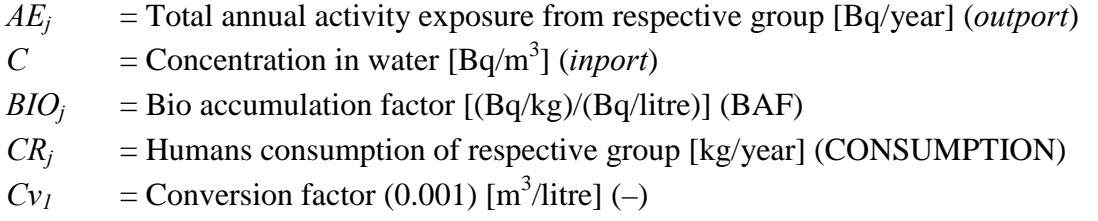

#### **6.5 Milk and meat**

Mans annual activity exposure from consuming milk and meat from cattle is accounted for in block *cattle*. The annual activity exposure, /Bergstöm et al, 1999/, from this block can be written

$$
AE = CI (CR_{milk} \cdot F_{milk} + CR_{meat} \cdot F_{meat})
$$
\n(17)

where

*AE* = Total annual activity exposure from milk and meat [Bq/year] (*outport*) *CI* = Cow's daily activity exposure [Bq/day] (*inport*)  $F_{milk}$  = Transfer factor for milk $[(Bq/litre)/(Bq/day)]$  (FMILK)  $CR<sub>milk</sub>$  = Humans consumption rate of milk [litre/year] (MILKCONSUMPTION)  $F_{meat}$  = Transfer factor for meat  $[(Bq/kg)/(Bq/day)]$  (FMEAT)  $CR_{meat}$  = Humans consumption rate of meat  $\lceil \text{kg/year} \rceil$  (MEATCONSUMPTION)

The daily radioactive activity intake for cattle is calculated in block *Cattle metabolism*. The output from this block, /Bergstöm et al, 1999/, can be written

$$
CI = CI_{soil} + CI_{water} + CI_{coreals} + CI_{pasturage} + CI_{waterpalnts}
$$
  
\n
$$
CI_{soil} = CC_s \cdot C_s
$$
  
\n
$$
CI_{water} = CC_w \cdot C_w \cdot cv_1
$$
  
\n
$$
CI_{cereals} = CC_c (C_s \cdot RUF_c + n \cdot W_i \cdot TL \cdot C_w)
$$
  
\n
$$
CI_{pasturage} = CC_p (1 - ND/365) (C_s \cdot RUF_p + \frac{C_w \cdot W}{Y_p \cdot P} \frac{1}{\lambda_w} (n - \sum_{i=1}^n e^{-\lambda_w t_i}))
$$
\n(18)

<span id="page-35-0"></span> $CI_{waterpalnts} = CC_p \cdot C_w \cdot cv_1 \cdot (ND/365) \cdot cv_2 \cdot TR \cdot GD/Y_{wp}$ 

where

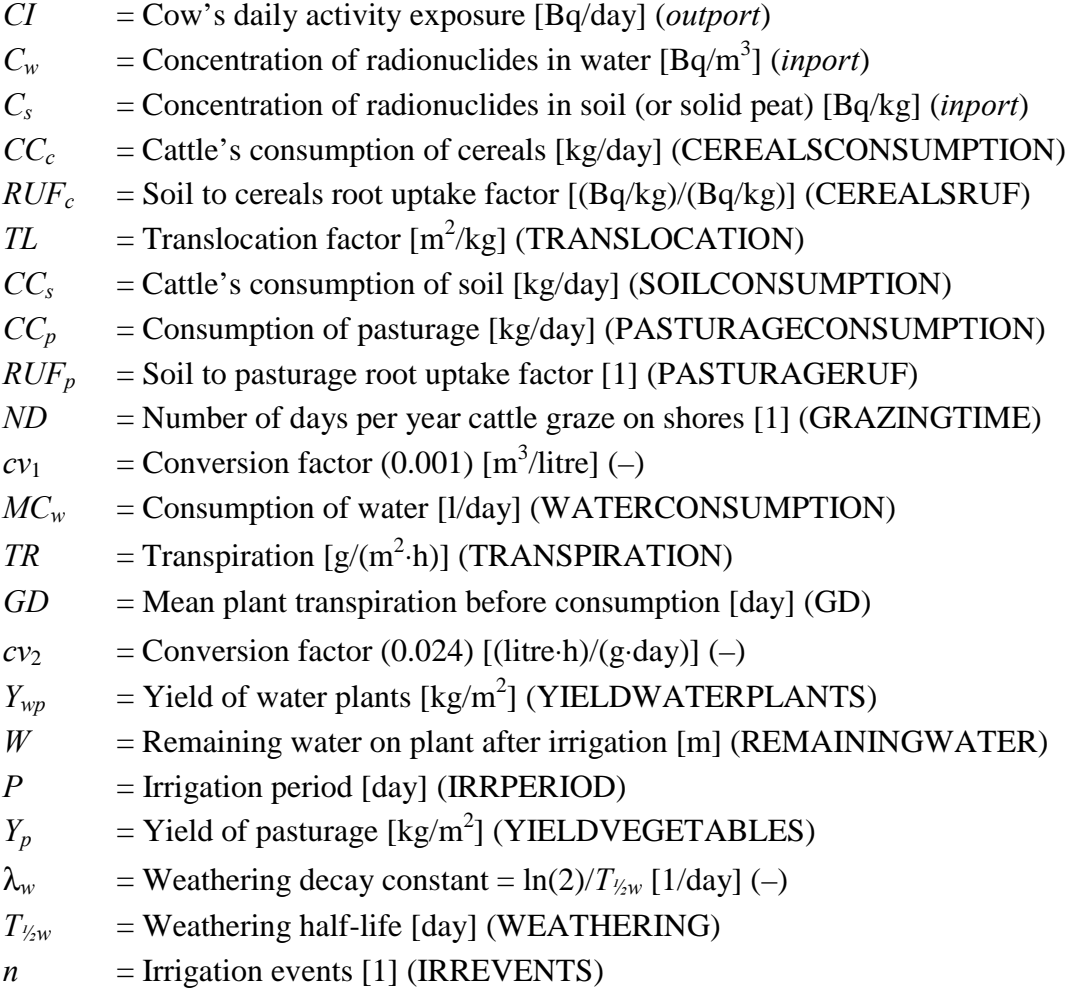

In the Tensit implementation of cattle's exposure from pasturage, the sampled value for irrigation events, parameter *n*, has been rounded off to the nearest integer value. For cereals, the sampled decimal value has been used directly without rounding.

#### **6.6 External exposure**

Mans exposure from ground contaminated with radioactive material is calculated in block *External exposure*. The activity exposure, /Bergstöm et al, 1999/, can be written

$$
AE = C \cdot \rho \cdot T_{external} \tag{19}
$$

where

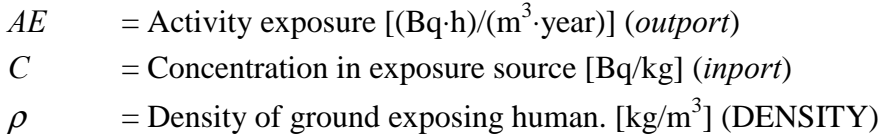
Note: When using soil particle density  $(\rho_p)$  an input, the resulting ground density  $(\rho)$ should be calculated as  $\rho = \rho_p (1 - \varepsilon)$ , where  $\varepsilon$  is the (top) soil porosity.

## **6.7 Inhalation**

Mans annual exposure to radioactive material trough inhalation of dust in air is calculated in block *Inhalation dust*. The activity exposure, /Bergstöm et al, 1999/, can be written.

$$
AE = C \cdot S \cdot IR \cdot T_{dust} \tag{20}
$$

where

*AE* = Activity exposure [Bq/year)] (*outport*)  $C =$ Activity concentration in dust  $[Bq/kg]$  (*inport*)  $S =$  Dust content in air  $\left[\frac{kg}{m^3}\right]$  (DUSTCONTENTINAIR)  $IR = Inhalation rate [m<sup>3</sup>/h] (INHALATIONRATE)$  $T_{dust}$  = Exposure time [h/year] (EXPOSURETIME)

Mans exposure trough inhalation of radioactivity stemming from combustion of contaminated material is calculated in block *Inhalation combustion*. The activity exposure, /Bergstöm et al, 1999/, can be written

 $AE = C \cdot IR \cdot FC \cdot RD \cdot FP \cdot T_{combination}$  (21)

where

*AE* = Activity exposure [Bq/year)] (*outport*) *C* = Activity concentration in combusted material  $[Bq/kg]$  (*inport*)  $IR = Inhalation rate [m<sup>3</sup>/h] (INHALATIONRATE)$  $FC =$  Fuel consumption  $\begin{bmatrix} \text{kg/s} \end{bmatrix}$  (FUELCONSUMPTION)  $RD$  = Mean annual relative dispersion  $[s/m<sup>3</sup>]$  (DISPERSION)  $FP$  = Fraction of radioactivity passing through filter [1] (FILTERPASS)

 $T_{combination}$  = Exposure time [h/year] (EXPOSURETIME)

## **6.8 Dose modules**

In SR 97 each module has its own contamination pathways, /Bergstöm et al, 1999/. An explanation of these follows for each module. Some of the normally abbreviated indexes have at some occasions been fully extended to simplify reading.

40

#### *Running water*

Irrigation is used for an agricultural (large area) type of soil in the running water model. Cattle are grazing at shores a fraction of the year. The concentration of radionuclides in water is taken directly from the stream compartment and the concentration in soil is taken from the top soil compartment. The bioaccumulation factor used for fish regards fresh water.

Human contamination pathways

- Consumption of irrigated crops: cereals, root crops and vegetables
- Consumption of food from cattle: milk and meat
- Consumption of aquatic food: fish and crustacean
- Consumption of water
- Inhalation of dust
- External exposure from ground

Contamination pathways for cattle

- Consumption of irrigated crops: cereals
- Consumption of irrigated pasturage only when *not* grazing at shores
- Consumption of water plants only when grazing at shores
- Consumption of water and soil

The expression for dose to man then becomes

 $Dose = DC_{\text{ingestion}}$   $[CR_{\text{cereals}}$   $(C_{\text{soil}} \cdot RUF_{\text{cereals}} + n \cdot W \cdot TL \cdot C_{\text{water}}) + CR_{\text{rootcross}}$  $(C_{soil} \cdot RUF_{rootcrops} + n \cdot W \cdot TL \cdot C_{water}) + CR_{vegetables} (C_{soil} \cdot RUF_{vegetables} +$  $\frac{1}{a} (n - \sum_{i=1}^{n} e^{-\lambda_{w} t_i})$  $\frac{\cdot W}{\cdot \cdot P} \frac{1}{\lambda_w} (n - \sum_{i=1}^n e^{-\frac{1}{n}})$ *i t vegetables*  $\mu_w$  $\frac{water}{r}$   $\frac{1}{2}(n-\sum e^{-\lambda_w t}$  $Y_{\text{veeetables}} \cdot P$  $\frac{C_{water} \cdot W}{C_{H}} \cdot \frac{1}{P} \frac{1}{\lambda_{\omega}} (n - \sum_{i=1}^{n} e^{-\lambda_{w} t_i}) + (CR_{milk} \cdot F_{milk} + CR_{meat} \cdot F_{meat}) (C_{soil} \cdot CC_{soil} + \sum_{i=1}^{n} \frac{1}{P} \frac{1}{\lambda_{\omega}})$  $C_{soil} \cdot CC_{cereals} \cdot RUF_{cereals} + C_{soil} \cdot CC_{pasturage} \cdot RUF_{pasturage} (1 - ND/365) + C_{water}$ ⋅ *CCwater* <sup>⋅</sup> *cv*1 + *Cwater* ⋅ *CCcereals* <sup>⋅</sup> *n* ⋅ *W* ⋅ *TL + Cwater* <sup>⋅</sup> *CCpasturage* (1 *– ND/*365)  $\frac{1}{2}(n - \sum_{i=1}^{n} e^{-\lambda_{w}t_i})$  $\frac{1}{\cdot P} \frac{1}{\lambda_w} (n - \sum_{i=1}^n e^{-\frac{1}{n}})$ *i t*  $p$ *asturage*  $\mu$   $\mu$ <sup>*w*</sup> $w$  $n - \sum e^{-\lambda_w t_i}$  $Y_{\textit{pasturaee}} \cdot P$  $\frac{W}{\lambda}$   $\frac{1}{\lambda}$   $(n - \sum_{i=1}^{n} e^{-\lambda_{w}t_i}) + C_{water} \cdot CC_{pasturage} \cdot cv_1$  (*ND*/365)  $cv_2 \cdot TR \cdot GD$  $Y_{water plants}$ ) +  $C_{water} \cdot CR_{fish} \cdot BIO_{fish} \cdot cv_1$  +  $C_{water} \cdot CR_{crustacea} \cdot BIO_{crustacea} \cdot cv_1$  +  $C_{water} \cdot CR_{water} \cdot cv_1] + DC_{inhalation} \cdot C_{soil} \cdot IR \cdot S \cdot T_{dust} + DC_{external} \cdot C_{soil} \cdot \rho \cdot$ *Texternal* (22)

## *Well*

Irrigation with well water is used for a garden plot (small area) type of soil. The concentration of radionuclides in water is taken directly from the well compartment and the concentration in soil is taken from the top soil compartment. Cattle are only contaminated with radionuclides through drinking water, since they are not eating anything grown in the garden plot. Cattle are not grazing at shores.

Human contamination pathways

- Consumption of irrigated crops: root crops and vegetables
- Consumption of food from cattle: milk and meat
- Consumption of water and soil
- Inhalation of dust
- External exposure from ground

Contamination pathway for cattle

• Consumption of water

The equation for dose to man then becomes

$$
dose = DC_{ingestion} [CR_{root crops} (C_{soil} \cdot RUF_{root crops} + n \cdot W \cdot TL \cdot C_{water}) +
$$
  
\n
$$
CR_{vegetables} (C_{soil} \cdot RUF_{vegetables} + \frac{C_{water} \cdot W}{Y_{vegetables} \cdot P} \frac{1}{\lambda_w} (n - \sum_{i=1}^{n} e^{-\lambda_w t_i})) + (CR_{milk} \cdot F_{milk} +
$$
  
\n+ CR\_{meat} \cdot F\_{meat}) (C\_{water} \cdot CC\_{water} \cdot cv\_1) + C\_{water} \cdot CR\_{water} \cdot cv\_1 + C\_{soil} \cdot CR\_{soil} + DC\_{inhalation} \cdot C\_{soil} \cdot IR \cdot S \cdot T\_{dust} + DC\_{external} \cdot C\_{soil} \cdot \rho \cdot T\_{external}\n(23)

### *Lake*

The lake module in connected with the irrigation sub-module. In this case it represents an agricultural type of soil which is irrigated with lake water. Cattle are grazing at shores a fraction of the year. The concentration of radionuclides in water is taken directly from the water compartment and the concentration in soil is taken from the top soil compartment of the irrigation sub-module. The bioaccumulation factor used for fish regards fresh water.

Human contamination pathways

- Consumption of irrigated crops: cereals, root crops and vegetables
- Consumption of food from cattle: milk and meat
- Consumption of aquatic food: fish and crustacean
- Consumption of water and soil
- Inhalation of dust
- External exposure from ground

Contamination pathways for cattle

- Consumption of irrigated crops: cereals
- Consumption of irrigated pasturage only when *not* grazing at shores
- Consumption of water plants only when grazing at shores
- Consumption of water and soil

The expression for dose to man then becomes

$$
Dose = DC_{ingestion} [CR_{cerals} (C_{soil} \cdot RUF_{cerals} + n \cdot W \cdot TL \cdot C_{water}) + CR_{root crops}
$$
  
\n
$$
(C_{soil} \cdot RUF_{rootrops} + n \cdot W \cdot TL \cdot C_{water}) + CR_{vegetables} (C_{soil} \cdot RUF_{vegetables} + C_{water} \cdot W \cdot 1) + (CR_{milk} \cdot F_{milk} + CR_{meat} \cdot F_{meat}) (C_{soil} \cdot CC_{soil} + C_{soil} \cdot CC_{cerals} \cdot RUF_{cereals} + C_{soil} \cdot CC_{passurage} \cdot RUF_{pasturage} (1 - ND/365) + C_{water}
$$
  
\n
$$
C_{water} \cdot cv_1 + C_{water} \cdot CC_{creals} + C_{soil} \cdot CC_{pasturage} \cdot RUF_{pasturage} (1 - ND/365) + C_{water}
$$
  
\n
$$
C_{water} \cdot cv_1 + C_{water} \cdot CC_{cereals} \cdot n \cdot W \cdot TL + C_{water} \cdot CC_{pasturage} (1 - ND/365)
$$
  
\n
$$
W \frac{1}{Y_{passurage} \cdot P} \frac{1}{\lambda_w} (n - \sum_{i=1}^{n} e^{-\lambda_w t_i}) + C_{water} \cdot CC_{pasturage} \cdot cv_1 (ND/365) cv_2 \cdot TR \cdot GD/
$$
  
\n
$$
Y_{waterplants} + C_{water} \cdot CR_{fish} \cdot BIO_{fish} \cdot cv_1 + C_{water} \cdot CR_{crustacea} \cdot BIO_{crustacea} \cdot cv_1 + C_{water} \cdot CR_{water} \cdot CV_{1} + C_{soil} \cdot P \cdot T_{external}
$$

#### *Peat*

No irrigation is used in the peat model. Cattle are not grazing at shores so that parameter *grazing time at shores* has been set to zero (ND=0).

Human contamination pathways

- Consumption of not irrigated crops: cereals, root crops and vegetables
- Consumption of food from cattle: milk and meat
- Inhalation of dust and combustion gases from burning of peat
- External exposure from ground

Contamination pathways for cattle

- Consumption of not irrigated crops: cereals
- Consumption of not irrigated pasturage
- Consumption of soil

Concentration in peat's solid compartment is used in substitution for concentration in soil to derive the expression for dose which then becomes

 $dose = C_{solid} [DC_{ingestion} (RUF_{cereals} \cdot CR_{cereals} + RUF_{rootcoros} \cdot CR_{rootcoros} +$  $RUF_{vegetables} \cdot CR_{vegetables} + (CR_{milk} \cdot F_{milk} + CR_{meat} \cdot F_{meat}) (CC_{soil} + CC_{creals} \cdot$  $RUF_{\text{cereals}} + CC_{\text{pasturage}} \cdot RUF_{\text{pasturage}}) + DC_{\text{inhalation}} \cdot IR \ (S \cdot T_{\text{dust}} + FC \cdot RD \cdot$  $FP \cdot T_{combination}$ ) +  $DC_{external} \cdot \rho \cdot T_{external}$ (25)

## *Agricultural land*

No irrigation is used in this module. Cattle are not grazing at shore lines so no water plants are eaten.

Human contamination pathways

- Consumption of not irrigated crops: cereals, root crops and vegetables
- Consumption of food from cattle: milk and meat
- Consumption of soil
- Inhalation of dust
- External exposure from ground

Contamination pathways for cattle

- Consumption of not irrigated: pasturage and cereals
- Consumption of soil

 $dose = DC_{integration}$   $[CR_{cereals} \cdot C_{soil} \cdot RUF_{cereals} + CR_{rootcross} \cdot C_{soil} \cdot RUF_{rootcross} +$  $CR_{vegetables} \cdot C_{soil} \cdot RUF_{vegetables} + (CR_{milk} \cdot F_{milk} + CR_{meat} \cdot F_{meat}) (C_{soil} \cdot CC_{soil} +$  $C_{soil} \cdot CC_{cereals} \cdot RUF_{cereals} + C_{soil} \cdot CC_{pasturage} \cdot RUF_{pasturage}) + C_{soil} \cdot CR_{soil}$  +  $DC_{inhalation} \cdot C_{soil} \cdot IR \cdot S \cdot T_{dust} + DC_{external} \cdot C_{soil} \cdot \rho \cdot T_{external}$ (26)

### *Coast*

The coast module is not using irrigation. Cattle are grazing at shores in the bay a fraction of the year where they drink bay water eat water plants. Observe that algae are collected from the sea whereas fish is caught in the bay. Thus these pathways are affected by different concentrations.

Human contamination pathways

- Consumption of food from cattle: milk and meat
- Consumption of fish living in bay water
- Consumption of algae grown in sea water

Contamination pathways for cattle

- Consumption of bay water
- Consumption of water plants in bay, only when grazing at shores

The expression for the resulting dose to human then becomes

 $dose = DC_{ingestion}$   $[C_{baywater} \cdot CR_{fish} \cdot BIO_{fish} \cdot cv_I + C_{seawater} \cdot CR_{algae} \cdot BIO_{algae}$  $\cdot cv_1 + (CR_{milk} \cdot F_{milk} + CR_{meat} \cdot F_{meat}) (C_{baywater} \cdot cv_1 \cdot CC_{water} + C_{baywater} \cdot$  $CC_{\text{pasturage}} \cdot cv_1 \left(ND/365\right) cv_2 \cdot TR \cdot GD / Y_{\text{water plants}}$ (27)

# **7 Probabilistic results**

The probabilistic simulations estimate the yearly dose to human. The results were obtained by running each module together with its corresponding dose calculation block with the @Risk software for 10 000 iterations. More detailed data on the results are listed in Appendix G. The difference in the results compared with those reported in /Bergström et al, 1999/ is plotted as (%) deviation from the latter mentioned results. The min and max values of Tensit's results corresponds to the 0.5% and 99.5% percentiles. The reference results are known through one of the authors to be obtained by 200 iterations whereas the Tensit has been run 10 000 iterations for increased accuracy.

An approximate confidence interval for the differences between two results like in the present situation is derived from /Blom, 1989/. Assuming  $x_1, \ldots, x_{n1}$  and  $y_1, \ldots, y_{n2}$  to be random samples of two unknown distributions with expected values  $m_1$  likewise  $m_2$  and furthermore standard deviations  $\sigma_l$  likewise  $\sigma_2$ . To approximate these parameters as of normal distribution are fair according to /Blom, 1989/ given a relative high number of samples. In this situation we have  $n_1 = 200$  and  $n_2 = 10000$ , which should be enough given the basic guide line of at least 20 samples for this approximation. This gives, also due to the high number of samples, similar results as a confidence interval for passing a t-test. An approximate confidence interval for the spread between sampled means  $\bar{x}$  −  $\bar{y}$ under the assumption that  $m_1$ – $m_2$ =0 is then

$$
I_{\bar{x}-\bar{y}} = (0 - \lambda_{\alpha/2}d, 0 + \lambda_{\alpha/2}d)
$$
\n(28)

where

$$
d = \sqrt{\frac{s_1^2}{n_1} + \frac{s_2^2}{n_2}}
$$
 (29)

A 95% confidence interval, giving  $\lambda_{\alpha/2} = 1.96$ , of this sort has been calculated and expressed as the maximal difference Tensit results should diverge from the reference results. This interval has been plotted as vertical bars for each nuclide in the coming result figures. The confidence interval can also be used as a test at a 95% significance level if the hypothesis that the two distributions match each other may be discarded or not. The hypothesis is rejected if a nuclide falls outside its calculated confidence interval. Given that there are 44 nuclides and that the confidence interval is of 95%, two nuclides (per module) are statistically expected to fail the test by pure chance.

#### **7.1 Running water**

The running water module, Figure 7-1, shows the deviation between the simulation in Tensit and the reported results in /Bergström et al, 1999/. From the figure it can be seen that 6 nuclides, not counting H-3, lies outside of the 95% confidence interval. Nuclide  $H-3$  is not counted since its  $K_d$  values are unclear and have been set to zero in the simulation.

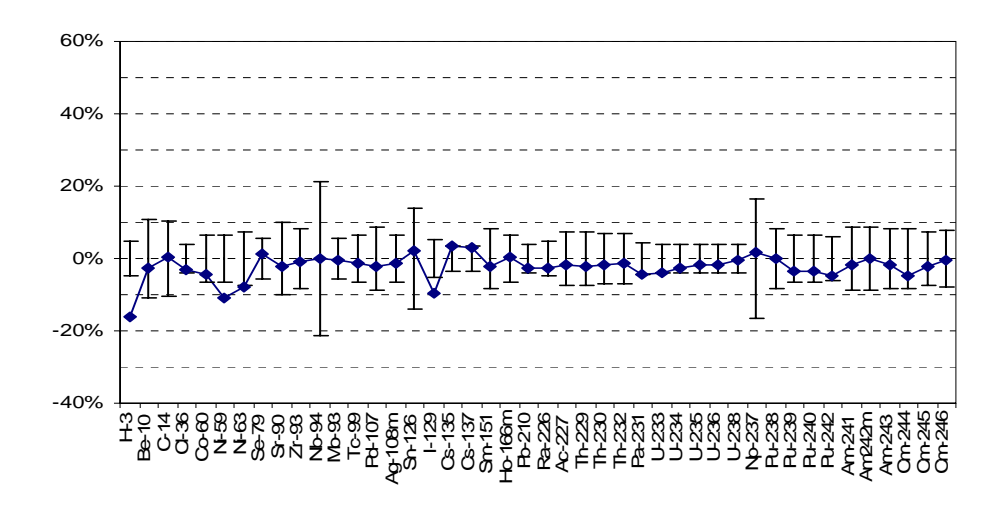

*Figure 7-1. Difference in percent for the Tensit results comapared to the reference for the probabilistic simulation of the Peat bog module. A 95% confidence interval is plotted with bars. Results generally show good agreement.*

The results comparing minimum, maximum and standard deviation shows generally good agreement between the results except for the two obvious peaks in standard deviation for Cs-135 and Cs-137 seen in Figure 7-2.

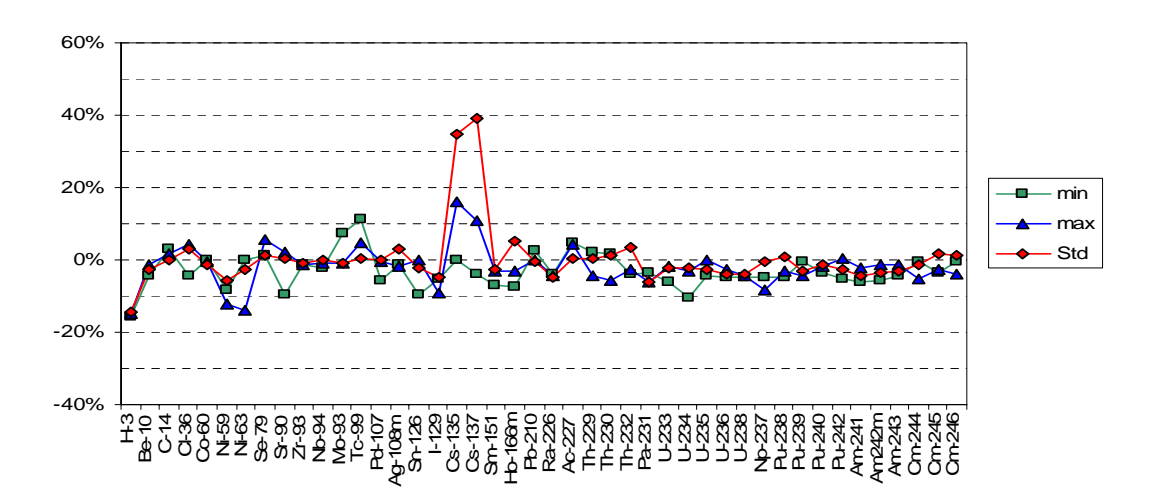

*Figure 7-2. Difference in min, max and standard deviation in the well module.* 

# **7.2 Well**

The results from the well module at first showed an apparent systematic deviation from the reference and the cause was investigated. It was found after consultation with one of the authors that there were differences between documentation and implementation as listed in listed in Table 7-1.

**Table 7-1. Updates to the well module. These updates were only used in the well simulation.** 

**Reference in /Bergström et al, 1999/ Update** 

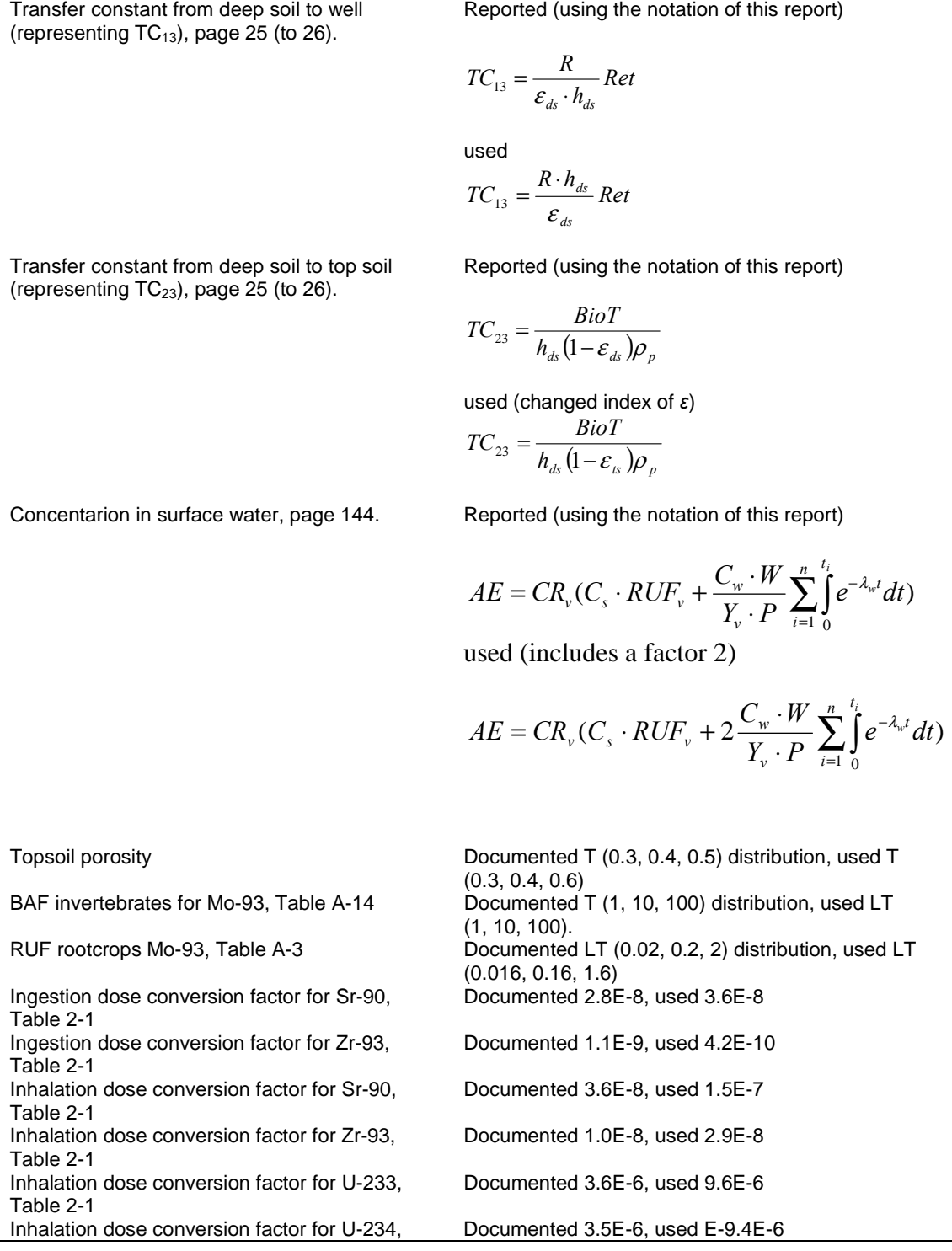

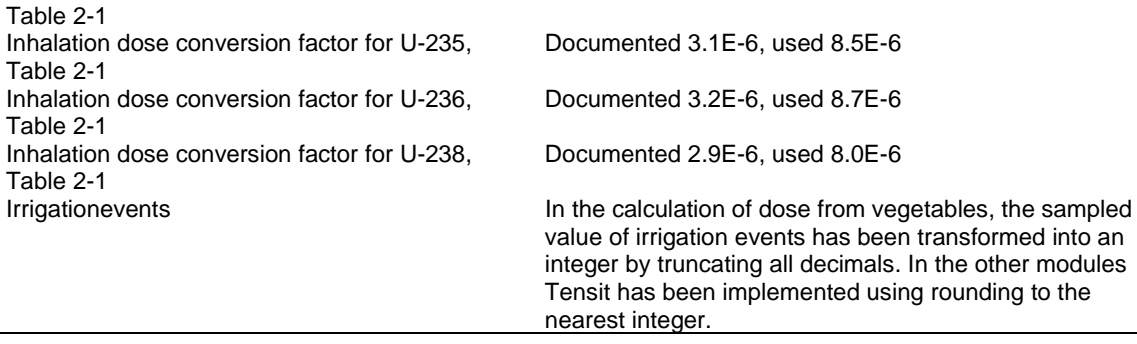

The well module was simulated again with the new updates and the result can be seen below in Figure 7-3. The results are improved and much better centred around zero. From the figure it can be seen that 16 nuclides, not counting H-3, lies outside of the 95% confidence interval. This is more than the approximately two outliers that would be statistically expected. Nuclide H-3 for which  $K_d$  values are unclear and have been set to zero is of this reason not counted. The deviation in results and especially the peaks for Sr-90, Zr-93 and Mo-93 are assumed to be associated with the unclarity surrounding the reported dose conversion factors for the well.

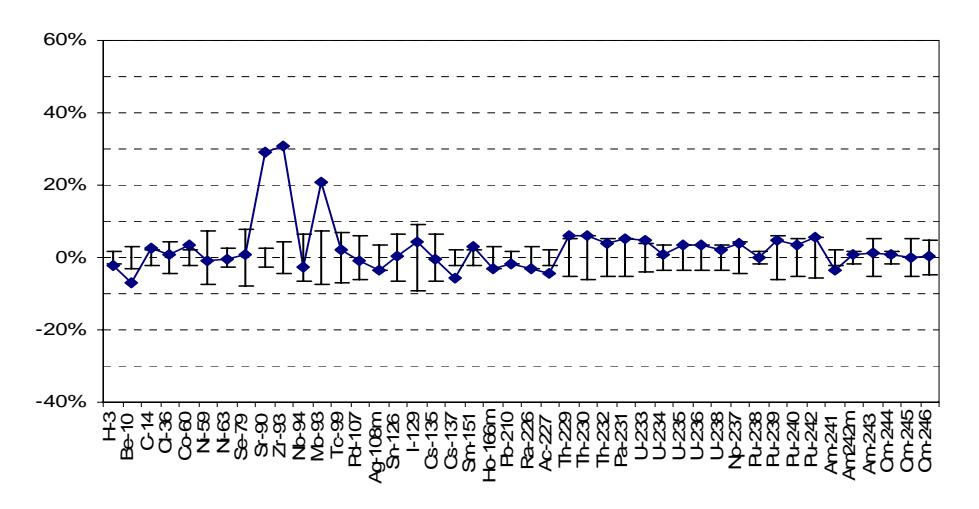

*Figure 7-3. Difference in percent for the Tensit results compared to the reference for the probabilistic simulation of the well module. A 95% confidence interval is plotted with bars. Results show important disagreements.* 

The results comparing minimum, maximum and standard deviation shows deviation peaks for Sr-90, Zr-93 and Mo-93 between the results as seen in Figure 7-4.

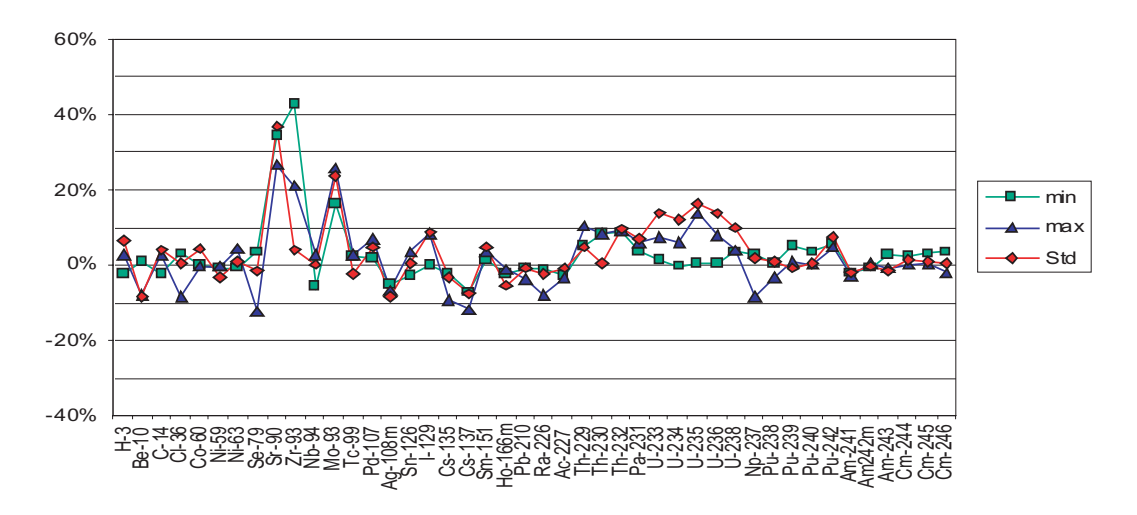

*Figure 7-4. Difference in min, max and standard deviation in the peat bog module.*

## **7.3 Lake**

The results from the lake compared with the reference is shown below in Figure 7-5. The figure shows that 5 nuclides, not counting H-3, lies outside of the 95% confidence interval. Nuclide H-3 is for which  $K_d$  values are unclear and have been set to zero is therefore not counted.

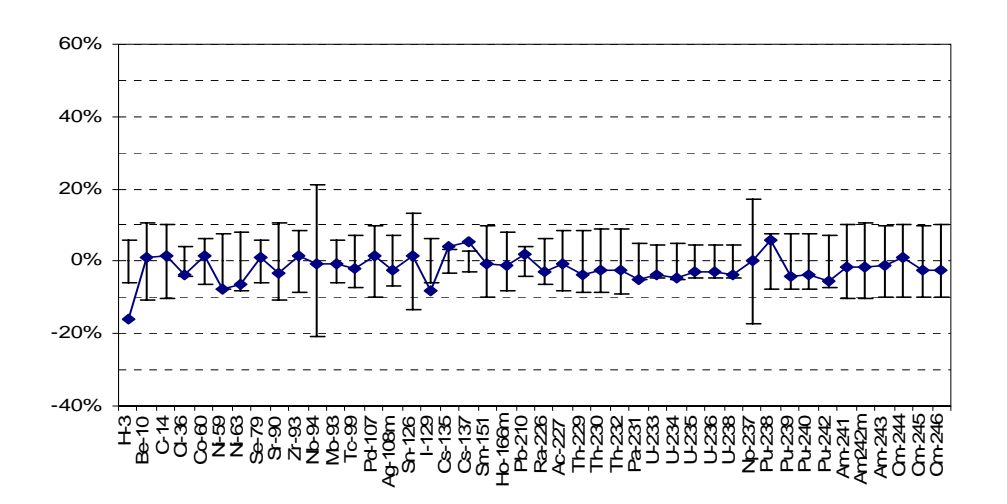

*Figure 7-5. Difference in percent for the Tensit results compared to the reference for the probabilistic simulation of the lake module. A 95% confidence interval is plotted with bars. Results generally show good agreement.*

The results comparing minimum, maximum and standard deviation shows deviation between the results with peaks for Co-60 and Cs-137 as seen in Figure 7-6.

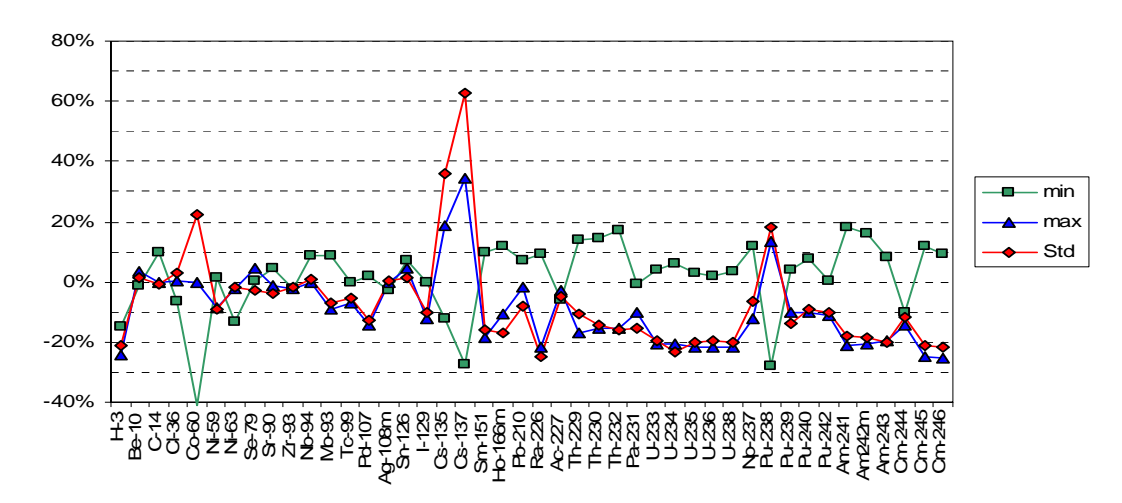

*Figure 7-6. Difference in min, max and standard deviation in the lake module.*

# **7.4 Peat bog**

The peat bog shows generally good agreement between the simulation in Tensit and the reported results in /Bergström et al, 1999/ as seen below in Figure 7-7. Nuclide H-3 for which  $K_d$  values are unclear have been excluded. The figure shows that no nuclides lie outside of the 95% confidence interval.

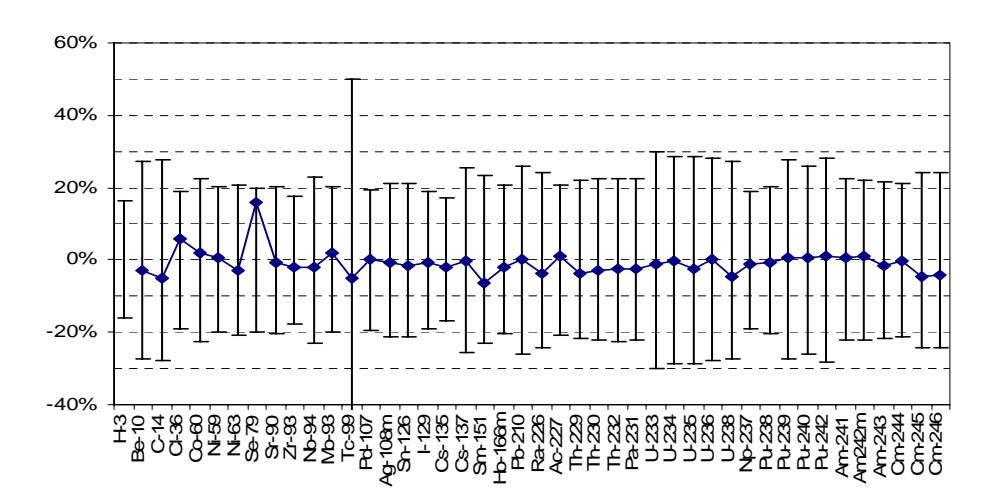

*Figure 7-7. Difference in percent for the Tensit results compared to the reference for the probabilistic simulation of the Peat bog module. A 95% confidence interval is plotted with bars. Results generally show good agreement.*

The results comparing minimum, maximum and standard deviation shows deviation between the results as seen in Figure 7-8.

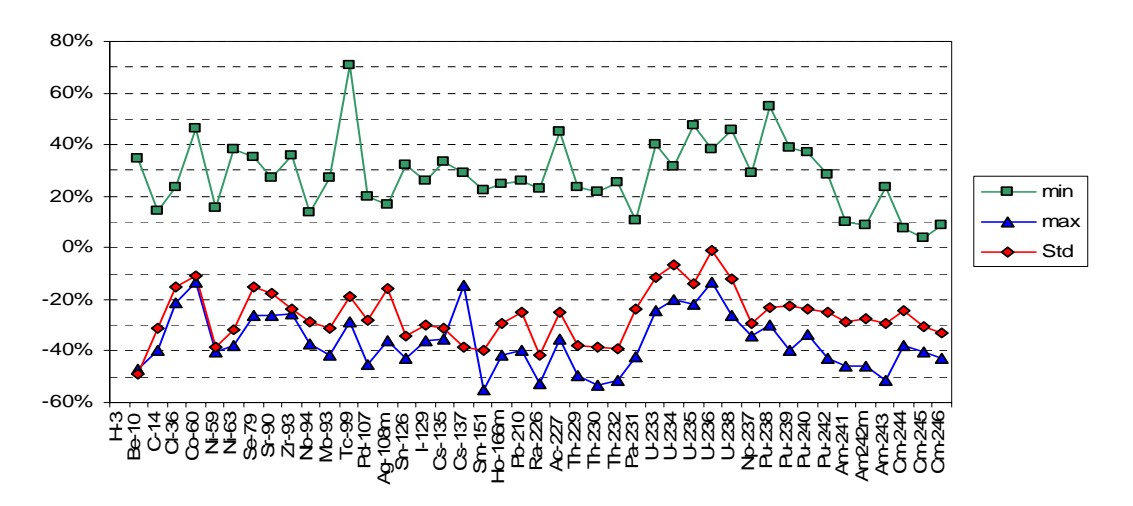

*Figure 7-8. Difference in min, max and standard deviation in the peat bog module.*

# **7.5 Agricultural land**

The agricultural using inflow of nuclides connected to the saturated soluble compartment shows the most divergent results of all the modules as seen in Figure 7-9. The figure shows that no nuclides lie outside of the 95% confidence interval.

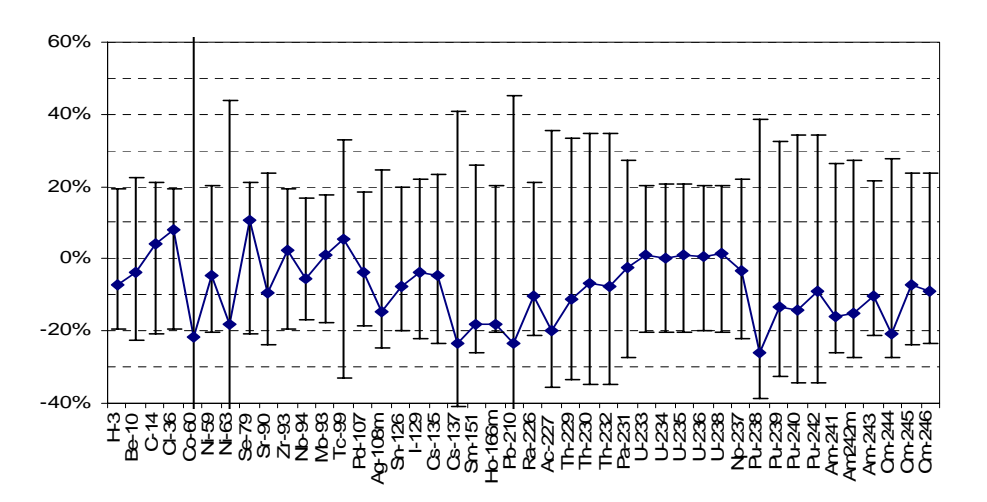

*Figure 7-9. Difference in percent for the Tensit results compared to the reference for the probabilistic simulation of the agricultural land module. A 95% confidence interval is plotted with bars.*

The results comparing minimum, maximum and standard deviation shows deviation between the results as seen in Figure 7-10.

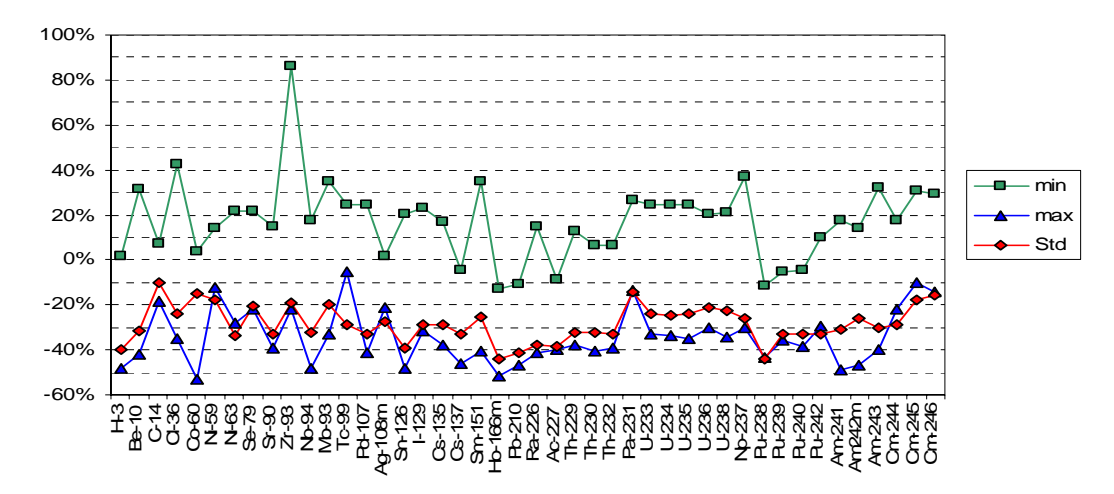

*Figure 7-10. Difference in min, max and standard deviation between Tensit and reference in the agricultural land module.*

## **7.6 Coast**

The coast module was simulated with inflow of nuclides to the baywater reservoir. The results generally shows very good agreement with the reference as seen in Figure 7-11. The figure shows that only one nuclide, C-14, lies outside of the 95% confidence interval.

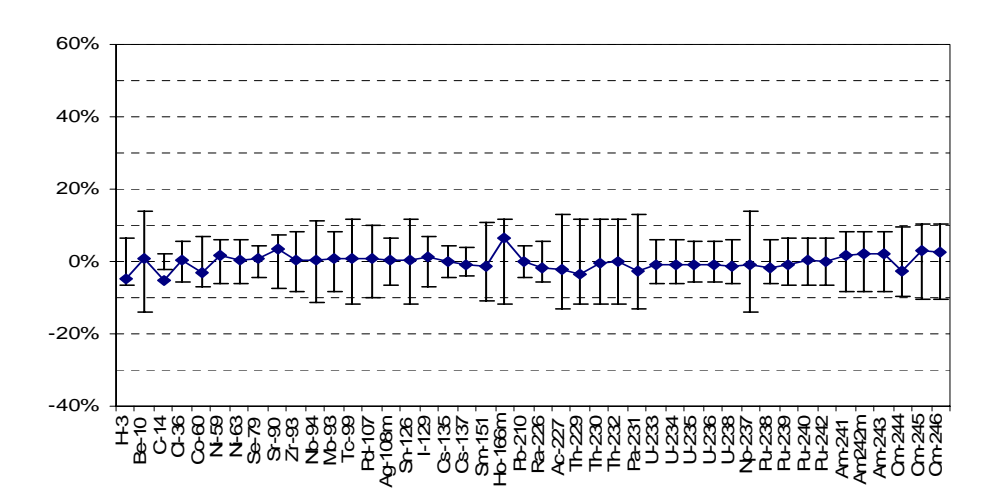

*Figure 7-11. Difference in percent for the Tensit results compared to the reference for the probabilistic simulation of the coast module. A 95% confidence interval is plotted with bars. Results generally show good agreement.*

The results comparing minimum, maximum and standard deviation shows generally good agreement with some exceptions for the min value as seen in Figure 7-12.

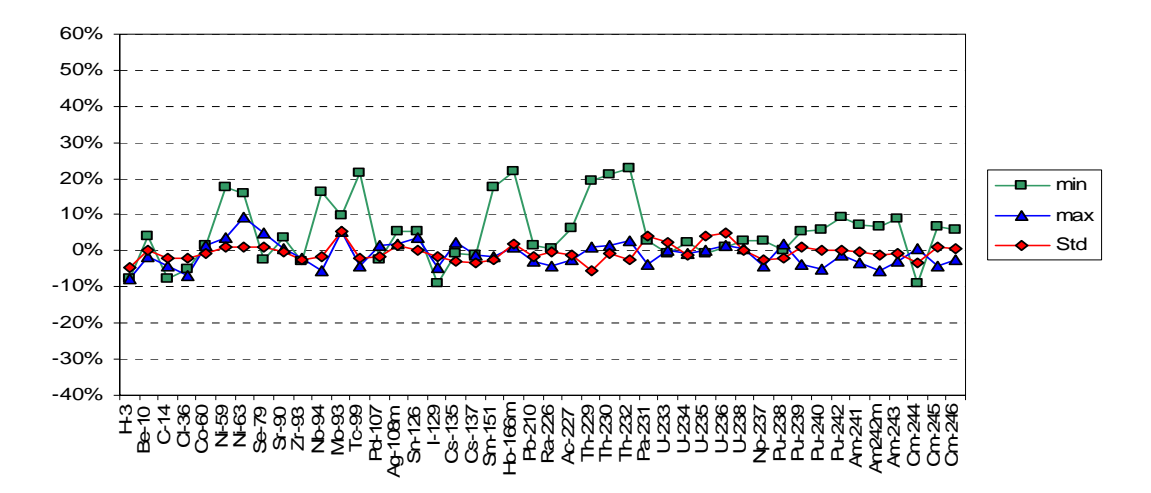

*Figure 7-12. Difference in min, max and standard deviation in the coast module.* 

# **8 Additional verifications**

This section starts with three smaller deterministic cases testing the integrator block for its basic functionality and with chain decay. There after follows a more comprehensive probabilistic case, Level 1B from PSACOIN. All simulations have used the same general solver settings in Simulink as listed in Table 12-1.

## **8.1 Verification of the fundamental Reservoir block**

Three test cases were setup and tested from the Amber 4.5 Verification summary by /Robinson et al, 2003/ which was used as reference for the comparisons in this subsection. The introduced definitions of each respective case are repeated in this text.

These tests are intended to indicate the precision in results when using Tensit's *Reservoir* block with a given error tolerance.

#### **8.1.1 SN 2**

Using the same nomenclature as in /Robinson et al, 2003/, we have a system schematically described as in Figure 8-1.

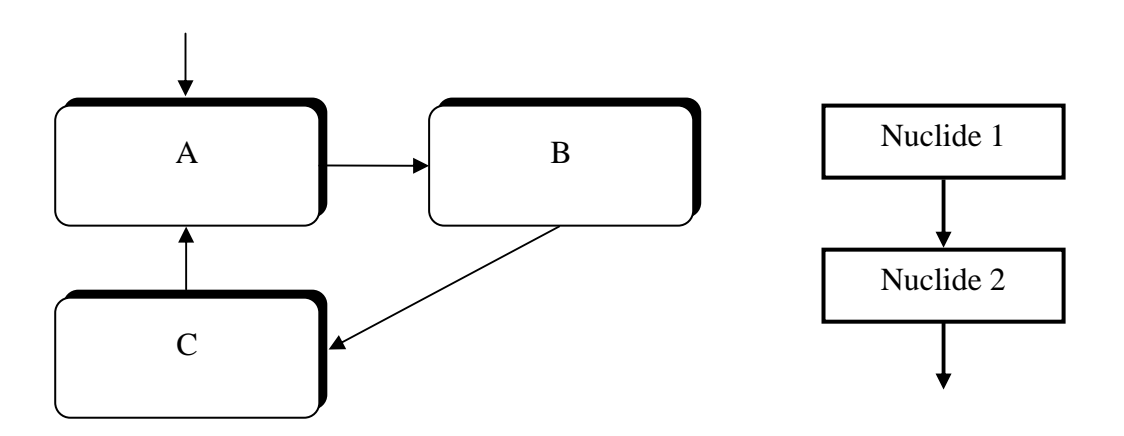

*Figure 8-1. Visualisation of the SN 2 test case.*

Model definition:

Nuclide 1 decays at a rate of  $1.10^{-4}$  per year and Nuclide 2 at a rate of  $1.10^{-2}$  per year. The source to A is for Nuclide 1 only. It is zero except for two time intervals: from 0 to 10 years it is 1 mol/year, and from 30 to 50 years it is 2 mol/year. The initial transfer rates are given in Table 8-1. After 40 years they all fall by a factor of 100.

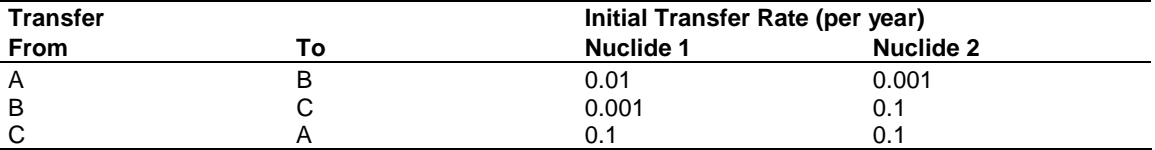

#### **Table 8-1. Initial transfer rates for SN2.**

Results are compared after 10 and 100 years and as listed in Table 8-2. As can be seen in the table, the results are identical.

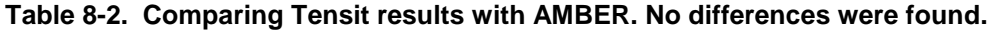

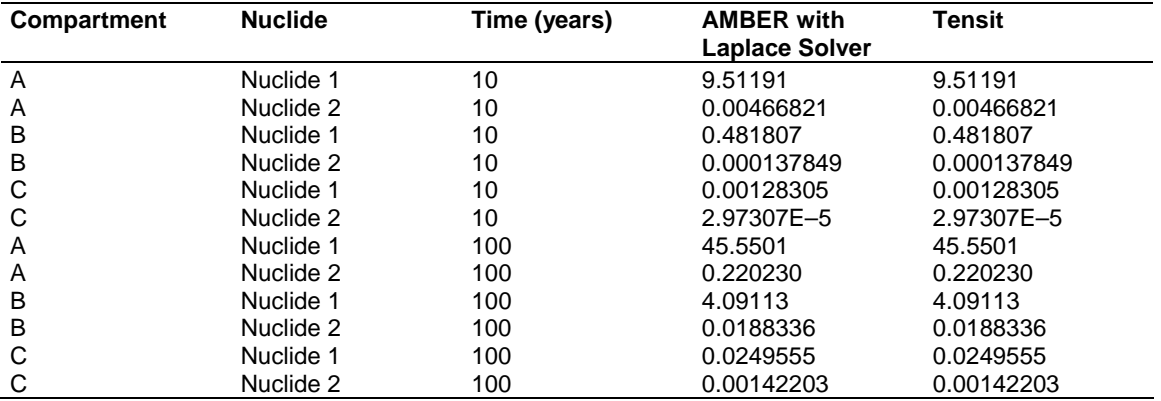

### **8.1.2 SN 5**

Using the same nomenclature as in /Robinson et al, 2003/, we have a system schematically described as in Figure 8-2.

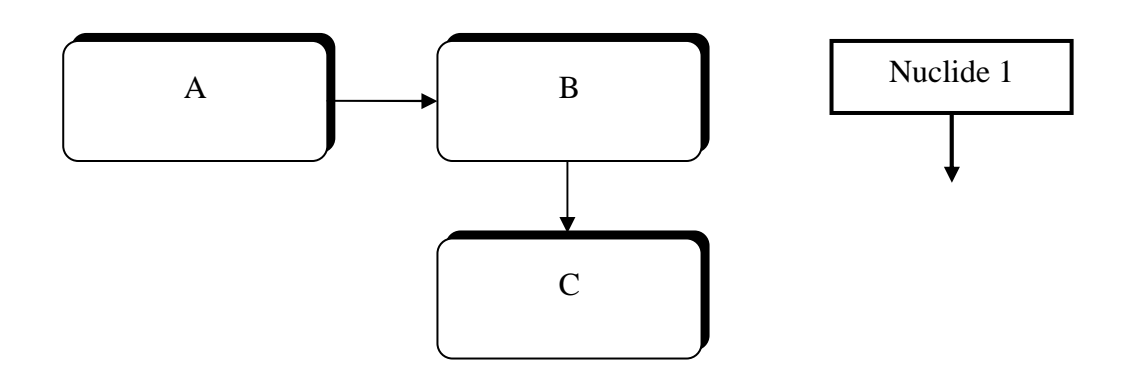

*Figure 8-2. Visualisation of the SN 5 test case.*

#### Definition:

Nuclide 1 decays at a rate of 0.01 per year in compartment A only. The transfers are both non-depleting and have a rate of 1 per year. Thus, B calculates the integral of A, and C calculates the integral of B. Initially, there is a unit mass in A.

An analytical solution is given by

$$
A = e^{-\lambda t}
$$
  
\n
$$
B = \frac{1 - e^{-\lambda t}}{\lambda}
$$
  
\n
$$
C = \frac{1}{\lambda} - \frac{1 - e^{-\lambda t}}{\lambda^2}
$$
\n(30)

where  $\lambda$  is the decay constant.

Results from Tensit are compared with the analytical solution in Table 8-3.

| Time | Compartment | <b>Analytical solution</b> | Tensit         |
|------|-------------|----------------------------|----------------|
| 0.01 | Α           | 0.999900                   | 0.999900       |
| 0.01 | B           | 0.0099995                  | 0.0099995      |
| 0.01 | С           | 4.99983E-5                 | $5.00005E - 5$ |
| 10   | A           | 0.904837                   | 0.904837       |
| 10   | B           | 9.51626                    | 9.51626        |
| 10   | С           | 48.3742                    | 48.3742        |
| 100  | A           | 0.367879                   | 0.367879       |
| 100  | В           | 63.2121                    | 63.2121        |
| 100  | C           | 3678.79                    | 3678.79        |
| 1000 | Α           | 4.53999E-5                 | 4.54012E-5     |
| 1000 | B           | 99.9955                    | 99.9955        |
| 1000 | С           | 90000.5                    | 9000.5         |

**Table 8-3. Comparing Tensit with an analytical solution. Differing digits are written in bold font.** 

The tableshows there are only differences in two occasions. These deviations are however comparably small with a largest relative error of  $4.4 \cdot 10^{-5}$  and a largest absolute error of  $2.2 \cdot 10^{-5}$ .

## **8.1.3 SN 7**

Using the same nomenclature as in /Robinson et al, 2003/, we have a system schematically described as in Table 8-3.

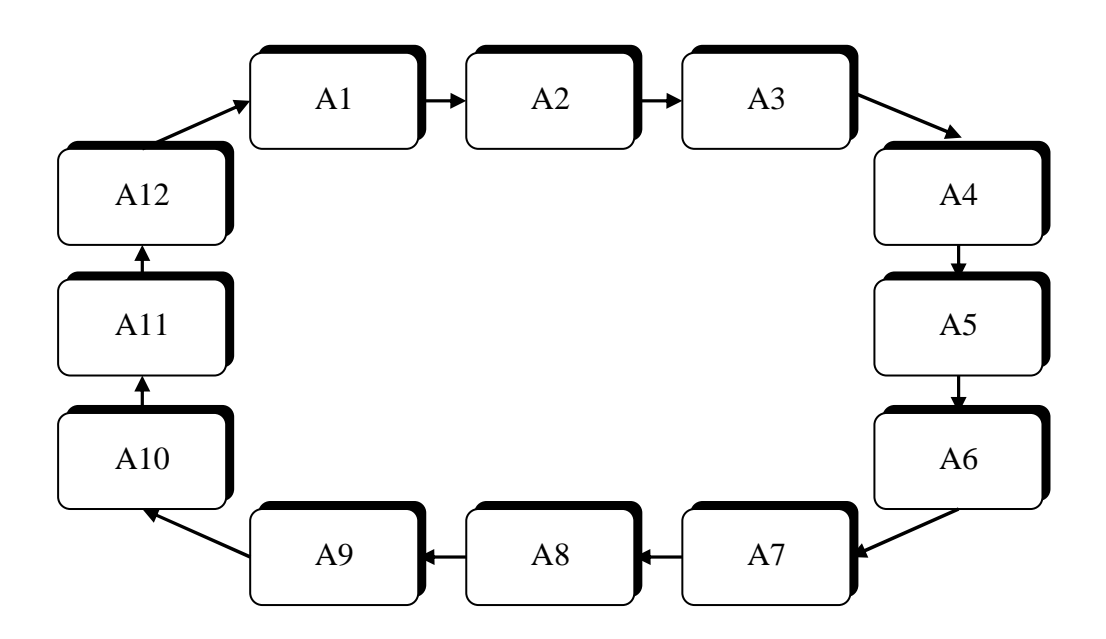

*Figure 8-3. Visualisation of the SN 7 test case.* 

Model definition:

All the transfer rates are 0.1 per year and the initial amounts are: 1 mol in A1, A2, A4, A6, A7 and A10; zero elsewhere.

In Table 8-4 results are listed from an analytical solution presented in the reference.

| <b>Compartment</b> | <b>Amounts [moles]</b> |          |          |          |          |  |  |  |
|--------------------|------------------------|----------|----------|----------|----------|--|--|--|
|                    | t=20                   | t=40     | t=60     | t=80     | t=100    |  |  |  |
| A <sub>1</sub>     | 0.331448               | 0.393231 | 0.493590 | 0.545518 | 0.541057 |  |  |  |
| A2                 | 0.500565               | 0.382391 | 0.450256 | 0.521544 | 0.542698 |  |  |  |
| A3                 | 0.578488               | 0.421262 | 0.422288 | 0.489768 | 0.532723 |  |  |  |
| A4                 | 0.598713               | 0.483640 | 0.421521 | 0.460279 | 0.513205 |  |  |  |
| A5                 | 0.544824               | 0.530970 | 0.445906 | 0.443184 | 0.489534 |  |  |  |
| A6                 | 0.533186               | 0.548898 | 0.481307 | 0.443560 | 0.468849 |  |  |  |
| A7                 | 0.634764               | 0.561520 | 0.514184 | 0.459365 | 0.457322 |  |  |  |
| A8                 | 0.647070               | 0.584441 | 0.540759 | 0.484075 | 0.457839 |  |  |  |
| A <sub>9</sub>     | 0.491510               | 0.589493 | 0.561193 | 0.510966 | 0.469434 |  |  |  |
| A <sub>10</sub>    | 0.419087               | 0.556907 | 0.570820 | 0.534847 | 0.488415 |  |  |  |
| A11                | 0.400650               | 0.503189 | 0.562832 | 0.551199 | 0.509930 |  |  |  |
| A12                | 0.319694               | 0.444059 | 0.535343 | 0.555695 | 0.528994 |  |  |  |

**Table 8-4. Analytical results for SN 7.** 

Results from Tensit are listed in Table 8-5. These match the analytical solution in Table 8-4 without any deviation.

| <b>Compartment</b> | <b>Amounts [moles]</b> |          |          |          |           |  |  |
|--------------------|------------------------|----------|----------|----------|-----------|--|--|
|                    | $t=20$                 | t=40     | t=60     | $t = 80$ | $t = 100$ |  |  |
| A1                 | 0.331448               | 0.393231 | 0.493590 | 0.545518 | 0.541057  |  |  |
| A2                 | 0.500565               | 0.382391 | 0.450256 | 0.521544 | 0.542698  |  |  |
| A <sub>3</sub>     | 0.578488               | 0.421262 | 0.422288 | 0.489768 | 0.532723  |  |  |
| A4                 | 0.598713               | 0.483640 | 0.421521 | 0.460279 | 0.513205  |  |  |
| A <sub>5</sub>     | 0.544824               | 0.530970 | 0.445906 | 0.443184 | 0.489534  |  |  |
| A6                 | 0.533186               | 0.548898 | 0.481307 | 0.443560 | 0.468849  |  |  |
| A7                 | 0.634764               | 0.561520 | 0.514184 | 0.459365 | 0.457322  |  |  |
| A8                 | 0.647070               | 0.584441 | 0.540759 | 0.484075 | 0.457839  |  |  |
| A <sub>9</sub>     | 0.491510               | 0.589493 | 0.561193 | 0.510966 | 0.469434  |  |  |
| A10                | 0.419087               | 0.556907 | 0.570820 | 0.534847 | 0.488415  |  |  |
| A11                | 0.400650               | 0.503189 | 0.562832 | 0.551199 | 0.509930  |  |  |
| A <sub>12</sub>    | 0.319694               | 0.444059 | 0.535343 | 0.555695 | 0.528994  |  |  |

**Table 8-5. Tensit results for SN 7. These match the analytical solution perfectly.** 

# **8.2 PSACOIN Level 1B**

The PSACOIN Level 1B exercise, /Klos et al, 1993/, is an international test case from 1993 where eight participating groups compared their results after having simulated a given dose model both deterministically and probabilistically. This model was implemented using Tensit for result comparison.

Three occurrences were found of what is believed, due to otherwise following inconsistency, to be printing errors in the documentation. The following changes were made. In Equation 16, tan was substituted with sin. In Equations 37 and 38 the denominators was changed to match the food type.

### **8.2.1 Deterministic results**

The test included eight groups. Of these a group using a simulation tool named Mascot was selected for comparison. Since this software uses semi-analytical methods it should be one of the more accurate participants. The resulting inventories in the respective compartments after the deterministic simulation are listed in Table 8-6.

| Time   | Tensit: activity (Bq)<br><b>Mascot: activity (Bg)</b> |              |                |                 |              |              |                |                 |
|--------|-------------------------------------------------------|--------------|----------------|-----------------|--------------|--------------|----------------|-----------------|
| (year) | Water                                                 | Sediment     | <b>TopSoil</b> | <b>DeepSoil</b> | Water        | Sediment     | <b>TopSoil</b> | <b>DeepSoil</b> |
|        | Nuclide: $\frac{14}{14}$ C                            |              |                |                 |              |              |                |                 |
| 1      | $4.67E+03$                                            | 1.20E+03     | $1.82E + 06$   | 2.21E+08        | $4.66E+03$   | $1.20E + 03$ | 1.81E+06       | 2.21E+08        |
| 1000   | $2.72E + 03$                                          | $3.89E + 03$ | $2.77E + 09$   | 1.21E+11        | $2.70E + 03$ | $3.86E + 03$ | $2.76E + 09$   | 1.21E+11        |
| 100000 | $2.18E - 03$                                          | $3.11E - 03$ | $5.03E+03$     | $2.19E + 05$    | $2.19E-03$   | $3.13E - 03$ | $5.11E+03$     | $2.24E + 05$    |
|        | Nuclide: 235U                                         |              |                |                 |              |              |                |                 |
| 1      | $3.42E + 00$                                          | $8.71E - 01$ | $4.64E + 02$   | $1.63E + 05$    | $3.41E+00$   | 8.68E-01     | $4.64E+02$     | $1.63E + 05$    |
| 1000   | $9.70E + 00$                                          | 1.08E+01     | 4.88E+07       | $1.07E + 08$    | $9.67E + 00$ | 1.08E+01     | $4.88E + 07$   | $1.06E + 08$    |
| 100000 | $7.56E+00$                                            | $8.46E + 00$ | $5.66E+07$     | $1.13E + 08$    | 7.55E+00     | $8.45E + 00$ | $5.66E+07$     | $1.13E + 08$    |
|        | Nuclide: <sup>231</sup> Pa                            |              |                |                 |              |              |                |                 |
| 1      | $7.26E - 05$                                          | $1.63E - 05$ | $9.81E-03$     | $3.45E + 00$    | 7.24E-05     | $1.62E - 05$ | $9.78E - 03$   | $3.45E + 00$    |
| 1000   | 2.32E-01                                              | $2.63E - 01$ | 1.24E+06       | $2.00E + 06$    | $2.32E - 01$ | $2.62E - 01$ | $1.24E + 06$   | $1.80E + 06$    |
| 100000 | $6.58E + 00$                                          | $7.48E + 00$ | 4.93E+07       | $6.81E+07$      | $6.57E + 00$ | $7.46E + 00$ | 4.93E+07       | $6.82E + 07$    |
|        | Nuclide: <sup>227</sup> Ac                            |              |                |                 |              |              |                |                 |
| 1      | $1.14E - 06$                                          | $2.30E - 07$ | $1.59E - 04$   | $5.44E-02$      | $1.14E - 06$ | $2.30E - 07$ | $1.54E - 04$   | $5.42E-02$      |
| 1000   | 2.16E-01                                              | 2.08E-01     | 1.14E+06       | $2.00E + 06$    | $2.16E - 01$ | $2.08E - 01$ | 1.14E+06       | $2.00E + 06$    |
| 100000 | $6.19E + 00$                                          | $6.01E+00$   | $4.62E+07$     | $7.11E+07$      | $6.18E + 00$ | $5.99E + 00$ | $4.63E+07$     | 7.12E+07        |

**Table 8-6. Compartment inventory comparison between Tensit and Mascot in the deterministic case.** 

The results match each other well with the only significant exception being the activity of  $^{231}$ Pa in the deep soil compartment after 1 000 years. Five of the eight participating groups, however, report the same value as obtained with Tensit, and thus this value is not rejected.

Doses from respective contamination pathway are compared in Table 8-7.

| Code/           | Time    |              | Individual dose [Sv/year] by exposure pathway |              |              |              |              |             |
|-----------------|---------|--------------|-----------------------------------------------|--------------|--------------|--------------|--------------|-------------|
| nuclide         | [year]  | water        | fish                                          | grain        | meat         | milk         | dust         | external    |
| Tensit          | 1       | $5.90E - 11$ | $6.31E - 09$                                  | 8.38E-09     | $9.95E - 09$ | 2.46E-09     | $2.45E - 14$ | $\Omega$    |
| 14 <sub>C</sub> | 1 0 0 0 | $3.43E - 11$ | $3.66E - 09$                                  | 1.28E-05     | 1.48E-05     | $3.65E - 06$ | $3.73E - 11$ | $\mathbf 0$ |
|                 | 100 000 | $2.77E - 17$ | 2.97E-15                                      | 2.37E-11     | $2.74E - 11$ | $6.75E - 12$ | $6.91E - 17$ | $\mathbf 0$ |
| Mascot          | 1       | 5.89E-11     | 6.30E-09                                      | 8.37E-09     | 9.94E-09     | 2.46E-09     | $2.44E - 14$ | $\star$     |
| 14 <sub>C</sub> | 1 000   | $3.42E - 11$ | 3.66E-09                                      | 1.28E-05     | 1.48E-05     | $3.65E - 06$ | $3.73E - 11$ | $\star$     |
|                 | 100 000 | *            | 2.97E-15                                      | $2.37E - 11$ | 2.74E-11     | $6.76E - 12$ |              | $\star$     |
| Tensit          | 1       | $5.1E - 12$  | $1.1E - 12$                                   | $1.5E - 13$  | $7.0E-12$    | $4.5E - 14$  | $1.9E - 14$  | $3.9E - 14$ |
| $^{235}$ U      | 1 000   | $1.4E - 11$  | $3.1E - 12$                                   | $1.8E - 09$  | $1.6E - 08$  | $9.9E - 11$  | $2.0E - 09$  | $4.1E - 09$ |
|                 | 100 000 | $1.1E - 11$  | $2.4E-12$                                     | $2.1E - 0.9$ | $1.8E - 08$  | $1.2E - 10$  | $2.3E - 09$  | $4.8E - 09$ |
| Mascot          | 1       | $5.1E - 12$  | $1.1E - 12$                                   | $1.5E - 13$  | $7.0E - 12$  | $4.5E - 14$  | $1.9E - 14$  | $4.0E - 14$ |
| $^{235}$ U      | 1 000   | $1.4E - 11$  | $3.1E - 12$                                   | $1.8E - 09$  | $1.6E - 08$  | $9.9E - 11$  | $2.0E - 09$  | $4.2E - 09$ |
|                 | 100 000 | $1.1E - 11$  | $2.4E-12$                                     | $2.1E - 09$  | $1.8E - 08$  | $1.1E - 10$  | $2.3E - 09$  | $4.8E - 09$ |
| Tensit          | 1       | $4.5E - 15$  | $9.7E - 16$                                   | $4.4E - 16$  | $2.4E - 16$  | $5.8E - 19$  | $8.3E - 17$  | $3.9E - 19$ |
| $^{231}$ Pa     | 1 0 0 0 | $1.5E - 11$  | $3.1E - 12$                                   | $4.0E - 08$  | $3.2E - 09$  | $7.9E - 12$  | $1.1E - 08$  | $4.9E - 11$ |
|                 | 100 000 | $4.1E - 10$  | $8.8E - 11$                                   | $1.6E - 06$  | $1.3E - 07$  | $3.1E - 10$  | $4.2E - 07$  | $1.9E - 09$ |
| Mascot          | 1       | $4.5E - 15$  | $\star$                                       | $\star$      | $\star$      | $\star$      | $\star$      | $\star$     |
| $^{231}$ Pa     | 1 000   | $1.4E - 11$  | $3.1E - 12$                                   | $4.0E - 08$  | $3.2 - 09$   | $7.9E - 12$  | $1.0E - 08$  | $4.9E - 11$ |
|                 | 100 000 | $4.1E - 10$  | $8.8E - 11$                                   | $1.6E - 06$  | $1.3E - 07$  | $3.1E - 10$  | $4.2E - 07$  | 1.9E-09     |
| Tensit          | 1       | $9.4E - 17$  | $6.0E - 17$                                   | $2.9E - 18$  | $9.5E - 20$  | $9.0E - 22$  | $6.9E - 18$  | $7.2E - 20$ |
| $^{227}$ Ac     | 1 0 0 0 | $1.8E - 11$  | $1.1E - 11$                                   | $1.3E - 09$  | $1.3E - 11$  | $1.2E - 13$  | $5.0E - 08$  | $5.2E - 10$ |
|                 | 100 000 | $5.1E - 10$  | $3.3E - 10$                                   | $5.2E - 08$  | $5.3E - 10$  | $5.0E - 12$  | $2.0E - 06$  | $2.1E - 08$ |
| Mascot          | 1       | $\star$      | $\star$                                       | $\star$      | $\star$      | $\star$      | $\star$      | $\star$     |
| $^{227}$ Ac     | 1 000   | $1.8E - 11$  | $1.1E - 11$                                   | $1.3E - 09$  | $1.3E - 11$  | $1.2E - 13$  | $4.9E - 08$  | $5.1E - 10$ |
|                 | 100 000 | $5.1E - 10$  | $3.3E - 10$                                   | $5.2E - 08$  | $5.3E - 10$  | $5.0E - 12$  | $2.0E - 06$  | $2.1E - 08$ |

**Table 8-7. Deterministic dose comparison. Entries marked '\*' indicate either a zero value was returned or no value was submitted.** 

The results agree rather well although the values marked with '\*' not can be directly compared with Tensit since its interpretation is either zero value or no value. The corresponding Tensit results are however on a low level at all these occasions, without any data contradicting each other.

### **8.2.2 Probabilistic results**

When analyzing Tensit results in the probabilistic simulations, the result was compared to the whole range of answers given by the participating groups. This is motivated by the relatively low number of iterations the groups undertaken in their simulations, usually 1 000, whereas the results are found to converge first with a significantly higher number. This is also why Tensit was simulated with 10 000 iterations.

The total annual dose from a simulated  $^{235}$ U chain was simulated and the results are listed in Table 8-8.

| --- 20<br><u>.</u> |                  |               |               |  |  |
|--------------------|------------------|---------------|---------------|--|--|
| Time (year)        | Tensit (Sv/year) | min (Sv/year) | max (Sv/year) |  |  |
|                    | $2.3E - 11$      | $2.1E - 11$   | $5.4E - 11$   |  |  |
| 3                  | $2.9E - 11$      | $2.8E - 11$   | $5.9E - 11$   |  |  |
| 10                 | $8.8E - 11$      | $7.9E - 11$   | $1.0E - 10$   |  |  |
| 30                 | $4.3E - 10$      | $1.7E - 10$   | $4.4E - 10$   |  |  |
| 100                | $2.7E - 0.9$     | $1.3E - 09$   | $2.7E - 0.9$  |  |  |
| 300                | $1.6E - 08$      | $9.4E - 09$   | $1.6E - 08$   |  |  |
| 1 000              | $1.3E - 07$      | $8.9E - 08$   | $1.4E - 07$   |  |  |
| 3 0 0 0            | $9.3E - 07$      | $6.6E - 07$   | $9.5E - 07$   |  |  |
| 10 000             | $6.4E - 06$      | $4.7E - 06$   | $6.5E - 06$   |  |  |
| 30 000             | $2.2E - 05$      | $1.6E - 05$   | $2.3E - 0.5$  |  |  |
| 100 000            | $2.2E - 05$      | $1.7E - 0.5$  | $2.4E - 05$   |  |  |
| 300 000            | $3.5E - 06$      | $2.6E - 06$   | $4.2E - 06$   |  |  |
| 1 000 000          | $2.2E - 07$      | $1.3E - 07$   | $3.5E - 07$   |  |  |

**Table 8-8. Dose from the 235U chain computed with Tensit compared to the range of values reported by the eight participating test groups. Tensit results are within the range.**

The results from Tensit falls within the range of results reported by the participating groups. This is also illustrated in the plot below in Figure 8-4.

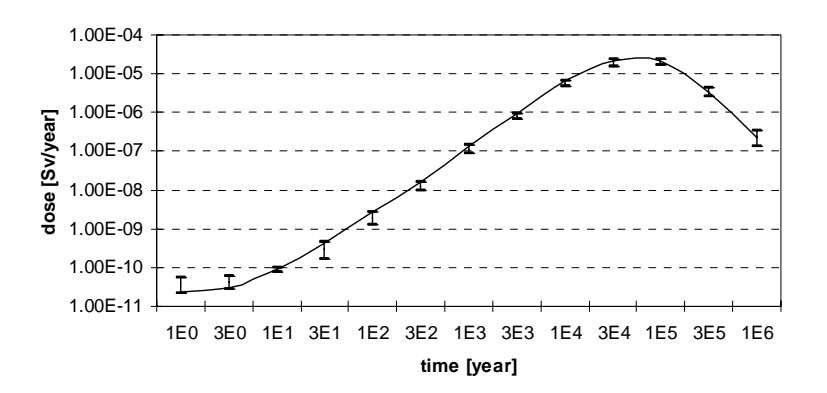

*Figure 8-4. Doserate from the 235U chain. An interpolated line between data has been added. The staples show the span of results reported from the eight participating groups.* 

The total annual dose from  ${}^{14}C$  was simulated and the results are listed in Table 8-9.

| Time (year) | Tensit (Sv/year) | min (Sv/year) | max (Sv/year) |  |
|-------------|------------------|---------------|---------------|--|
|             | $1.5E - 07$      | $1.3E - 7$    | $1.5E - 7$    |  |
| 3           | $6.8E - 07$      | $5.3E - 7$    | $7.0E - 7$    |  |
| 10          | $2,7E-06$        | $2.0E - 6$    | $2.8E - 6$    |  |
| 30          | $8,5E-06$        | $6.2E - 6$    | $8.7E - 6$    |  |
| 100         | $2,7E-05$        | $2.0E - 5$    | $2.8E - 5$    |  |
| 300         | $7.1E - 05$      | $5.1E - 5$    | $7.1E - 5$    |  |
| 1 0 0 0     | $1.4E - 04$      | $1.0E - 4$    | $1.4E - 4$    |  |
| 3 0 0 0     | $1,2E-04$        | $9.3E - 5$    | $1.1E - 4$    |  |
| 10 000      | $2.7E - 0.5$     | $2.2E - 5$    | $2.7E - 5$    |  |
| 30 000      | $1,2E-06$        | $9.6E - 7$    | $1.2E - 6$    |  |
| 100 000     | $9.8E - 11$      | $7.8E - 11$   | $1.0E - 10$   |  |
| 300 000     | $-1,3E-15$       | $7.3E - 22$   | $5.1E - 13$   |  |
| 1 000 000   | $1,1E-16$        | $\ast$        | $6.9E - 15$   |  |

**Table 8-9. Dose rate from 14C computed with Tensit compared to the range of values reported by the eight participating test groups. Tensit's results are with two exceptions within the range.** 

The probabilistic dose results from C14 shows two deviations compared with the range reported from the participants. The first instance is a small deviation after 3 000 years. This might have to do with the small number of iterations used by the participants.

The other deviation is the results after 300 000 years. Here Tensit gives a negative result. This is of course physically impossible but is explained by the step length used by Simulink given the selected error tolerance.

To overcome this problem, a smaller step length can be used. Another technique is to set let all states in Simulink not to be smaller than a given constant of say  $10^{-15}$ . The negative results are however reported here as an example of possible simulation results and are regarded as numbers close to zero.

The results from Tensit compared to the participants is illustrated in Figure 8-5. (The results after 100 000 years are not shown in the graph due to the irrelevance of non-positive numbers in a logarithmic scale.)

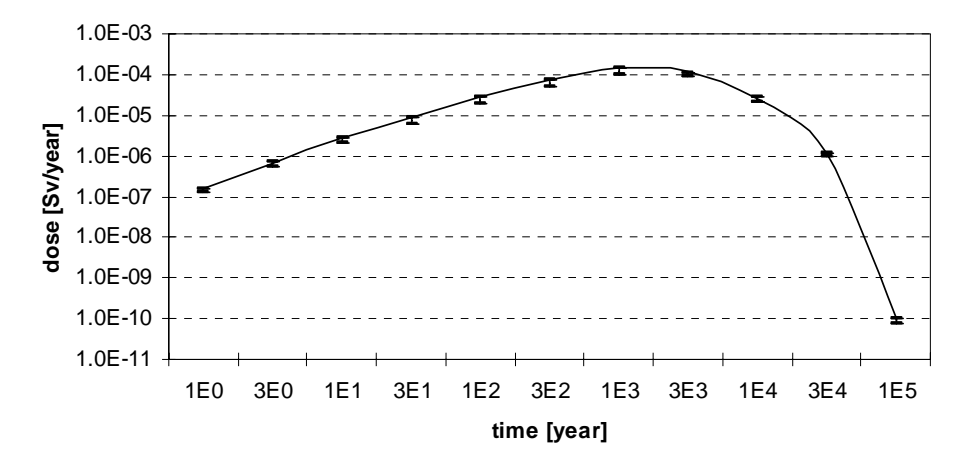

*Figure 8-5. Dose from 14C in the time span from one to 100 000 years. An interpolated line between data has been added. The staples show the interval of results reported from the eight participating groups.*

# **9 Discussion**

 The verification of Tensit by comparing results with /Bergström et al, 1999/ was satisfactory in three modules namely coast, peat bog and agricultural land. For these modules the hypothesis that the results are equal could not be statistically rejected using a 95% confidence interval approximation. This serves as a good verification of the Tensit concept since the chance of accidentally obtaining an agreement this good for all nuclides would be negligibly small.

For the lake and running water module 5 likewise 6 simulated nuclides could be rejected. This is more than the two statistically expected rejections and suggests some deviation in the results. The divergence is however not far from the limits of the confidence interval and is likely not explained by Tensit but rather other discussed below.

The remaining well module shows most deviation. The equality hypothesis can be rejected for a volume of nuclides. It was found that this may have a number of explanations foremost related to misprints. The most important sources are believed to be the following.

- In the well module it has been unclear what dose conversion factor values have been used to obtain the documented results.
- In the documentation many tabulated input data were documented with one significant digit, while calculations for the presented results have been known to be carried out using higher precision. This has the potential to introduce a significant noise to the results obtained with Tensit.
- In the Tensit implementation, the sampled value for irrigation events, parameter *n*, has been rounded to the nearest integer value in the vegetable and pasturage block while left unchanged in all other blocks. In the implementation of *Bergstr*öm et al, 1999/ decimals of the sampled value has been truncated at all occasions in the implementation.

The verification of Tensit is strengthened by the comparison done with the results delivered from the participants in the PSACOIN level 1B exercise. In these simulations Tensit's result are successfully verified by arriving inline with or very close to documented results. Also the three simple deterministic test cases verified against the AMBER simulation tool are considered successful with only virtually insignificant deviations.

Some lessons have been learned during this work, especially in the perspective of the abundance of parameters and the high number of iterated simulations needed for these types of calculation. Desirable would thus be a simulation tool that by it self produces tables that are ready to publish of input and result data. This would assist the handling and correct association of input and output data of different versions. The importance of a version manager is also underlined and will be in thought for the future progress.

# **10 References**

**Bergström U, Nordlinder S and Aggeryd I, 1999.** Models for dose assessments. Modules for various biosphere types. SKB TR-99-14. Svensk Kärnbränslehantering AB.

**Blom G, 1989.** Sannolikhetsteori och statistikteori med tillämpningar. (In Swedish)

**Gardner R H, Röjder B, Bergström U.** PRISM – A systematic Method for Determining the Effect of Parameter Uncertainties on Model Predictions. Studsvik AB, Sweden (Studsvik Report STUDSVIK/NW-83/555).

**Karlsson S, Bergström U and Rosén K, 2000.** Sensitivity analysis for modules for various biosphere types. Studsvik Eco & Safety AB. SKB Report R-00-39. Svensk Kärnbränslehantering AB.

**Karlsson S, Bergström U and Meili M, 2001.** Models for dose assessments. Models adapted to the SFR-area, Sweden. Studsvik Eco & Safety AB. SKB TR-01-04. Svensk Kärnbränslehantering AB.

**Klos R A, Sinclair J E, Torres C, Bergström U, Galson D A, 1993.** PSACOIN Level 1B Intercomparison. NEA, OECD, Paris.

**Robinson P C, Penfold J S S, Little R H and Walke R C, 2003.** AMBER 4.5 Verification: Summary, Document Reference Number: QRS-1059B-1 Available August 18th 2003 http://www.enviros.com/PDF/Services/Users&References\_v102e.pdf

# **Appendix A**

## **Transfer coefficients**

### *Definition of transfer coefficients*

The transfer coefficients listed in this section are given in order to document how the Simulink simulations were executed. All definitions stems from interpretation of each model's original documentation. After the expression for each transfer coefficient, the included parameters are listed. Each parameter is followed by units written within square brackets and the name of the corresponding *Tensit* variable within normal parentheses. The parameter names are kept as similar as possible to the original documentation, but with some exceptions in order to be more precise or to simplify expressions at a few occurrences.

In both the well and the running water module, a capacity or a flow of water is used as an input parameter to the model. These are expressed in the unit  $m^3$ /year. It is however our interpretation that the mixing volumes referred to in the original documentation assumes annual volumes and not year based flows. Thus the flow has been multiplied with 1 year, so that the mixing volume takes the unit  $m^3$ . See  $TC_{i1}$  in well and running water.

| <b>Name</b> | <b>Description</b>                                                                                                    |
|-------------|----------------------------------------------------------------------------------------------------|
| $TC_{21}$   | Transport coefficient representing water transport from the water source to the irrigated land.<br>$TC_{21}$ = See respectiv module.                                                                                                    |
| $TC_{01}$   | Transport coefficient representing the outflow of nuclides from water source.<br>$TC_{01}$ = See respectiv module.                                                                                                    |
| $TC_{12}$   | Transport coefficient representing the return of nuclides through erosion from top soil to the<br>water source.<br>$TC_{12} = \frac{Eros}{h_s}$<br>Eros<br>= Erosion rate [m/year] (EROSION)<br>$=$ Depth of top soil [m] (DEPTHTS)<br>$h_{\rm s}$                                                                                                   |
| $TC_{02}$   | Transport coefficient representing nuclides leaving the system by removal of soil from the top<br>soil compartment.<br>$TC_{02} = \frac{Rem}{h_{\rm s}(1-\varepsilon) \cdot \rho_{\rm m}}$<br>= Removal of soil [kg/( $m^2$ -year)] (WEEDING)<br>Rem<br>= Depth of top soil [m] (DEPTHTS)<br>$h_{\rm s}$                                             |
|             | = Porosity of top soil layer $[m^3/m^3]$ (POROSITYTS)<br>$\varepsilon$<br>= Density of soil particles $[kg/m^3]$ (DENSITYSOILP)<br>$\rho_p$                                                                                                    |
| $TC_{32}$   | Transport coefficient from top soil to deep soil.<br>$TC_{32} = \frac{R}{\varepsilon \cdot h_s} Ret + \frac{BioT}{h_s(1-\varepsilon)\rho_n}$<br>= Runoff $[m^3/(m^2 \text{ year})]$ (RUNOFF)<br>R<br>= Porosity of top soil layer $\text{[m}^3/\text{m}^3\text{]}$ (POROSITYTS)<br>$\varepsilon$<br>= Depth of top soil [m] (DEPTHTS)<br>$h_{\rm s}$ |
|             | = Bio-transport due to bioturbation $[kg/(m^2 \cdot yr)]$ (BIOTURBATION)<br><b>BioT</b><br>= Density of soil particles $[kg/m^3]$ (DENSITYSOILP)<br>$\rho_{p}$                                                                                                    |

**Table 11-1. Transfer coefficients occurring in the irrigation sub-module.** 

*Ret* = See expression below. *K Ret d*  $P_p$  ε  $1 + K_d \cdot \rho_n \frac{1 - \varepsilon}{\varepsilon}$ 1  $+ K_d \cdot \rho_p \frac{1-\ }{1-\ }$ =  $K_d$  = Distribution factor for radionuclides  $[m^3/kg]$  (KD)

TC<sub>23</sub> Transport coefficient from deep soil to top soil.  $TC_{23} = \frac{BioT}{h_{ds} (1 - \varepsilon_{ds}) \rho_p}$  $\varepsilon$  = Porosity of deep soil layer  $[m^3/m^3]$  (POROSITYDS)  $h_{ds}$  = Depth of deep soil [m] (DEPTHDS)<br>*BioT* = Bio-transport due to bioturbation [kg]  $Bi \sigma T$  = Bio-transport due to bioturbation [kg/(m<sup>2</sup> year)] (BIOTURBATION)  $\rho_p$  = Density of soil particles [kg/m<sup>3</sup>] (DENSITYSOILP)

TC<sub>13</sub> Transport coefficient from deep soil to the water source compartment.

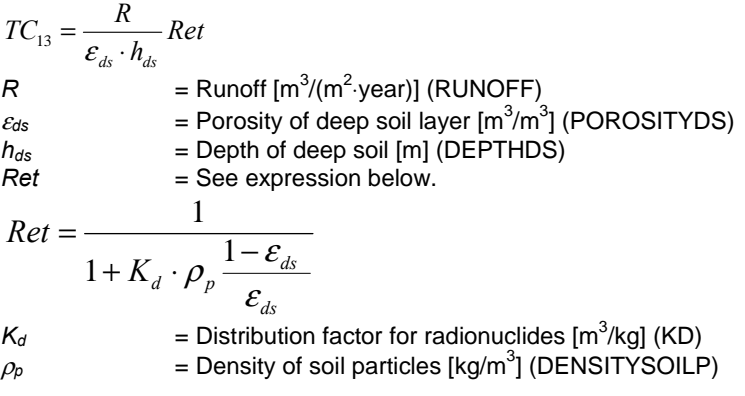

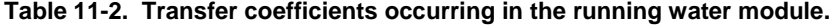

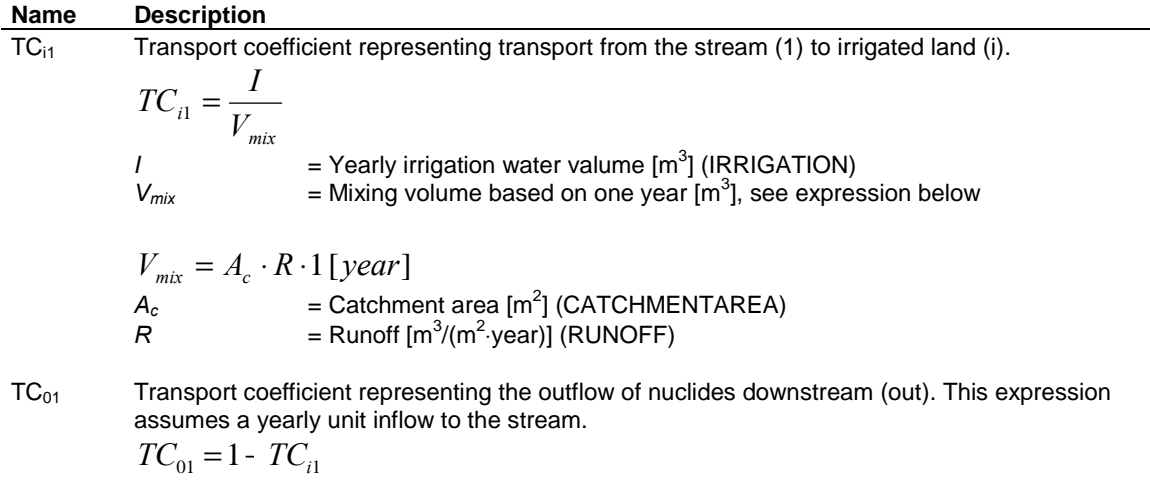

| <b>Name</b> | <b>Description</b>                                                                        |                                                                                                    |  |  |  |  |  |
|-------------|-------------------------------------------------------------------------------------------|----------------------------------------------------------------------------------------------------|--|--|--|--|--|
| $TC_{i1}$   | Transport coefficient representing the water transported from the well to irrigated land. |                                                                                                    |  |  |  |  |  |
|             | $TC_{i1} = \frac{I}{V_{min}}$                                                             |                                                                                                    |  |  |  |  |  |
|             | $V_{mix}$                                                                                 | = Yearly irrigation water valume $[m3]$ (IRRIGATION)<br>= Mixing volume based on one year $[m^3]$ , see expression below                                  |  |  |  |  |  |
|             | $V_{mix} = C_{well} \cdot 1 [year]$                                                       | $C_{well}$ = Water capacity of well $[m^3$ /year] (CAPACITY)                                                                                              |  |  |  |  |  |
| $TC_{01}$   | $TC_{01} = 1 - TC_{i1}$                                                                   | Transport coefficient representing the outflow of nuclides from the well leaving the system. This<br>expression assumes a yearly unit inflow to the well. |  |  |  |  |  |

**Table 11-3. Transfer coefficients occurring in the well module.** 

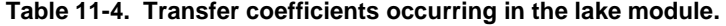

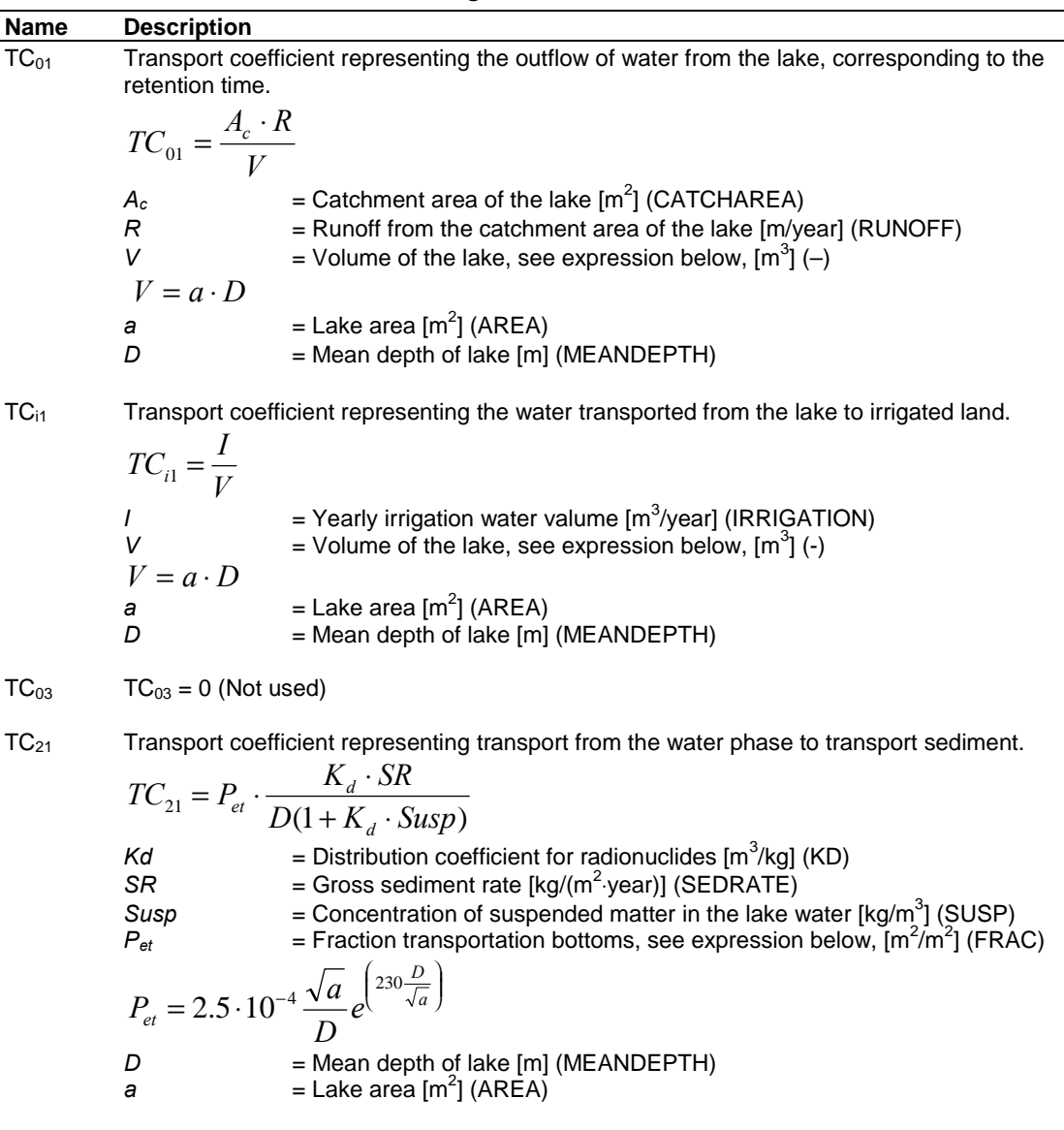

 $TC_{31}$  Transport coefficient representing transport from the water phase to accumulation sediment.

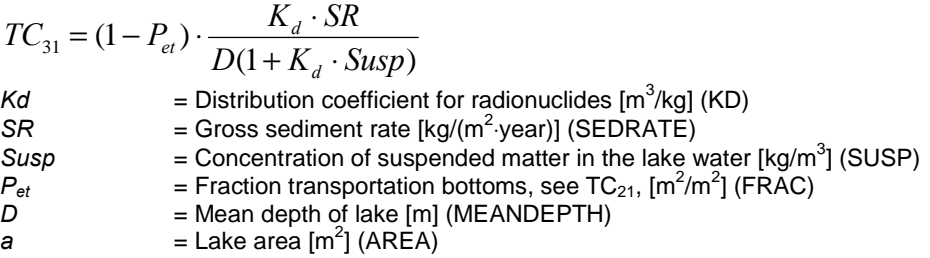

TC<sub>12</sub> Transport coefficient representing flow from transportation bottoms to the water phase.  $TC_{12} = 0.9$  [1/year]

TC<sub>13</sub> Transport coefficient representing flow from accumulation bottoms to the water phase.

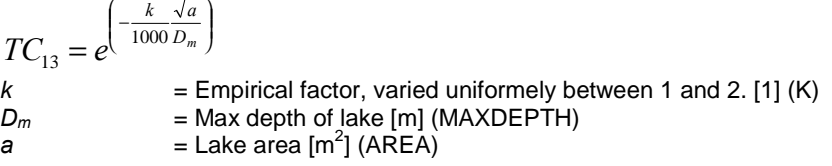

NOTICE:

This expression is clearified to be correct by one of the authors.

TC43 Transport coefficient representing flow from accumulation bottoms to to deep sediment.

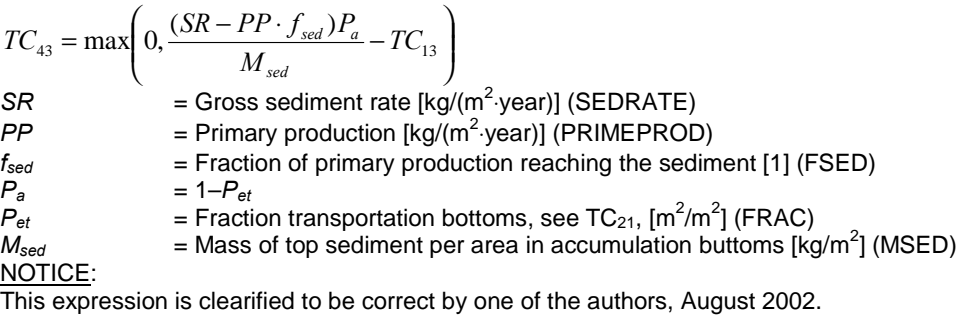

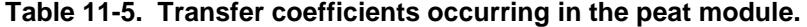

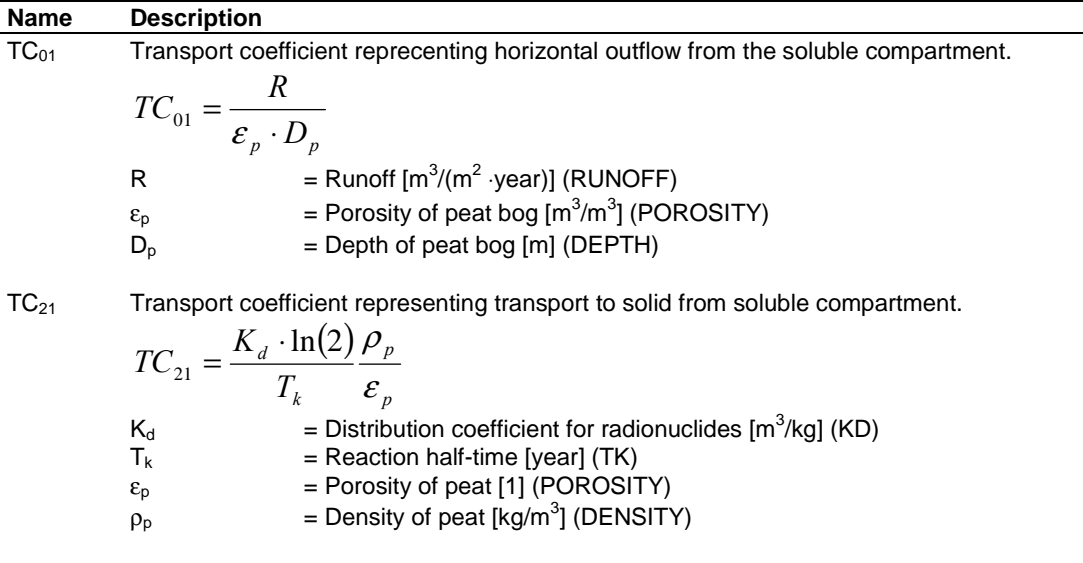

TC<sub>12</sub> Transport coefficient represneting transportation to soluble from solid compartment.  $(2)$  $TC_{12} = \frac{\ln(2)}{T}$ 

$$
T_k
$$
\n
$$
T_k
$$
\n= Reaction half-time [year] (TK)

## **Table 11-6. Transfer coefficients occurring in the agricultural land module.**

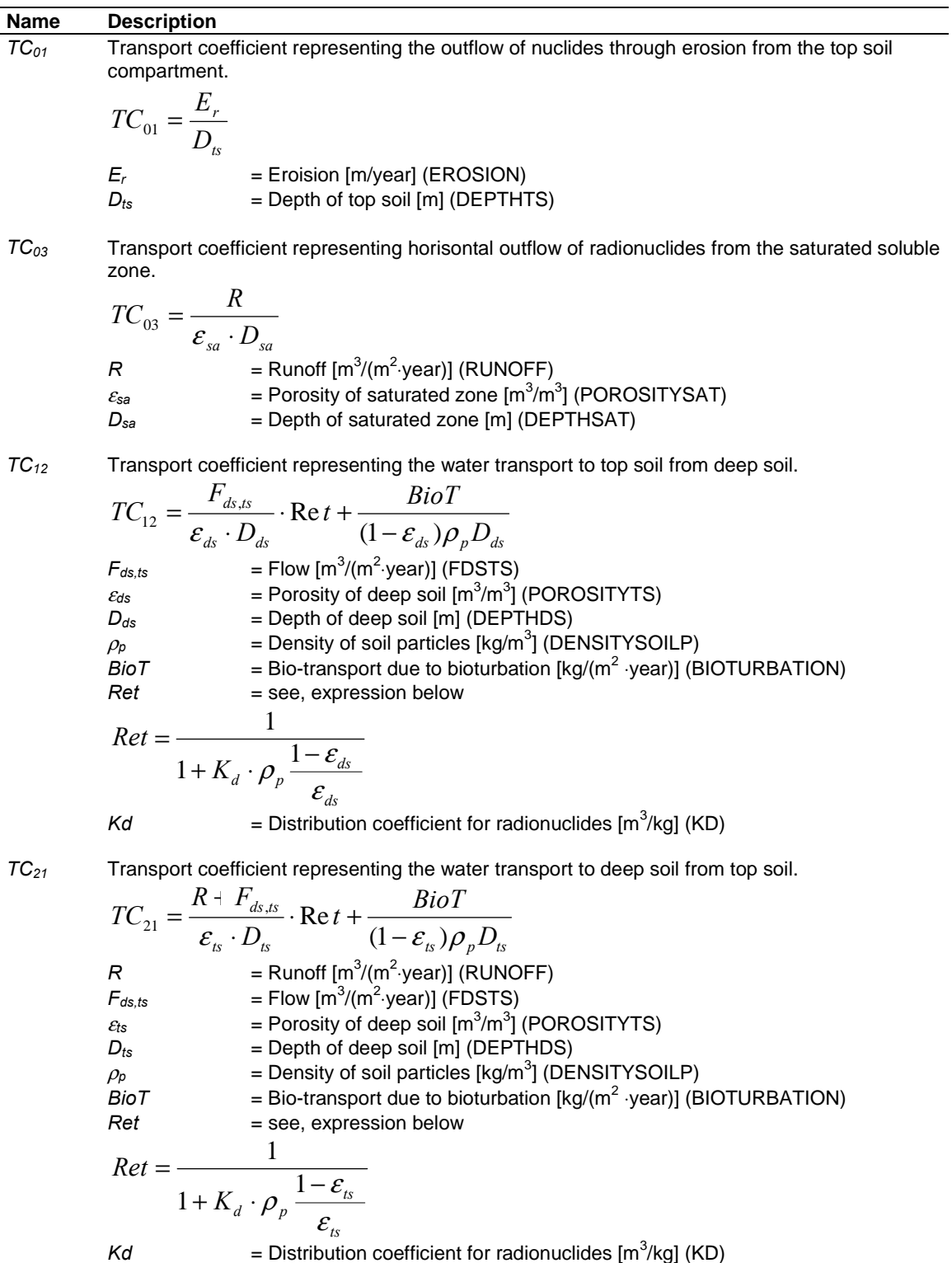

73

*TC32* Transport coefficient representing the water transport to saturated soluble zone from deep soil.

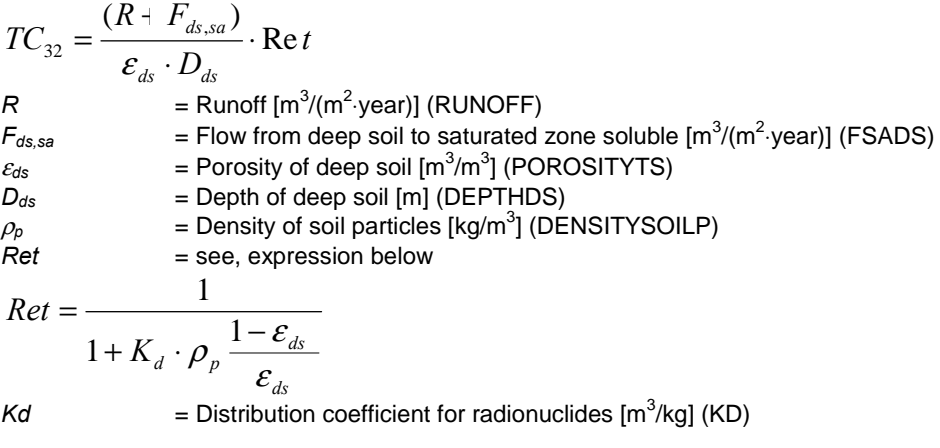

*TC23* Transport coefficient representing the water transport to deep soil from saturated soluble zone.

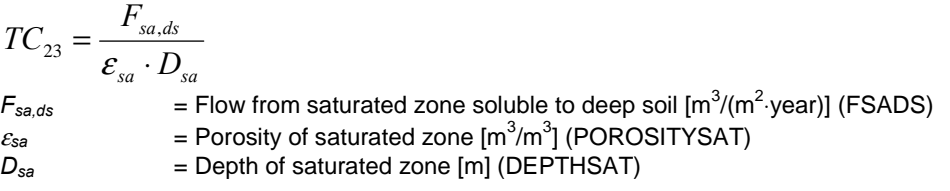

*TC34* Transport coefficient representing the water transport to soluble from saturated solid zone.  $T_{TC}$  ln(2)

$$
TC_{34} = \frac{H(Z)}{T_k}
$$
  

$$
T_k = \text{Reaktion half-time [year] (TK)}
$$

*TC43* Transport coefficient representing the water transport to solid from saturated soluble zone.

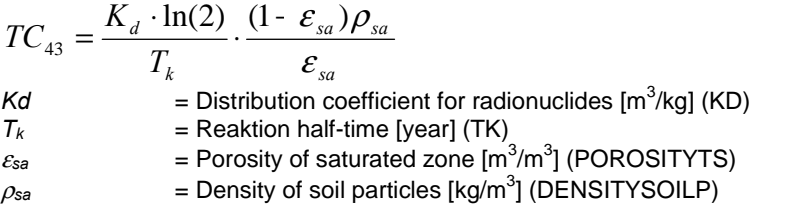

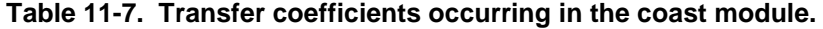

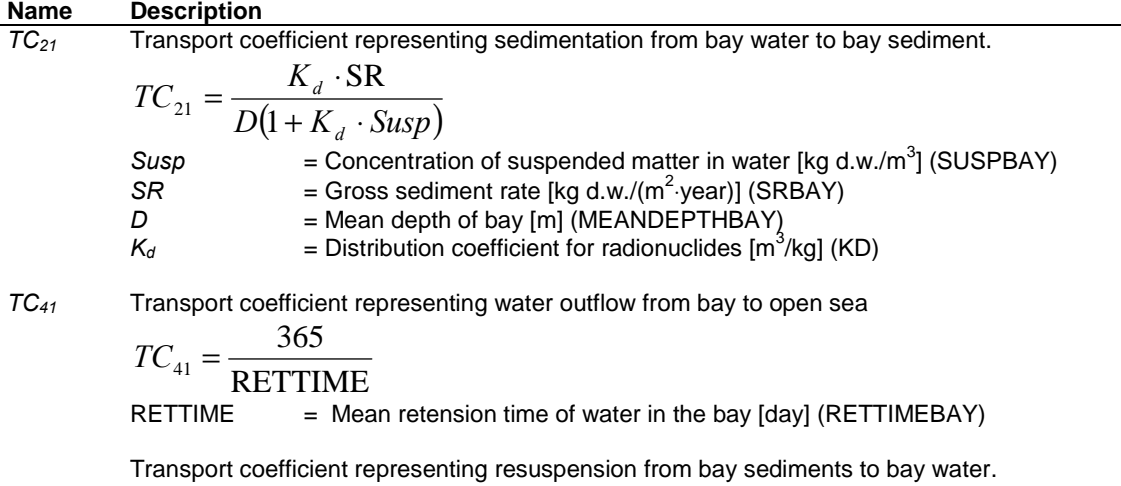

*TC12*

$$
TC_{12} = e^{\frac{-k - \sqrt{a}}{1000 D_{\text{max}}}}
$$
  
\na = Area of the bay [m<sup>2</sup>] (AREABAY)  
\nk = Empirical factor, varied uniformly between 1 and 2, here set to 1.5 [1] (-)  
\n
$$
D_{\text{max}}
$$
  
\nNotice:  
\nThis expression is an updated version.

*TC32* Transport coefficient representing transport from bay sediment to deep sediment.

$$
TC_{32} = \max \left( \frac{SR}{M_{\text{sed}}} - TC_{12}, 0 \right)
$$
  
\nSR = Gross sedimentation rate [kg d.w./(m<sup>2</sup> year)] (SRBAY)  
\n= Mass of the top sediment per area [kg/m<sup>2</sup>] (MS)  
\nNotice:  
\nThis expression is an updated version

This expression is an updated version.

- *TC04* Transport coefficient representing outflow from the open sea.  $TC_{04} = c_1$ 
	- $c_1$  = Water turn over in open sea [1/year] (TURNOVERSEA)

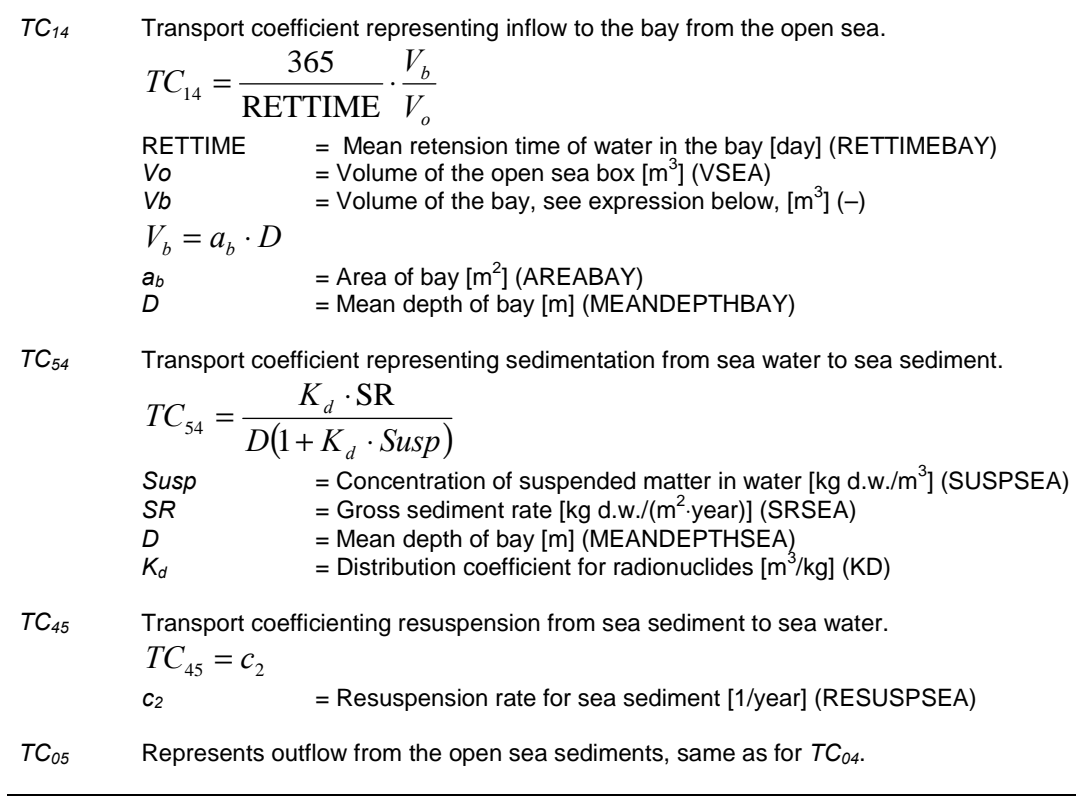

# **Deterministic parameters**

## *Simulation parameter values.*

The solver settings were generally set as in Table 12-1 for all simulations.

| <b>Simulation parameters</b> | Value              |
|------------------------------|--------------------|
| Simulation time (start)      | 0                  |
| Simulation time (stop)       | 10000              |
| Solver options               | Variable-step      |
| Solver name                  | ode15s (stiff/NDF) |
| Max step size                | auto               |
| Min step size                | auto               |
| Initial step size            | auto               |
| Relative tolerance           | $1e-9$             |
| Absolute tolerance           | $1e-9$             |
| Maximum order                | 5                  |
| Output options               | Refine output      |
| Refine factor                |                    |

**Table 12-1. Simulink solver settings.** 

The parameter values for blocks *TENSIT* and *Release* were the same in all simulations, and are listed in Table 12-2.

| <b>Parameter</b>     | Value                                                   | Unit                     |
|----------------------|---------------------------------------------------------|--------------------------|
| <b>Block TENSIT</b>  |                                                         |                          |
| <b>NUCLIDES</b>      | ['Cl36 '; 'Mo93 '; 'Np237 '; 'I129 '; (-)               |                          |
| <b>HALFLIFE</b>      | 'Ni59 '; 'Cs135 '; 'Pu239 ']<br>[301000; 3500; 2140000; | year                     |
|                      | 15700000; 75000; 2300000;                               |                          |
|                      | 240651<br>Zeros (7, 7)                                  |                          |
|                      | (7x7 matrix with all elemets set to                     |                          |
| <b>CHAIN</b>         | zero.)                                                  | $\overline{\phantom{a}}$ |
| <b>Block Release</b> |                                                         |                          |
| Constant value       | [1111111]                                               | Bg/year                  |

**Table 12-2. Common parameter values used in all simulation.** 

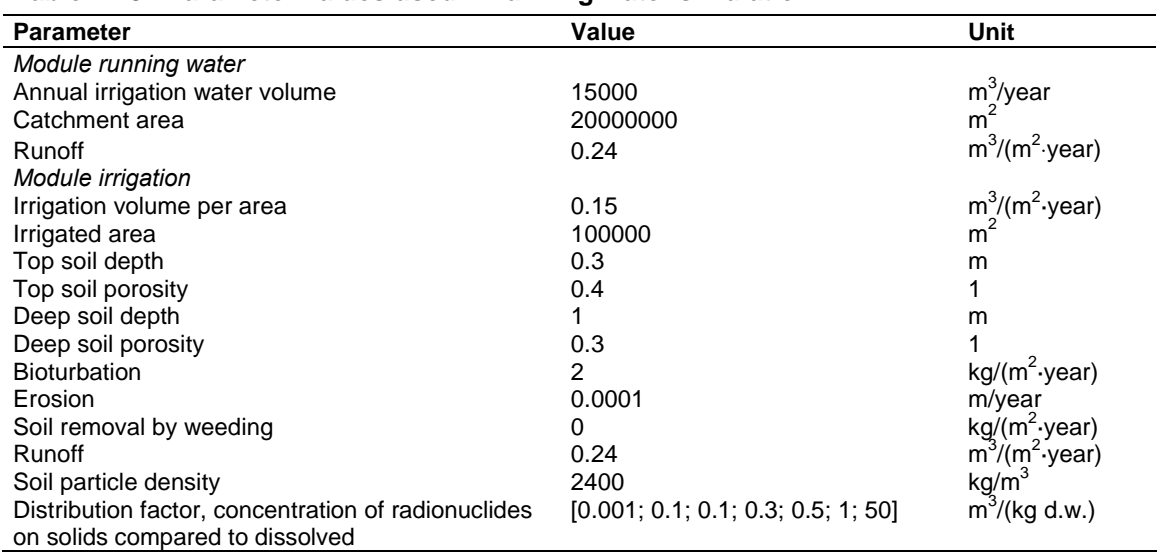

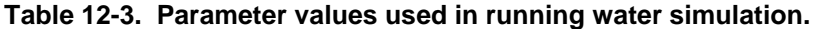

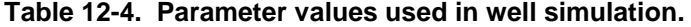

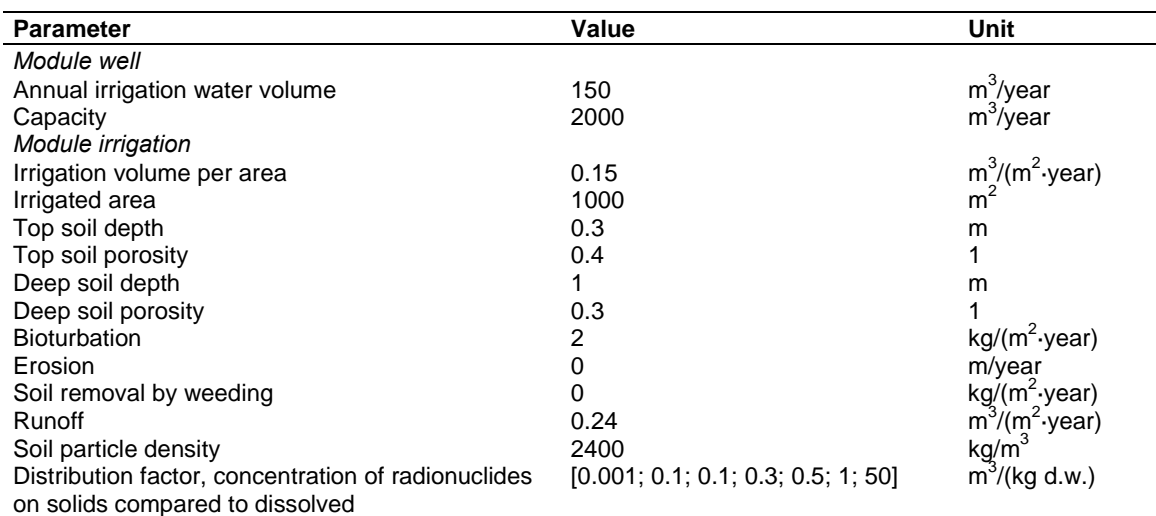

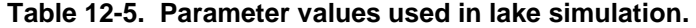

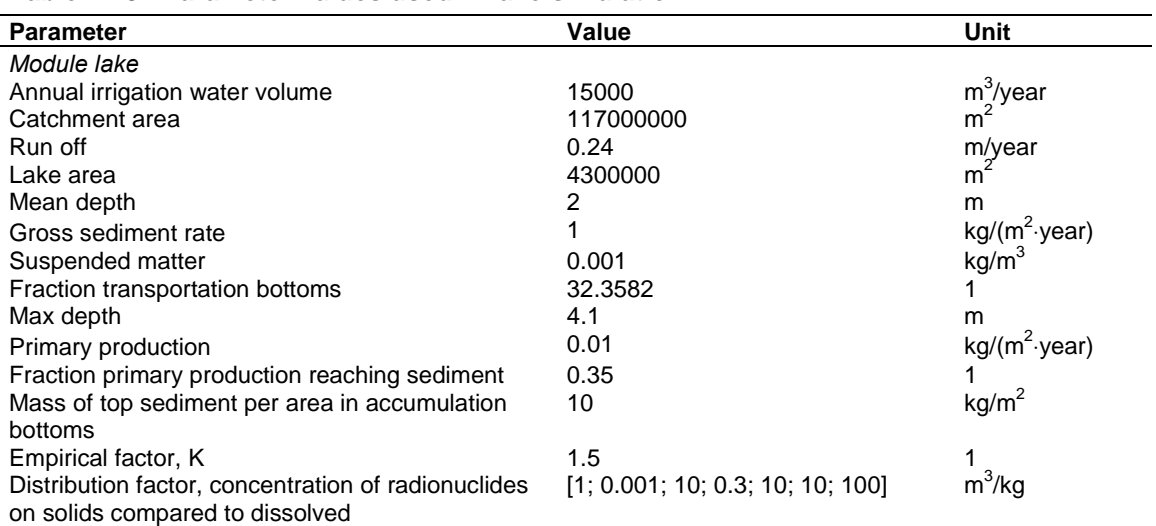

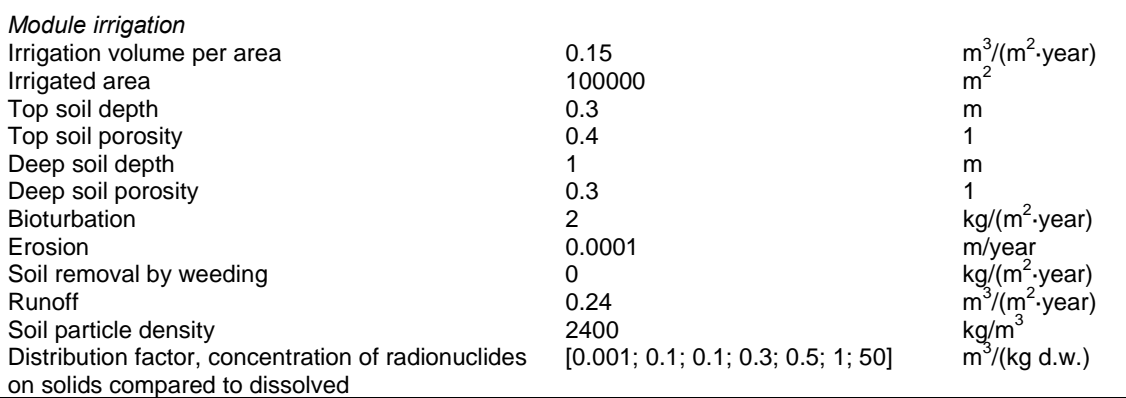

## **Table 12-6. Parameter values used in peat bog simulation.**

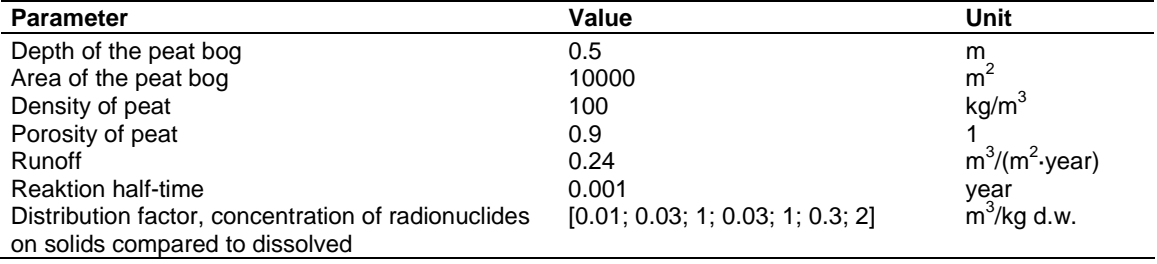

#### **Table 12-7. Parameter values used in agricultural land simulation.**

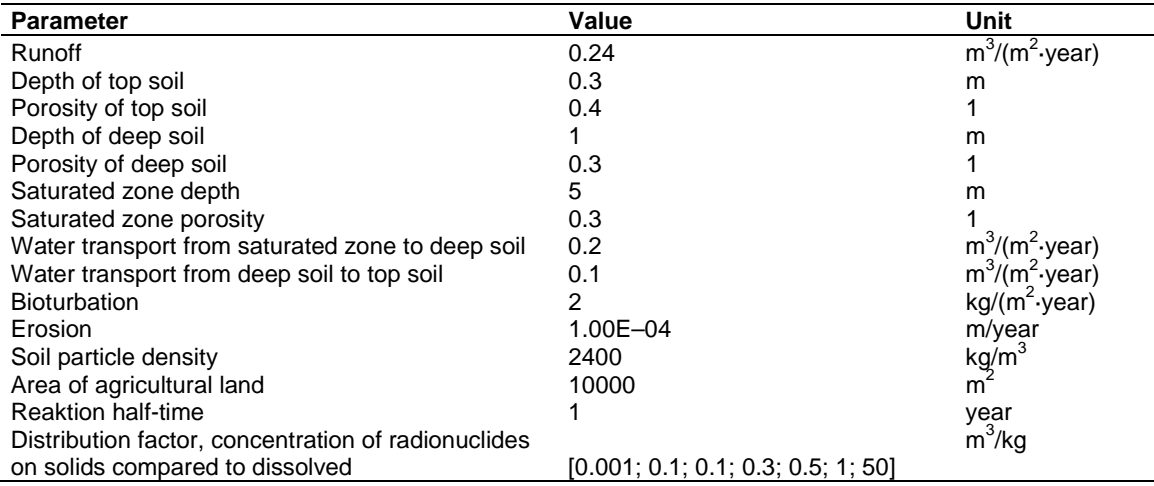

#### **Table 12-8. Parameter values used in coast simulation.**

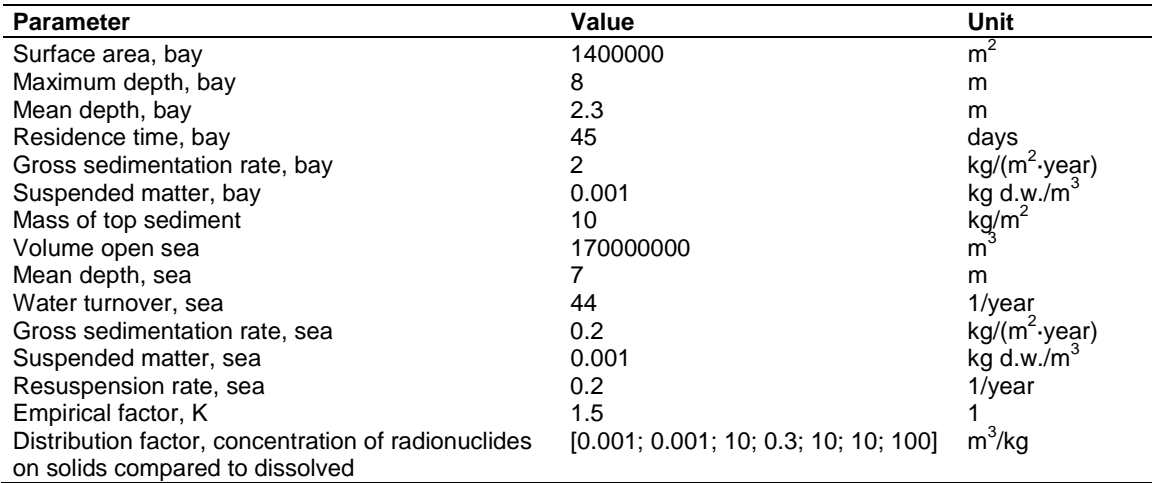

## **Appendix C**

# **Concentration equations**

#### *Activity concentration in compartments*

The dose module requires concentrations in either Bq per litre or Bq per kg as input parameters. The conversion from activity to concentration for the various biosphere modules are listed below.

In both the well and the running water module, a capacity or a flow of water is used as an input parameter to the model. These are expressed in the unit  $m^3$ /year. It is however our interpretation that the mixing volumes referred to in the original documentation assumes annual volumes and not year based flows. Thus the flow has been multiplied with 1 year, so that the mixing volume takes the unit  $m<sup>3</sup>$ . See well and running water in Table 13-1.

#### **Table 13-1. Activity concentration C for a selected nuclide in compartment of interest for dose calculations.**

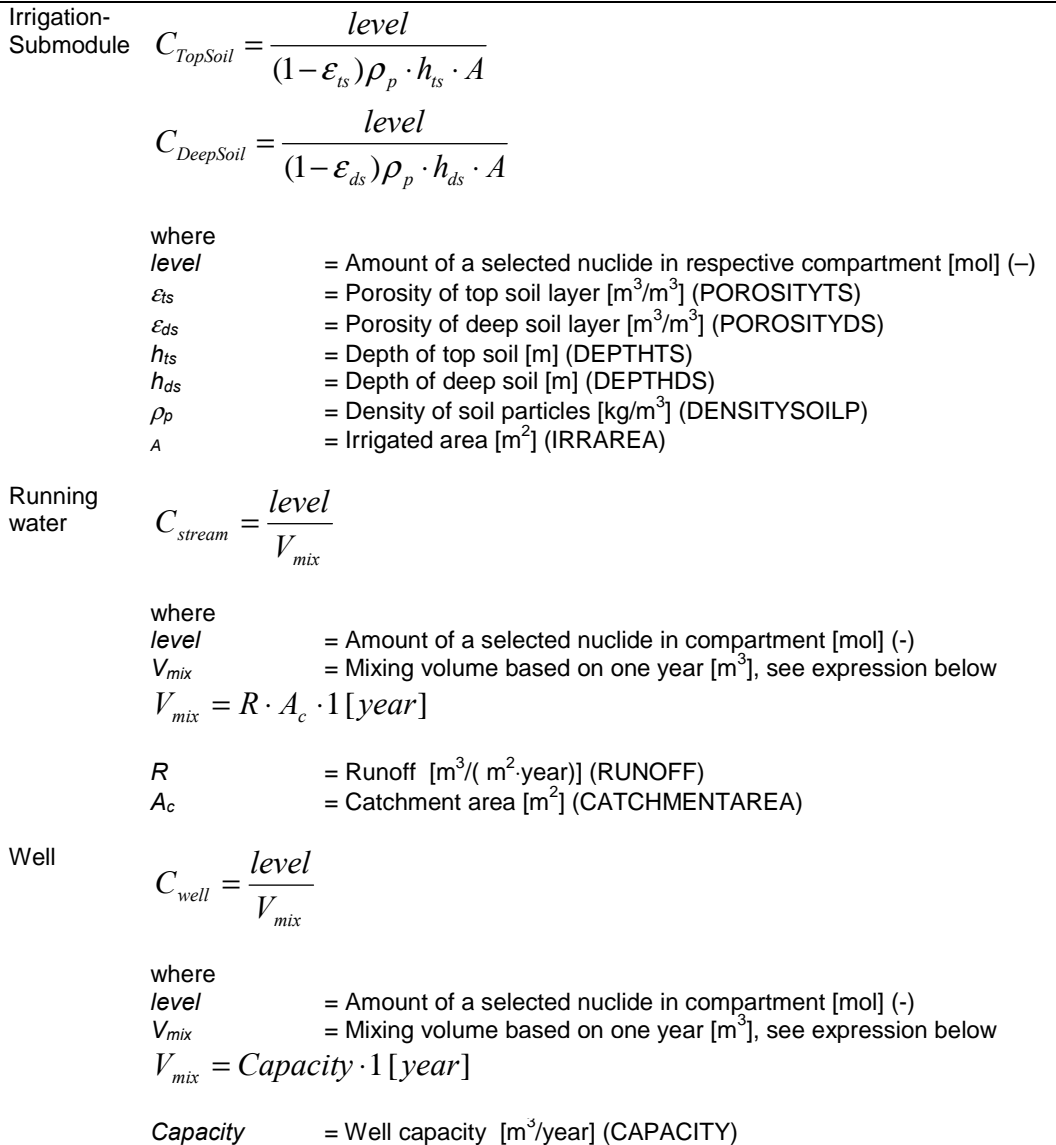
Lake

Peat

land

Coast

Like

\n
$$
C_{water} = \frac{level}{a_1 \cdot D}
$$
\nChamport sediment =  $\frac{level}{a_1 \cdot D}$ 

\nwhere

\n
$$
E = \text{Amount of a selected nuclide in respective compartment [mol]} \left(-\right)
$$
\n
$$
= \text{Mean depth of lake [m] (MEANDEFTH)}
$$
\nPart

\nPart

\n
$$
C_{Soluble} = \frac{level}{\varepsilon_p \cdot D_p \cdot A}
$$
\n
$$
C_{Soluble} = \frac{level}{\varepsilon_p \cdot D_p \cdot A}
$$
\nWhere

\n
$$
= \text{Amount of a selected nuclide in respective compartment [mol]} \left(-\right)
$$
\n
$$
C_{Bol}
$$
\n
$$
= \text{Proosity in heat [m] (DEFTH)}
$$
\n
$$
A = \text{Area of pet at [m] (DEFTH)}
$$
\n
$$
A = \text{Area of pet at [m] (DEFTH)}
$$
\n
$$
A = \text{Area of pet at [m] (DEFTH)}
$$
\n
$$
A = \text{Area of pet at [m] (DEFTH)}
$$
\n
$$
A = \text{Area of pet at [m] (DEFTH)}
$$
\n
$$
A = \text{Area of pet at [m] (DEFTH)}
$$
\n
$$
A = \text{Area of pet at [m] (DEFTH)}
$$
\n
$$
C_{TopSoli} = \frac{level}{(1 - \varepsilon_a) \rho_p \cdot D_a \cdot A}
$$
\nWrite

\n
$$
C_{D} = \text{Density of heat [kg/m$^3] (DENSITYSOLP)}
$$
\nAfter RARER)

\n
$$
= \text{Power of a selected nuclide in respective compartment [mol]} \left(-\right)
$$
\n
$$
A = \text{Area of a gradient and [m$^3] (RERSARYSOLP)}
$$
\n
$$
A = \text{Area of a gradient and [m$^3] (RERSARYSOLP)}
$$
\n
$$
A = \text{Area of a gradient and [m$^3] (POROSITYTS)}
$$
\n
$$
A = \text{Area of a gradient and [m$^3] (POROSITYTS)}
$$
\n
$$
A = \text{Area of a gradient and [m$^3] (POROSITYTS)}
$$
\n
$$
B_{B} = \text{Dept of top soil
$$

$$
a_b = \text{Area of surface bay [m}^2 \text{ (AREABAY)}.
$$

$$
D = Mean depth of bay [m] (MEANDEPTHBAY)
$$
  

$$
V_0 = Volume of open sea box [m3] (VSEA)
$$

$$
V_0 = Volume of open sea box [m3] (VSEA)
$$

### **Correlation coefficients**

This appendix documents the correlation factors between simulation parameters that were used in the Tensit simulations of the biosphere modules in /Bergström et al, 1999/.

The correlations for the well and coast module has been verified to be correct. In the running water module the same correlations were used as for the lake for applicable parameters. For the remaining modules, correlation factors were gathered from the corresponding modules in /Karlsson et al, 2001/, where applicable.

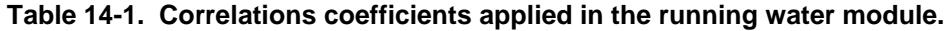

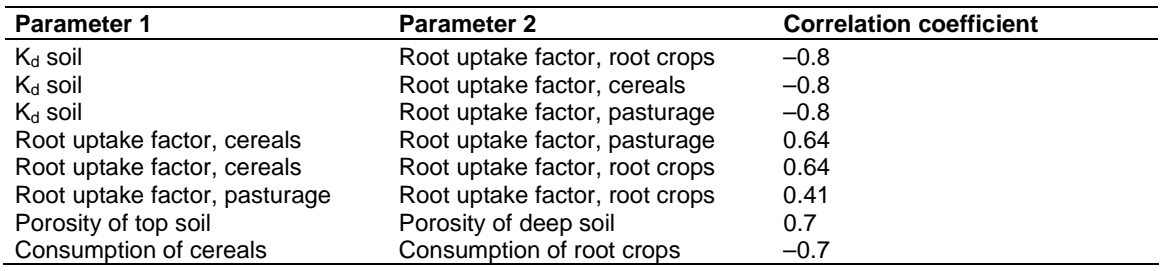

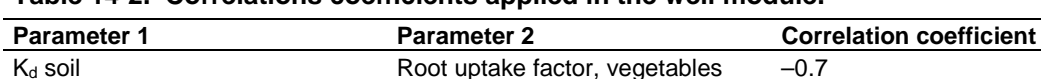

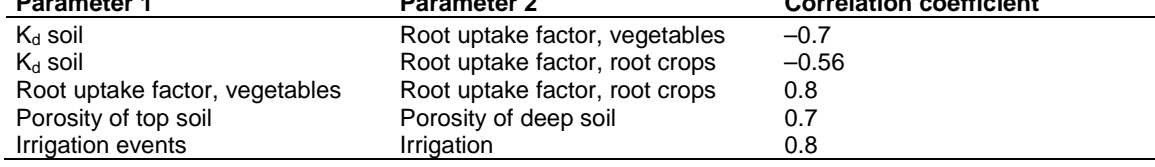

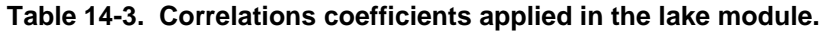

**Table 14-2. Correlations coefficients applied in the well module.** 

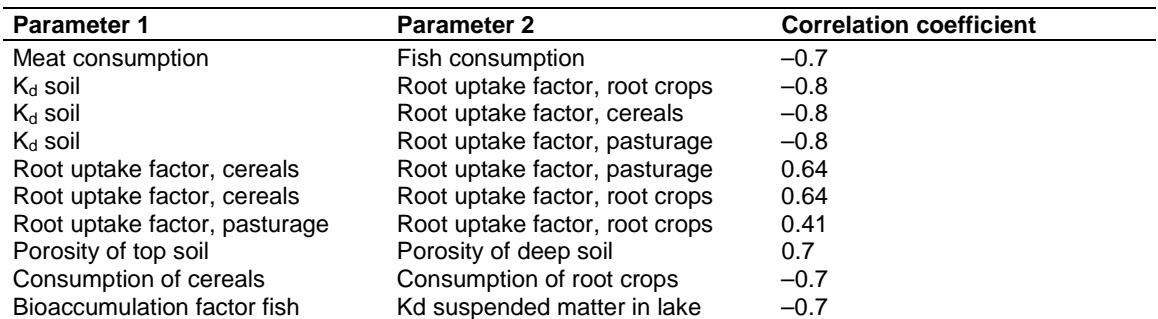

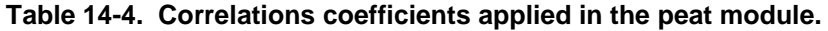

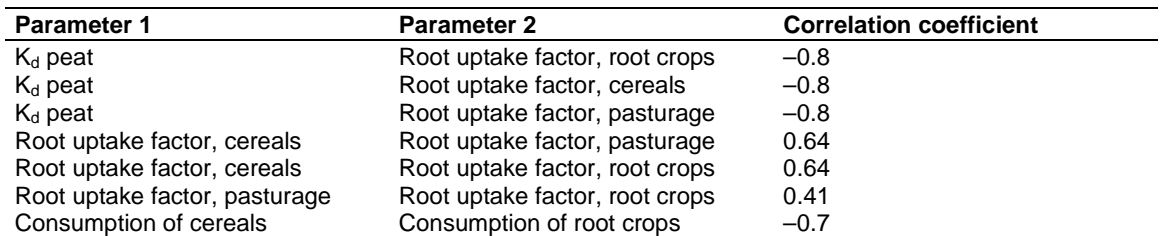

| <b>Parameter 1</b>            | <b>Parameter 2</b>             | <b>Correlation coefficient</b> |
|-------------------------------|--------------------------------|--------------------------------|
| K <sub>d</sub> soil           | Root uptake factor, root crops | $-0.8$                         |
| $K_d$ soil                    | Root uptake factor, cereals    | $-0.8$                         |
| $K_d$ soil                    | Root uptake factor, pasturage  | $-0.8$                         |
| Root uptake factor, cereals   | Root uptake factor, pasturage  | 0.64                           |
| Root uptake factor, cereals   | Root uptake factor, root crops | 0.64                           |
| Root uptake factor, pasturage | Root uptake factor, root crops | 0.41                           |
| Porosity of top soil          | Porosity of deep soil          | 0.7                            |
| Consumption of cereals        | Consumption of root crops      | $-0.7$                         |

**Table 14-5. Correlations coefficients applied in the agricultural land module.** 

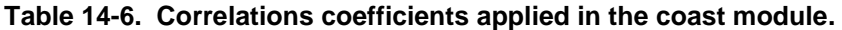

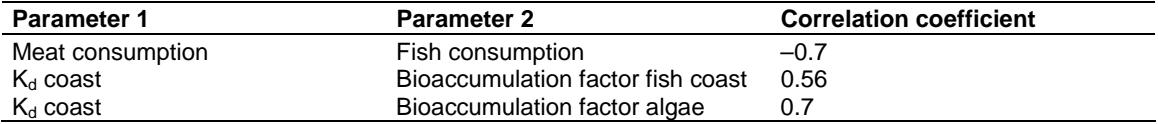

# **Nuclide independent probabilistic parameters**

This appendix lists nuclide independent parameters from /Bergström et al, 1999/. A few parameters have been updated, see Table 18-3.

Distributions used are

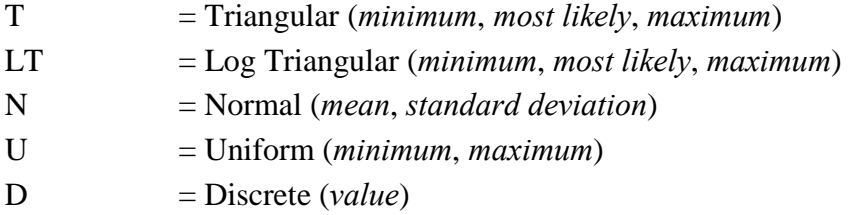

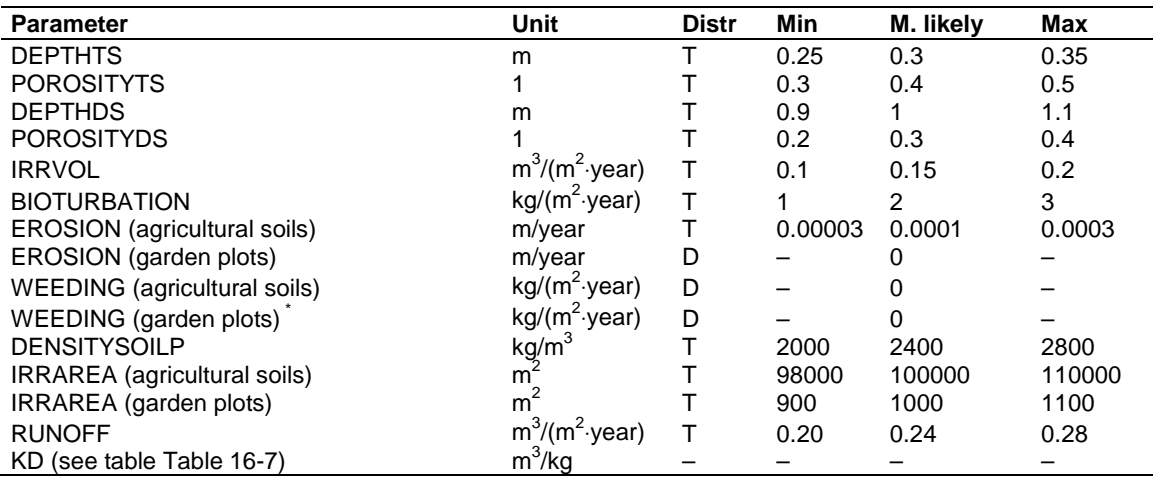

#### **Table 15-1. Irrigation sub-module specific parameters.**

#### **Table 15-2. Running water specific parameters.**

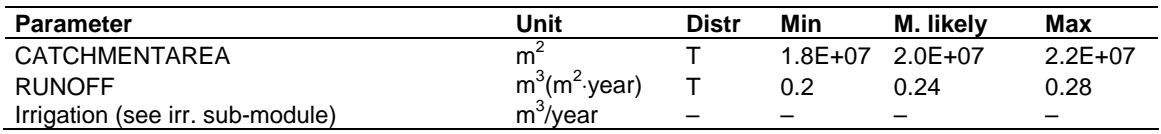

#### **Table 15-3. Well specific parameters.**

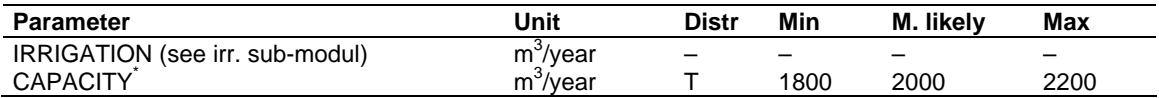

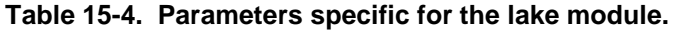

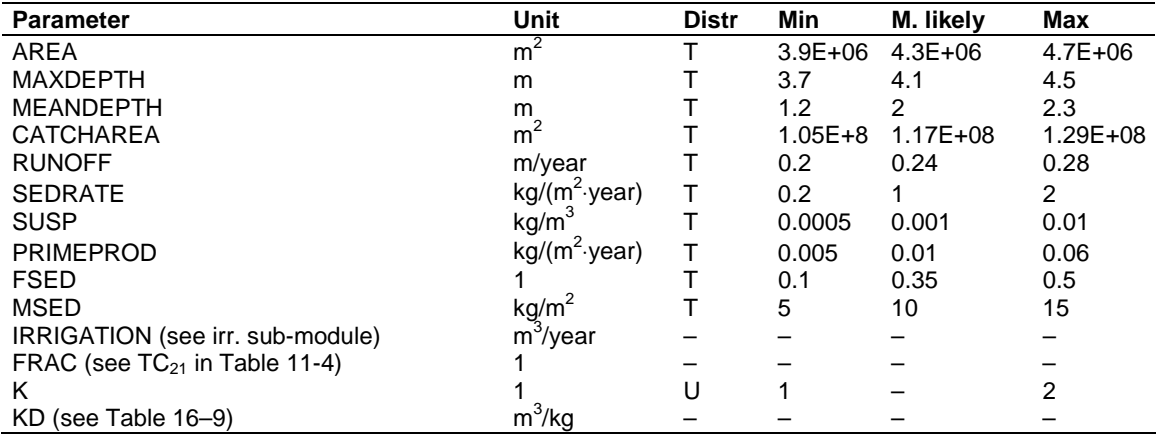

#### **Table 15-5. Peat specific parameters.**

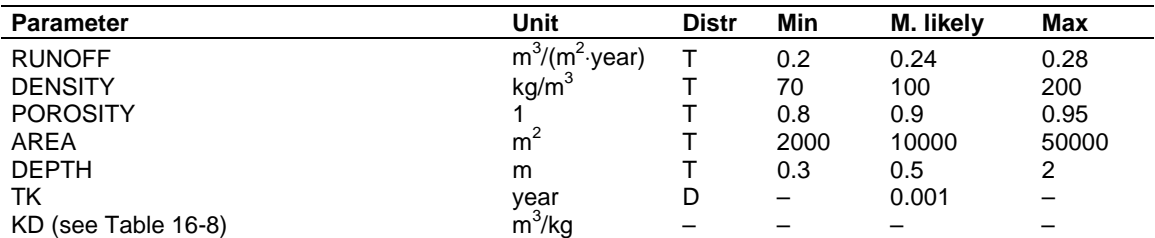

### **Table 15-6. Agricultural land specific parameters.**

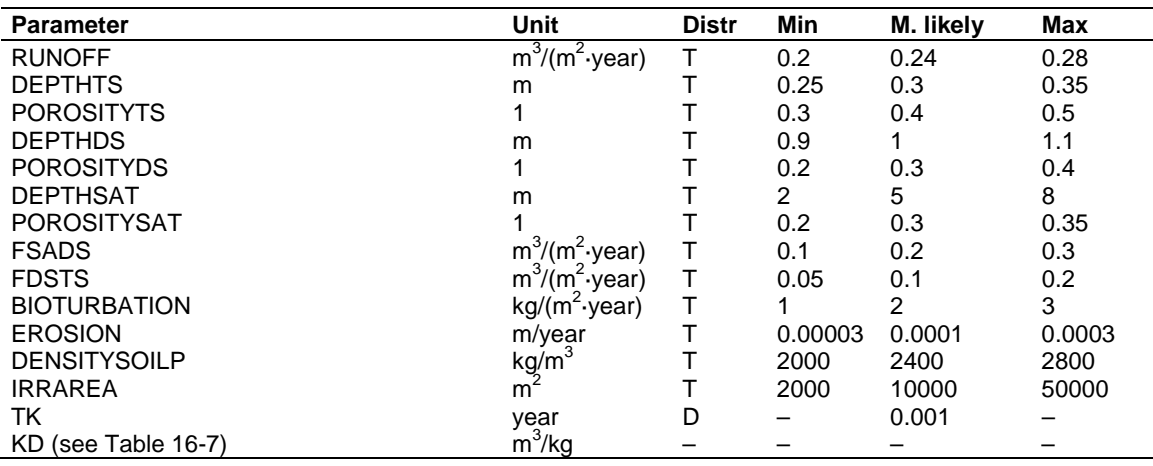

### **Table 15-7. Parameters specific for the coast module.**

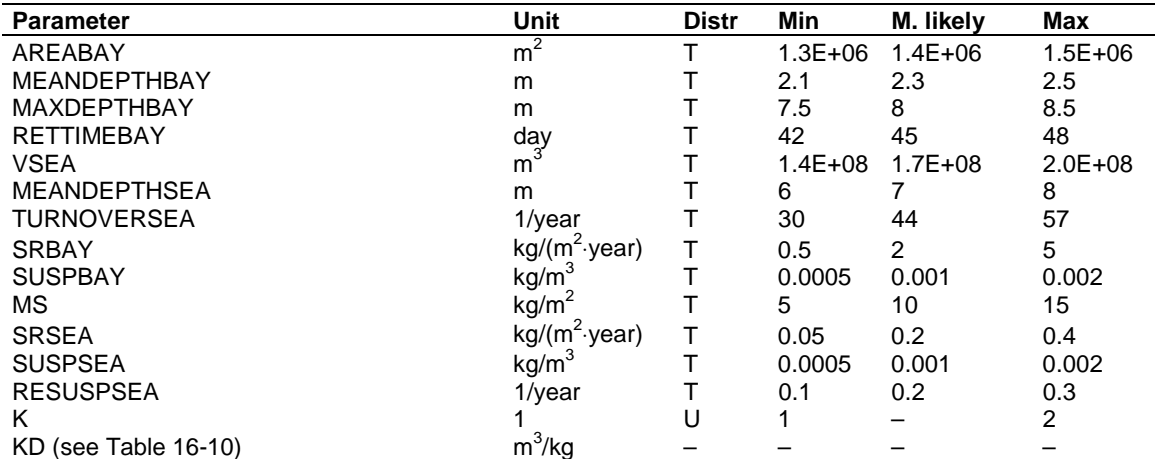

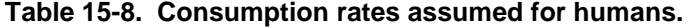

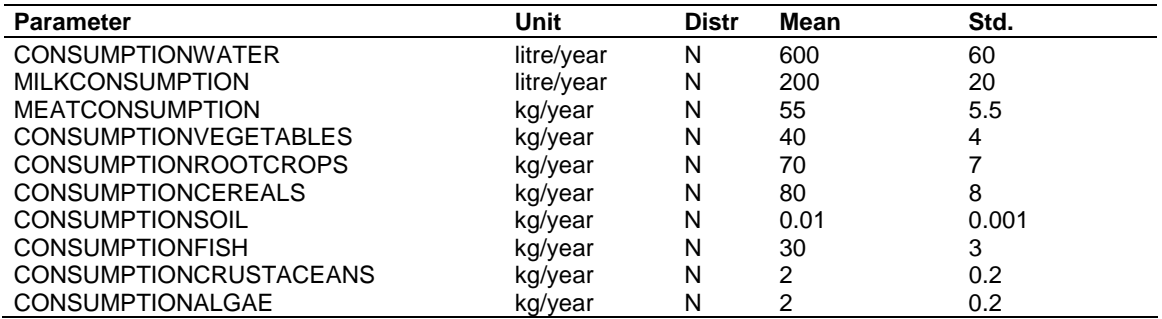

#### **Table 15-9. Consumption rates assumed for cattle.**

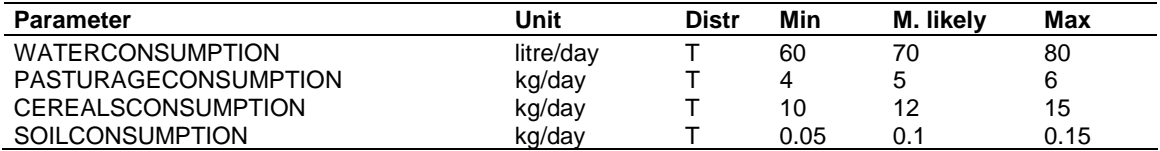

#### **Table 15-10. Cattle metabolism specific parameters.**

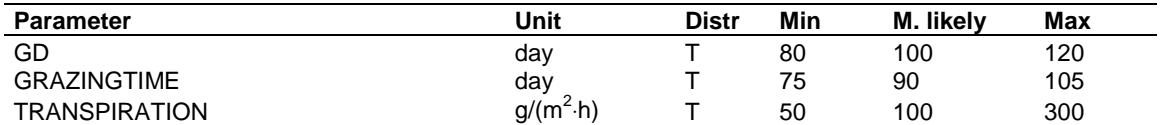

#### **Table 15-11. Yield values.**

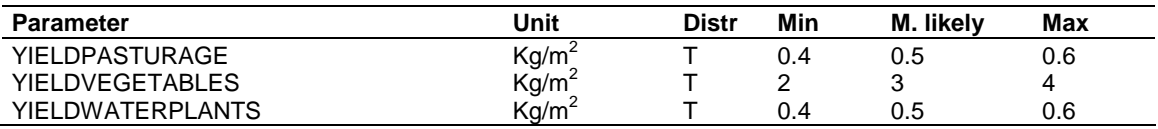

#### **Table 15-12. Irrigation specific parameters.**

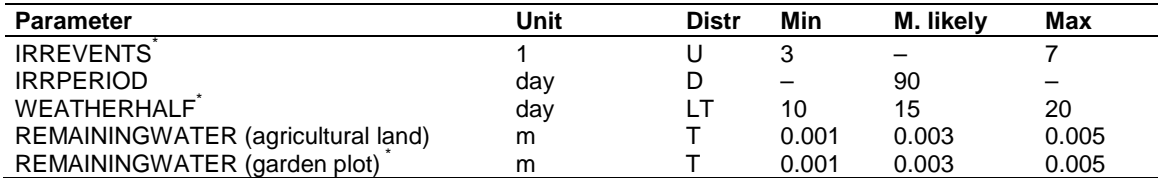

#### **Table 15-13. Parameters associated with combustion of peat.**

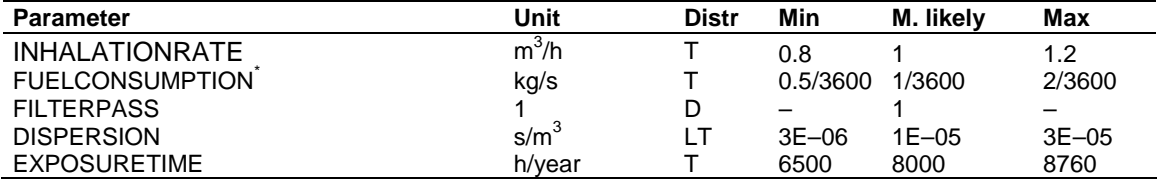

| <b>Parameter</b>        | Unit              | Distr | Min         | <b>M.</b> likelv | Max         |
|-------------------------|-------------------|-------|-------------|------------------|-------------|
| <b>INHALATIONRATE</b>   | $m^3/h$           |       | 0.8         |                  | 1.2         |
| EXPOSURETIME            | h/year            |       | 50          | 100              | 150         |
| <b>DUSTCONTENTINAIR</b> | kg/m <sup>3</sup> |       | $3.0E - 05$ | 1.0E-04          | $3.0E - 04$ |

**Table 15-14. Parameters associated with external exposure through radiation from ground and inhalation of dust and.** 

\* Updated parameters. See Table 18-3 for details.

# **Nuclide specific probabalistic parameters**

This appendix lists all the nuclide specific parameters from /Bergström et al, 1999/ and their assigned probability distribution and ranges. Some parameters have been updated, see Table 18-2.

Distributions used are

- T = Triangular (*minimum*, *most likely*, *maximum*)
- LT = Log Triangular (*minimum*, *most likely*, *maximum*)
- N = Normal (*mean*, *standard deviation*)
- U = Uniform (*minimum*, *maximum*)
- D = Discrete (*value*)

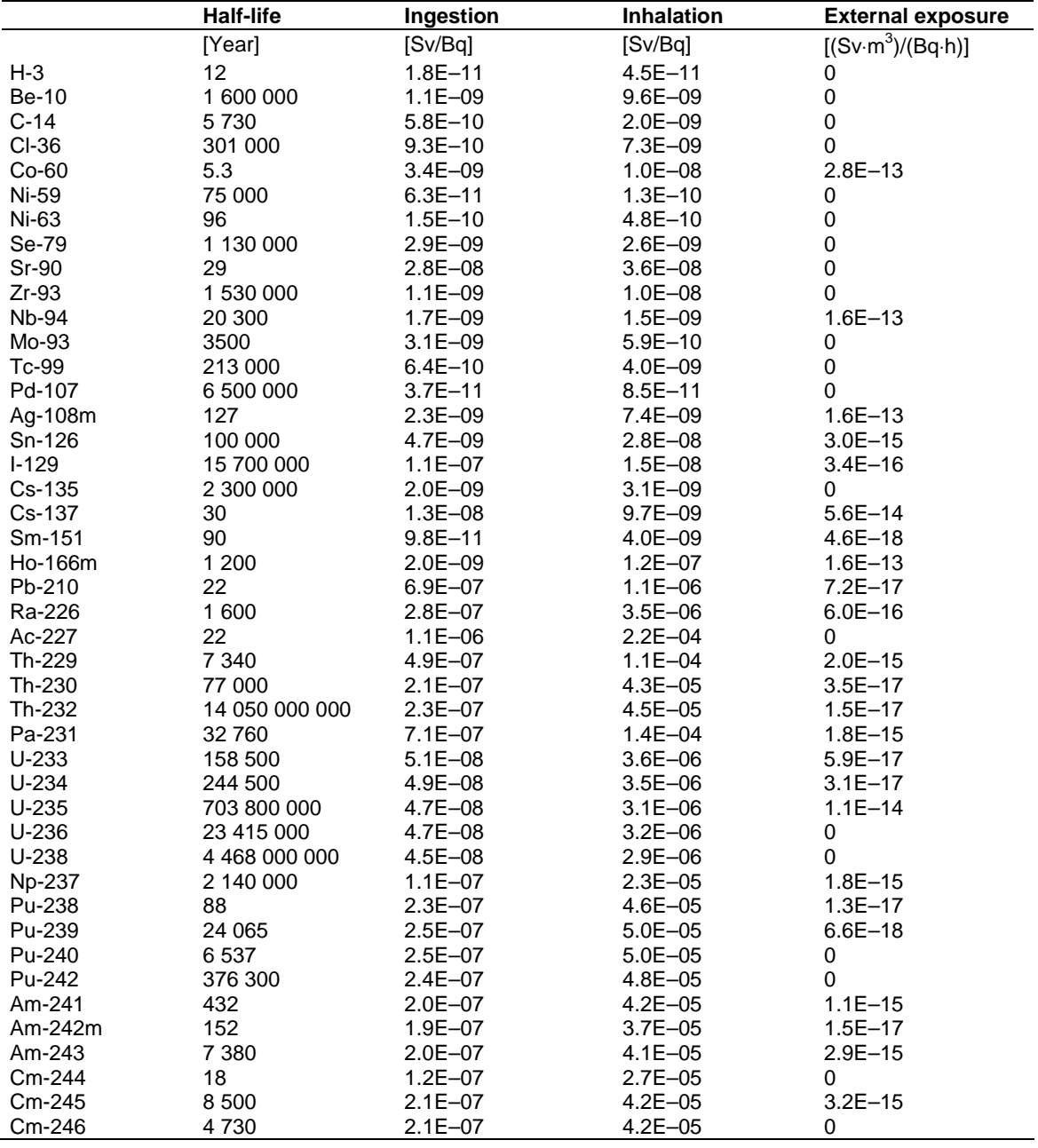

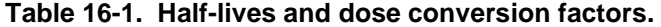

|              | <b>Distribution</b> | <b>Minimum</b> | <b>Most likely</b> | maximum                  |
|--------------|---------------------|----------------|--------------------|--------------------------|
| $H-3$        | LT                  | 2E+01          | 5E+01              | 8E+01                    |
| <b>Be-10</b> | LT                  | $1E - 03$      | $1E - 02$          | $1E - 01$                |
| $C-14$       | D                   | —              | 0E+00              | $\overline{\phantom{0}}$ |
| $CI-36$      | $\top$              | $1E + 01$      | 3E+01              | $1E + 02$                |
| $Co-60$      | LT                  | $1E - 02$      | $1E - 01$          | $1E + 00$                |
| Ni-59        | LT                  | $2E - 02$      | $2E - 01$          | 2E+00                    |
| Ni-63        | LT                  | $2E - 02$      | $2E - 01$          | 2E+00                    |
| Se-79        | LT                  | $1E + 00$      | 2E+01              | $3E + 01$                |
| Sr-90        | LT                  | $4E - 01$      | $1E + 00$          | 3E+00                    |
| $Zr-93$      | LT                  | $1E - 04$      | $1E - 03$          | $1E - 02$                |
| <b>Nb-94</b> | LT                  | $5E-04$        | $5E - 03$          | 5E-02                    |
| Mo-93        | LT                  | 8E-02          | 8E-01              | 8E+00                    |
| Tc-99        | LT                  | 8E-01          | 8E+00              | 8E+01                    |
| Pd-107       | LT                  | $2E - 02$      | $2E - 01$          | 2E+00                    |
| Ag-108m      | LT                  | 5E-02          | $5E-01$            | 4E+00                    |
| Sn-126       | LT                  | $1E - 02$      | $1E - 01$          | 2E+00                    |
| $I-129$      | LT                  | 6E-02          | 6E-01              | 6E+00                    |
| Cs-135       | <b>LT</b>           | $2E - 02$      | $2E - 01$          | 2E+00                    |
| Cs-137       | LT                  | $2E - 02$      | $2E - 01$          | 2E+00                    |
| Sm-151       | LT                  | $1E - 03$      | $1E - 02$          | $1E - 01$                |
| Ho-166m      | LT                  | $1E - 04$      | $1E - 03$          | $1E - 02$                |
| Pb-210       | LT                  | $1E - 03$      | $1E - 02$          | $1E - 01$                |
| Ra-226       | LT                  | 8E-03          | 8E-02              | 8E-01                    |
| Ac-227       | <b>LT</b>           | $3E-05$        | $5E-04$            | 7E-03                    |
| Th-229       | LT                  | $1E - 03$      | $1E - 02$          | $1E - 01$                |
| Th-230       | LT                  | $1E - 03$      | $1E - 02$          | $1E - 01$                |
| Th-232       | LT                  | $1E - 03$      | $1E - 02$          | $1E - 01$                |
| Pa-231       | LT                  | $3E-04$        | $3E-03$            | $3E - 02$                |
| $U-233$      | LT                  | $2E - 03$      | $2E - 02$          | $2E - 01$                |
| $U-234$      | LT                  | $2E - 03$      | $2E - 02$          | $2E - 01$                |
| $U-235$      | LT                  | $2E - 03$      | $2E - 02$          | $2E - 01$                |
| $U-236$      | LT                  | $2E - 03$      | $2E - 02$          | $2E - 01$                |
| $U-238$      | LT                  | $2E - 03$      | $2E - 02$          | $2E - 01$                |
| Np-237       | LT                  | 7E-03          | 7E-02              | 7E-01                    |
| Pu-238       | LT                  | $5E-05$        | $4E - 04$          | 7E-01                    |
| Pu-239       | LT                  | $5E-05$        | $4E - 04$          | 7E-01                    |
| Pu-240       | LT                  | $5E-05$        | $4E - 04$          | 7E-01                    |
| Pu-242       | LT                  | $5E-05$        | $4E - 04$          | 7E-01                    |
| Am-241       | <b>LT</b>           | 5E-04          | $1E - 03$          | $2E - 01$                |
| Am-242m      | LT                  | 5E-04          | $1E - 03$          | $2E - 01$                |
| Am-243       | LT                  | 5E-04          | $1E - 03$          | $2E - 01$                |
| Cm-244       | LT                  | $1E - 04$      | $1E - 03$          | $4E - 03$                |
| Cm-245       | LT                  | $1E - 04$      | $1E - 03$          | $4E - 03$                |
| Cm-246       | LT                  | $1E - 04$      | $1E - 03$          | $4E - 03$                |

**Table 16-2. Pasturage root uptake factors (RUF), units [1].** 

|              | <b>Distribution</b> | <b>Minimum</b>           | <b>Most Likely</b> | <b>Maximum</b>           |
|--------------|---------------------|--------------------------|--------------------|--------------------------|
| $H-3$        | LT                  | $2E+1$                   | $5E+1$             | $8E+1$                   |
| <b>Be-10</b> | LT                  | $3E-4$                   | $3E-3$             | $3E-2$                   |
| $C-14$       | D                   | $\overline{\phantom{0}}$ | 0E+00              | $\overline{\phantom{0}}$ |
| CI-36        | $\mathsf T$         | $9E+0$                   | $3E+1$             | $9E+1$                   |
| $Co-60$      | LT                  | $1E-2$                   | $1E-1$             | $1E+0$                   |
| Ni-59        | LT                  | $3E-3$                   | $3E-2$             | $3E-1$                   |
| Ni-63        | LT                  | $3E-3$                   | $3E-2$             | $3E-1$                   |
| Se-79        | LT                  | $9E-1$                   | $2E+1$             | $3E+1$                   |
| Sr-90        | LT                  | $2E-2$                   | $2E-1$             | $1E+0$                   |
| $Zr-93$      | LT                  | $9E-5$                   | $9E-4$             | $9E-3$                   |
| <b>Nb-94</b> | LT                  | $4E-4$                   | $4E-3$             | $4E-2$                   |
| Mo-93        | LT                  | $7E-2$                   | $7E-1$             | $7E+0$                   |
| Tc-99        | <b>LT</b>           | $6E-2$                   | $6E-1$             | $3E+0$                   |
| Pd-107       | LT                  | $3E-3$                   | $3E-2$             | $3E-1$                   |
| Ag-108m      | LT                  | $4E-2$                   | $4E-1$             | $3E+0$                   |
| Sn-126       | LT                  | $1E-2$                   | $4E-1$             | $1E+0$                   |
| $I-129$      | LT                  | $1E-2$                   | $1E-1$             | $1E+0$                   |
| Cs-135       | LT                  | $2E-3$                   | $2E-2$             | $2E-1$                   |
| Cs-137       | LT                  | $2E-3$                   | $2E-2$             | $2E-1$                   |
| Sm-151       | <b>LT</b>           | $1E-5$                   | $1E-4$             | $1E-3$                   |
| Ho-166m      | LT                  | $1E-5$                   | $1E-4$             | $1E-3$                   |
| Pb-210       | LT                  | $4E-4$                   | $4E-3$             | $4E-2$                   |
| Ra-226       | LT                  | $7E-3$                   | $7E-2$             | $7E-1$                   |
| Ac-227       | LT                  | $1E-5$                   | $4E-4$             | $1E-3$                   |
| Th-229       | LT                  | $1E-3$                   | $1E-2$             | $1E-1$                   |
| Th-230       | LT.                 | $1E-3$                   | $1E-2$             | $1E-1$                   |
| Th-232       | LT                  | $1E-3$                   | $1E-2$             | $1E-1$                   |
| Pa-231       | LT                  | $3E-4$                   | $3E-3$             | $3E-2$                   |
| $U-233$      | LT                  | $1E-4$                   | $1E-3$             | $1E-2$                   |
| $U-234$      | LT                  | $1E-4$                   | $1E-3$             | $1E-2$                   |
| $U-235$      | <b>LT</b>           | $1E-4$                   | $1E-3$             | $1E-2$                   |
| $U-236$      | LT                  | $1E-4$                   | $1E-3$             | $1E-2$                   |
| $U-238$      | LT                  | $1E-4$                   | $1E-3$             | $1E-2$                   |
| Np-237       | <b>LT</b>           | $2E-4$                   | $2E-3$             | $2E-2$                   |
| Pu-238       | LT                  | $7E-7$                   | $7E-6$             | $7E-5$                   |
| Pu-239       | LT                  | $7E-7$                   | $7E-6$             | $7E-5$                   |
| Pu-240       | LT                  | $7E-7$                   | $7E-6$             | $7E-5$                   |
| Pu-242       | LT                  | $7E-7$                   | $7E-6$             | $7E-5$                   |
| Am-241       | LT                  | $2E-6$                   | $2E-5$             | $2E-4$                   |
| Am-242m      | <b>LT</b>           | $2E-6$                   | $2E - 5$           | $2E-4$                   |
| Am-243       | LT                  | $2E-6$                   | $2E-5$             | $2E-4$                   |
| Cm-244       | LT                  | $1E-6$                   | $2E-5$             | $3E-4$                   |
| Cm-245       | LT                  | $1E-6$                   | $2E-5$             | $3E-4$                   |
| Cm-246       | LT                  | $1E-6$                   | $2E-5$             | $3E-4$                   |

**Table 16-3. Cereals root uptake factors (RUF), unit [1].** 

|              | <b>Distribution</b>     | <b>Minimum</b>           | <b>Most Likely</b> | <b>Maximum</b>           |
|--------------|-------------------------|--------------------------|--------------------|--------------------------|
| $H-3$        | $\overline{\mathsf{T}}$ | 5E+00                    | $1E + 01$          | 2E+01                    |
| <b>Be-10</b> | LT                      | $3E-04$                  | $3E - 03$          | $3E - 02$                |
| $C-14$       | D                       | $\overline{\phantom{0}}$ | 0E+00              | $\overline{\phantom{0}}$ |
| $CI-36$      | T                       | 2E+00                    | 6E+00              | 2E+01                    |
| $Co-60$      | LT                      | $1E - 03$                | $1E - 02$          | $1E - 01$                |
| Ni-59        | LT                      | 4E-03                    | $4E - 02$          | $4E - 01$                |
| Ni-63        | LT                      | $4E - 03$                | $4E - 02$          | $4E - 01$                |
| Se-79        | LT                      | $2E - 01$                | 4E+00              | 6E+00                    |
| Sr-90        | LT                      | $1E - 02$                | $6E - 02$          | $3E - 01$                |
| $Zr-93$      | LT                      | $2E - 05$                | $2E - 04$          | $2E - 03$                |
| <b>Nb-94</b> | LT                      | $1E - 04$                | $1E - 03$          | $1E - 02$                |
| $Mo-93$      | LT                      | $2E - 02$                | $2E - 01$          | 2E+00                    |
| Tc-99        | LT                      | 5E-03                    | $5E-02$            | $5E-01$                  |
| Pd-107       | LT                      | $4E - 03$                | $4E - 02$          | $4E - 01$                |
| Ag-108m      | LT                      | $2E - 02$                | $2E - 01$          | $1E + 00$                |
| Sn-126       | LT                      | $1E - 02$                | $5E - 02$          | $1E + 00$                |
| $I-129$      | LT                      | $1E - 03$                | $1E - 02$          | $1E + 00$                |
| Cs-135       | LT                      | 2E-03                    | $2E - 02$          | $2E - 01$                |
| Cs-137       | LT                      | $2E - 03$                | $2E - 02$          | $2E - 01$                |
| Sm-151       | LT                      | $4E - 06$                | $4E - 05$          | $4E - 04$                |
| Ho-166m      | LT                      | 9E-06                    | $9E - 05$          | 9E-04                    |
| Pb-210       | LT                      | $4E - 04$                | $4E - 03$          | $4E - 02$                |
| Ra-226       | LT                      | $2E - 04$                | $2E - 03$          | $2E - 02$                |
| Ac-227       | <b>LT</b>               | $2E - 05$                | $5E-05$            | $1E - 02$                |
| Th-229       | LT                      | $1E - 06$                | $1E - 05$          | $1E - 04$                |
| Th-230       | <b>LT</b>               | $1E - 06$                | $1E - 05$          | $1E - 04$                |
| Th-232       | LT                      | $1E - 06$                | $1E - 05$          | $1E - 04$                |
| Pa-231       | LT                      | $6E - 05$                | 6E-04              | 6E-03                    |
| $U-233$      | LT                      | $3E-04$                  | $3E-03$            | $3E - 02$                |
| $U-234$      | <b>LT</b>               | $3E-04$                  | $3E - 03$          | $3E - 02$                |
| $U-235$      | LT                      | $3E-04$                  | $3E - 03$          | $3E - 02$                |
| $U-236$      | LT                      | $3E-04$                  | $3E - 03$          | $3E - 02$                |
| $U-238$      | LT                      | $3E - 04$                | $3E-03$            | $3E - 02$                |
| Np-237       | <b>LT</b>               | $2E - 04$                | $2E - 03$          | $2E - 02$                |
| Pu-238       | LT                      | $3E-06$                  | $3E - 05$          | $3E - 04$                |
| Pu-239       | LT                      | $3E-06$                  | $3E - 05$          | $3E - 04$                |
| Pu-240       | LT                      | $3E-06$                  | $3E - 05$          | $3E - 04$                |
| Pu-242       | LT                      | $3E-06$                  | $3E - 05$          | $3E - 04$                |
| Am-241       | LT                      | 4E-06                    | $4E - 05$          | $4E-04$                  |
| Am-242m      | LT                      | 4E-06                    | $4E - 05$          | $4E - 04$                |
| Am-243       | <b>LT</b>               | 4E-06                    | $4E - 05$          | $4E - 04$                |
| Cm-244       | <b>LT</b>               | $2E - 06$                | $3E - 05$          | $5E-04$                  |
| Cm-245       | LT                      | $2E - 06$                | $3E - 05$          | $5E-04$                  |
| Cm-246       | LT                      | $2E - 06$                | $3E-05$            | $5E-04$                  |

**Table 16-4. Root-crops root uptake factors (RUF), unit [1].** 

 $\dot{\phantom{1}}$  In the well module LT (0.0016, 0.16, 1.6) was used foe Mo-93.

|                                                                                                    | <b>Distribution</b>                                                                                                    | <b>Minimum</b>                                                                                                    | <b>Most Likely</b>                                                                                                    | <b>Maximum</b>                                                                                                    |
|----------------------------------------------------------------------------------------------------|----------------------------------------------------------------------------------------------------|----------------------------------------------------------------------------------------------------|----------------------------------------------------------------------------------------------------|----------------------------------------------------------------------------------------------------|
| $H-3$                                                                                                    | T                                                                                                    | 5E+00                                                                                                    | $1E + 01$                                                                                                    | 2E+01                                                                                                    |
| <b>Be-10</b>                                                                                                    | LT                                                                                                    | $3E-04$                                                                                                    | $3E - 03$                                                                                                    | $3E - 02$                                                                                                    |
| $C-14$                                                                                                    | D                                                                                                    | —                                                                                                    | 0E+00                                                                                                    | —                                                                                                    |
| $CI-36$                                                                                                    | T                                                                                                    | $1E + 00$                                                                                                    | 3E+00                                                                                                    | $1E + 01$                                                                                                    |
| $Co-60$                                                                                                    | LT                                                                                                    | $1E - 03$                                                                                                    | $1E - 02$                                                                                                    | $1E - 01$                                                                                                    |
| Ni-59                                                                                                    | LT                                                                                                    | $2E - 03$                                                                                                    | $2E - 02$                                                                                                    | $2E - 01$                                                                                                    |
| Ni-63                                                                                                    | LT                                                                                                    | $2E - 03$                                                                                                    | $2E - 02$                                                                                                    | $2E - 01$                                                                                                    |
| Se-79                                                                                                    | LT                                                                                                    | $1E - 01$                                                                                                    | 2E+00                                                                                                    | 3E+00                                                                                                    |
| Sr-90                                                                                                    | LT                                                                                                    | $3E - 02$                                                                                                    | $3E-01$                                                                                                    | 3E+00                                                                                                    |
| $Zr-93$                                                                                                    | LT                                                                                                    | $1E-05$                                                                                                    | $1E - 04$                                                                                                    | $1E - 03$                                                                                                    |
| <b>Nb-94</b>                                                                                                    | LT                                                                                                    | $5E-05$                                                                                                    | $5E-04$                                                                                                    | $5E-03$                                                                                                    |
| Mo-93                                                                                                    | LT                                                                                                    | 8E-03                                                                                                    | 8E-02                                                                                                    | 8E-01                                                                                                    |
| Tc-99                                                                                                    | LT                                                                                                    | $1E - 01$                                                                                                    | 2E+01                                                                                                    | 8E+01                                                                                                    |
| Pd-107                                                                                                    | LT                                                                                                    | $2E - 03$                                                                                                    | $2E - 02$                                                                                                    | $2E - 01$                                                                                                    |
|                                                                                                    | LT                                                                                                    |                                                                                                    |                                                                                                    |                                                                                                    |
|                                                                                                    |                                                                                                    |                                                                                                    |                                                                                                    |                                                                                                    |
|                                                                                                    |                                                                                                    |                                                                                                    |                                                                                                    |                                                                                                    |
|                                                                                                    |                                                                                                    |                                                                                                    |                                                                                                    |                                                                                                    |
|                                                                                                    |                                                                                                    |                                                                                                    |                                                                                                    |                                                                                                    |
|                                                                                                    | LT                                                                                                    |                                                                                                    |                                                                                                    |                                                                                                    |
|                                                                                                    |                                                                                                    |                                                                                                    |                                                                                                    |                                                                                                    |
|                                                                                                    |                                                                                                    |                                                                                                    |                                                                                                    |                                                                                                    |
|                                                                                                    | LT                                                                                                    |                                                                                                    |                                                                                                    |                                                                                                    |
|                                                                                                    |                                                                                                    |                                                                                                    |                                                                                                    |                                                                                                    |
|                                                                                                    |                                                                                                    |                                                                                                    |                                                                                                    |                                                                                                    |
|                                                                                                    | LT                                                                                                    |                                                                                                    |                                                                                                    |                                                                                                    |
| Th-232                                                                                                    | LT                                                                                                    | $2E-05$                                                                                                    |                                                                                                    |                                                                                                    |
|                                                                                                    |                                                                                                    |                                                                                                    |                                                                                                    |                                                                                                    |
|                                                                                                    |                                                                                                    |                                                                                                    |                                                                                                    |                                                                                                    |
|                                                                                                    | LT                                                                                                    |                                                                                                    |                                                                                                    |                                                                                                    |
|                                                                                                    |                                                                                                    |                                                                                                    |                                                                                                    |                                                                                                    |
|                                                                                                    |                                                                                                    |                                                                                                    |                                                                                                    |                                                                                                    |
|                                                                                                    |                                                                                                    |                                                                                                    |                                                                                                    |                                                                                                    |
|                                                                                                    |                                                                                                    |                                                                                                    |                                                                                                    |                                                                                                    |
|                                                                                                    |                                                                                                    |                                                                                                    |                                                                                                    |                                                                                                    |
|                                                                                                    | LT                                                                                                    |                                                                                                    |                                                                                                    |                                                                                                    |
|                                                                                                    |                                                                                                    |                                                                                                    |                                                                                                    |                                                                                                    |
|                                                                                                    |                                                                                                    |                                                                                                    |                                                                                                    |                                                                                                    |
|                                                                                                    |                                                                                                    |                                                                                                    |                                                                                                    |                                                                                                    |
|                                                                                                    |                                                                                                    |                                                                                                    |                                                                                                    |                                                                                                    |
|                                                                                                    |                                                                                                    |                                                                                                    |                                                                                                    |                                                                                                    |
|                                                                                                    |                                                                                                    |                                                                                                    |                                                                                                    |                                                                                                    |
|                                                                                                    |                                                                                                    |                                                                                                    |                                                                                                    |                                                                                                    |
|                                                                                                    | LT                                                                                                    |                                                                                                    |                                                                                                    |                                                                                                    |
| Ag-108m<br>Sn-126<br>$I-129$<br>Cs-135<br>Cs-137<br>Sm-151<br>Ho-166m<br>Pb-210<br>Ra-226<br>Ac-227<br>Th-229<br>Th-230<br>Pa-231<br>$U-233$<br>$U-234$<br>$U-235$<br>$U-236$<br>$U-238$<br><b>Np-237</b><br>Pu-238<br>Pu-239<br>Pu-240<br>Pu-242<br>Am-241<br>Am-242m<br>Am-243<br>Cm-244<br>Cm-245<br>Cm-246 | LT<br>LT<br>LT<br>LT<br>LT<br>LT<br>LT<br>LT<br>LT<br>LT<br>LT<br>LT<br>LT<br>LT<br>LT<br>LT<br>LT<br>LT<br>LT<br>LT<br>LT<br>LT | $1E - 02$<br>$1E - 02$<br>$3E-03$<br>$2E - 03$<br>$2E - 03$<br>$3E-04$<br>$3E-04$<br>$1E - 04$<br>$5E-03$<br>$2E - 04$<br>$2E - 05$<br>$2E - 05$<br>$3E-05$<br>$1E - 04$<br>$1E - 04$<br>$1E - 04$<br>$1E-04$<br>$1E - 04$<br>$4E - 04$<br>$2E - 06$<br>$2E - 06$<br>$2E - 06$<br>$2E - 06$<br>7E-06<br>7E-06<br>7E-06<br>$2E - 05$<br>$2E - 05$<br>$2E - 05$ | $1E - 01$<br>$6E - 02$<br>$3E - 02$<br>$2E - 02$<br>2E-02<br>$3E-03$<br>$3E - 03$<br>$1E - 03$<br>$5E-02$<br>$4E - 03$<br>$2E - 04$<br>$2E - 04$<br>$2E - 04$<br>$3E-04$<br>$1E - 03$<br>$1E - 03$<br>$1E - 03$<br>$1E - 03$<br>$1E - 03$<br>$4E - 03$<br>$2E - 05$<br>$2E - 05$<br>$2E - 05$<br>$2E - 05$<br>7E-05<br>7E-05<br>7E-05<br>$2E - 04$<br>$2E - 04$<br>$2E - 04$ | 8E-01<br>$1E + 00$<br>$3E-01$<br>$2E - 01$<br>$2E - 01$<br>$3E-02$<br>$3E - 02$<br>$1E - 02$<br>$5E-01$<br>8E-02<br>$2E - 03$<br>$2E - 03$<br>$2E - 03$<br>$3E-03$<br>$1E - 02$<br>$1E - 02$<br>$1E - 02$<br>$1E - 02$<br>$1E - 02$<br>4E-02<br>$2E - 04$<br>$2E - 04$<br>$2E - 04$<br>$2E - 04$<br>7E-04<br>7E-04<br>7E-04<br>$2E - 03$<br>$2E - 03$<br>$2E - 03$ |

**Table 16-5. Vegetables root uptake factors (RUF), unit [1].** 

|              | <b>Distribution</b> | <b>Minimum</b> | <b>Most Likely</b> | <b>Maximum</b> |
|--------------|---------------------|----------------|--------------------|----------------|
| $H-3$        | $\top$              | $1E - 02$      | $1E - 01$          | $3E-01$        |
| <b>Be-10</b> | $\top$              | $2E - 02$      | $1E - 01$          | $3E - 01$      |
| $C-14$       | $\top$              | $1E - 02$      | $1E - 01$          | $3E-01$        |
| CI-36        | $\top$              | $1E - 02$      | $1E - 01$          | $3E - 01$      |
| $Co-60$      | $\mathsf{T}$        | $1E - 01$      | $2E - 01$          | $3E-01$        |
| Ni-59        | $\bar{T}$           | 5E-03          | $1E - 02$          | $4E - 02$      |
| Ni-63        | $\top$              | $5E-03$        | $1E - 02$          | $4E - 02$      |
| Se-79        | $\top$              | $1E - 02$      | $1E - 01$          | $3E - 01$      |
| Sr-90        | $\top$              | $1E - 01$      | $4E - 01$          | 7E-01          |
| $Zr-93$      | $\top$              | $5E-02$        | $1E - 01$          | $2E - 01$      |
| <b>Nb-94</b> | $\top$              | $1E - 01$      | $2E - 01$          | $3E - 01$      |
| Mo-93        | $\bar{T}$           | $1E - 02$      | $1E - 01$          | $3E-01$        |
| Tc-99        | $\top$              | $4E - 01$      | $5E-01$            | 6E-01          |
| Pd-107       | $\mathsf{T}$        | $1E - 02$      | $1E - 01$          | $3E - 01$      |
| Ag-108m      | $\mathsf T$         | $1E - 02$      | $1E - 01$          | $3E - 01$      |
| Sn-126       | $\top$              | $1E - 02$      | $1E - 01$          | $3E - 01$      |
| $I-129$      | $\top$              | $5E-02$        | $1E - 01$          | $2E - 01$      |
| Cs-135       | $\top$              | $1E - 01$      | $2E - 01$          | $3E - 01$      |
| Cs-137       | $\top$              | $1E - 01$      | $2E - 01$          | $3E - 01$      |
| Sm-151       | $\top$              | $1E - 02$      | $1E - 01$          | $3E - 01$      |
| Ho-166m      | $\mathsf T$         | $1E - 02$      | $1E - 01$          | $3E - 01$      |
| Pb-210       | $\overline{1}$      | $1E - 02$      | $3E - 02$          | $1E - 01$      |
| Ra-226       | $\top$              | $1E - 02$      | $1E - 01$          | $3E-01$        |
| Ac-227       | $\top$              | $1E - 02$      | $1E - 01$          | $3E - 01$      |
| Th-229       | $\top$              | $1E - 02$      | $1E - 01$          | $3E - 01$      |
| Th-230       | $\top$              | $1E - 02$      | $1E - 01$          | $3E-01$        |
| Th-232       | $\top$              | $1E - 02$      | $1E - 01$          | $3E - 01$      |
| Pa-231       | $\overline{T}$      | $1E - 02$      | $1E - 01$          | $3E - 01$      |
| $U-233$      | $\top$              | $1E - 02$      | $1E - 01$          | $3E - 01$      |
| $U-234$      | $\bar{T}$           | $1E - 02$      | $1E - 01$          | $3E - 01$      |
| $U-235$      | $\mathsf T$         | $1E - 02$      | $1E - 01$          | $3E - 01$      |
| $U-236$      | $\top$              | $1E - 02$      | $1E - 01$          | $3E - 01$      |
| $U-238$      | $\top$              | $1E - 02$      | $1E - 01$          | $3E - 01$      |
| Np-237       | $\top$              | $5E-02$        | $1E - 01$          | $2E - 01$      |
| Pu-238       | $\top$              | $1E - 02$      | $2E - 02$          | $3E-02$        |
| Pu-239       | $\top$              | $1E - 02$      | $2E - 02$          | $3E - 02$      |
| Pu-240       | $\mathsf{T}$        | $1E - 02$      | $2E - 02$          | $3E - 02$      |
| Pu-242       | $\bar{T}$           | $1E - 02$      | $2E - 02$          | $3E - 02$      |
| Am-241       | $\top$              | 5E-03          | $1E - 02$          | $2E - 02$      |
| Am-242m      | $\top$              | 5E-03          | $1E - 02$          | $2E - 02$      |
| Am-243       | $\top$              | 5E-03          | $1E - 02$          | $2E - 02$      |
| Cm-244       | $\mathsf T$         | $1E - 02$      | $2E - 02$          | $3E - 02$      |
| Cm-245       | $\top$              | $1E - 02$      | $2E - 02$          | $3E - 02$      |
| Cm-246       | $\top$              | $1E - 02$      | $2E - 02$          | $3E - 02$      |

**Table 16-6. Translocation factors for surface to edible parts of cereals and root-crops, units [m<sup>2</sup> /kg].** 

|              | <b>Distribution</b> | <b>Minimum</b> | <b>Most Likely</b> | <b>Maximum</b> |
|--------------|---------------------|----------------|--------------------|----------------|
| $H-3$        | D                   |                | 0E+00              |                |
| <b>Be-10</b> | LT                  | $1E - 01$      | $1E + 00$          | $1E + 01$      |
| $C-14$       | LT                  | $4E - 04$      | $1E - 03$          | $1E - 02$      |
| CI-36        | LT                  | $1E - 04$      | $1E - 03$          | $1E - 02$      |
| Co-60        | LT.                 | $1E - 02$      | $1E + 00$          | 2E+01          |
| Ni-59        | LT                  | $5E - 02$      | $5E-01$            | 5E+00          |
| Ni-63        | LT                  | $5E-02$        | $5E-01$            | 5E+00          |
| Se-79        | LT                  | $1E - 03$      | $1E - 02$          | $1E - 01$      |
| Sr-90        | LT                  | $1E - 03$      | $1E - 02$          | $1E - 01$      |
| $Zr-93$      | LT.                 | $1E - 01$      | $1E + 00$          | $1E + 01$      |
| <b>Nb-94</b> | LT                  | $5E-02$        | $5E-01$            | 5E+00          |
| Mo-93        | LT                  | $1E - 02$      | $1E - 01$          | $1E + 00$      |
| Tc-99        | LT                  | $1E - 03$      | 5E-03              | $1E - 02$      |
| Pd-107       | LT                  | $2E - 02$      | $2E - 01$          | 2E+00          |
| Ag-108m      | LT.                 | $1E - 02$      | $1E - 01$          | $1E + 00$      |
| Sn-126       | LT                  | 5E-02          | $1E - 01$          | $5E-01$        |
| $I-129$      | LT                  | $1E - 01$      | $3E - 01$          | $1E + 00$      |
| Cs-135       | LT                  | $1E - 01$      | $1E + 00$          | $1E + 01$      |
| Cs-137       | LT                  | $1E - 01$      | $1E + 00$          | $1E + 01$      |
| Sm-151       | LT                  | $1E - 01$      | $1E + 00$          | $1E + 01$      |
| Ho-166m      | LT.                 | $1E - 01$      | $1E + 00$          | $1E + 01$      |
| Pb-210       | LT                  | $1E - 02$      | $1E - 01$          | $1E + 00$      |
| Ra-226       | LT                  | $1E - 02$      | 5E-01              | $1E + 00$      |
| Ac-227       | LT.                 | $1E - 01$      | $1E + 00$          | $1E + 01$      |
| Th-229       | <b>LT</b>           | $1E + 00$      | $1E + 01$          | $1E + 02$      |
| Th-230       | LT                  | $1E + 00$      | $1E + 01$          | $1E + 02$      |
| Th-232       | LT                  | $1E + 00$      | $1E + 01$          | $1E + 02$      |
| Pa-231       | LT                  | $1E + 00$      | $1E + 01$          | $1E + 02$      |
| $U-233$      | LT                  | $1E - 02$      | $1E - 01$          | $1E + 00$      |
| $U-234$      | <b>LT</b>           | $1E - 02$      | $1E - 01$          | $1E + 00$      |
| $U-235$      | LT                  | $1E - 02$      | $1E - 01$          | $1E + 00$      |
| $U-236$      | LT.                 | $1E - 02$      | $1E - 01$          | $1E + 00$      |
| $U-238$      | LT                  | $1E - 02$      | $1E - 01$          | $1E + 00$      |
| Np-237       | LT                  | $1E - 02$      | $1E - 01$          | $1E + 00$      |
| Pu-238       | LT                  | $1E + 00$      | 5E+01              | $1E + 02$      |
| Pu-239       | LT                  | $1E + 00$      | 5E+01              | $1E + 02$      |
| Pu-240       | LT                  | $1E + 00$      | 5E+01              | $1E + 02$      |
| Pu-242       | LT                  | $1E + 00$      | 5E+01              | $1E + 02$      |
| Am-241       | LT                  | $2E - 01$      | 2E+00              | $2E + 01$      |
| Am-242m      | LT                  | $2E - 01$      | 2E+00              | $2E + 01$      |
| Am-243       | LT                  | $2E - 01$      | 2E+00              | 2E+01          |
| Cm-244       | LT                  | $1E + 00$      | $1E + 01$          | $1E + 02$      |
| Cm-245       | LT                  | $1E + 00$      | $1E + 01$          | $1E + 02$      |
| Cm-246       | LT                  | $1E + 00$      | $1E + 01$          | $1E + 02$      |

**Table 16-7. Distribution values (Kd) for soil, units [m<sup>3</sup> /kg].** 

\* Data not specified in reference.

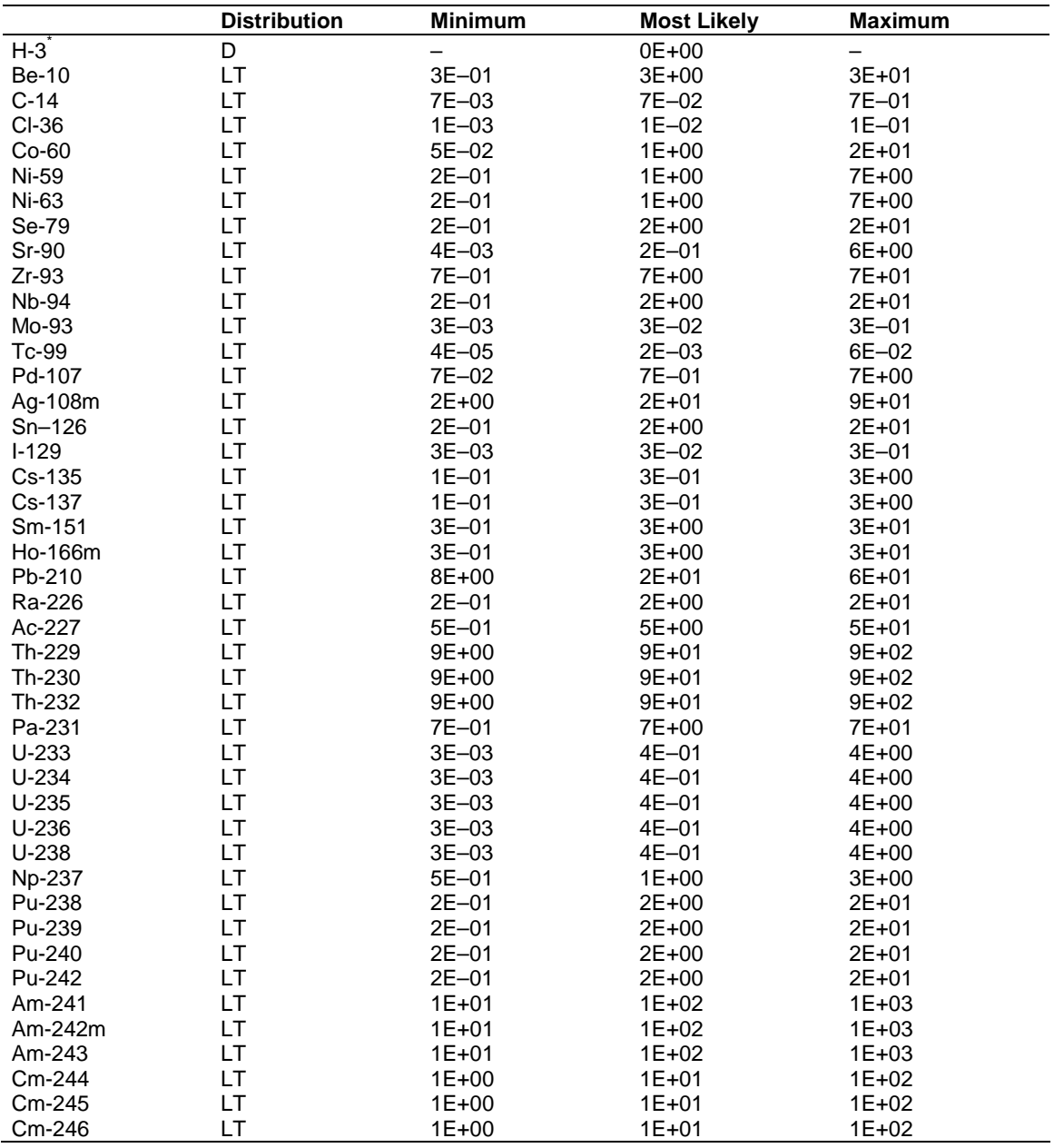

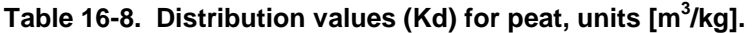

\* Data not specified in reference.

|              | <b>Distribution</b> | <b>Minimum</b> | <b>Most Likely</b> | <b>Maximum</b> |
|--------------|---------------------|----------------|--------------------|----------------|
| $H - 3$      | D                   |                | $0.0E + 00$        |                |
| <b>Be-10</b> | LT                  | $1.0E - 01$    | $1.0E + 00$        | $1.0E + 01$    |
| $C-14$       | LT                  | $1.0E - 04$    | $1.0E - 03$        | $1.0E - 02$    |
| $CI-36$      | LT                  | $1.0E - 01$    | $1.0E + 00$        | $1.0E + 01$    |
| $Co-60$      | LT                  | $1.0E + 00$    | $5.0E + 00$        | 7.0E+01        |
| Ni-59        | LT                  | $1.0E + 00$    | $1.0E + 01$        | $1.0E + 02$    |
| Ni-63        | LT                  | $1.0E + 00$    | $1.0E + 01$        | $1.0E + 02$    |
| Se-79        | LT                  | $1.0E + 00$    | $5.0E + 00$        | $1.0E + 01$    |
| Sr-90        | LT                  | $1.0E - 01$    | $1.0E + 00$        | $1.0E + 01$    |
| $Zr-93$      | LT                  | $1.0E - 01$    | $1.0E + 00$        | $1.0E + 01$    |
| <b>Nb-94</b> | LT                  | $1.0E + 00$    | $1.0E + 01$        | $1.0E + 02$    |
| Mo-93        | LT                  | $1.0E - 04$    | $1.0E - 03$        | $1.0E - 02$    |
| Tc-99        | LT                  | $1.0E - 02$    | $1.0E - 01$        | $1.0E + 00$    |
| Pd-107       | LT                  | $2.0E - 01$    | 2.0E+00            | $2.0E + 01$    |
| Ag-108m      | LT                  | $2.0E - 01$    | 2.0E+00            | 2.0E+01        |
| Sn-126       | LT                  | $1.0E + 01$    | $5.0E + 01$        | $1.0E + 02$    |
| $I-129$      | LT                  | $1.0E - 01$    | $3.0E - 01$        | $1.0E + 00$    |
| Cs-135       | LT                  | $1.0E + 00$    | $1.0E + 01$        | $1.0E + 02$    |
| Cs-137       | LT                  | $1.0E + 00$    | $1.0E + 01$        | $1.0E + 02$    |
| Sm-151       | LT                  | $5.0E - 01$    | $5.0E + 00$        | $5.0E + 01$    |
| Ho-166m      | LT                  | $3.0E - 02$    | $3.0E - 01$        | $3.0E + 00$    |
| Pb-210       | LT                  | $1.0E - 02$    | $5.0E - 02$        | $1.0E - 01$    |
| Ra-226       | LT                  | $1.0E + 00$    | $1.0E + 01$        | $1.0E + 02$    |
| Ac-227       | LT                  | $1.0E + 00$    | $1.0E + 01$        | $1.0E + 02$    |
| Th-229       | LT                  | $1.0E + 01$    | $1.0E + 02$        | $1.0E + 03$    |
| Th-230       | LT                  | $1.0E + 01$    | $1.0E + 02$        | $1.0E + 03$    |
| Th-232       | LT                  | $1.0E + 01$    | $1.0E + 02$        | $1.0E + 03$    |
| Pa-231       | LT                  | $1.0E + 01$    | $1.0E + 02$        | $1.0E + 03$    |
| $U-233$      | LT                  | $1.0E + 00$    | $1.0E + 01$        | $1.0E + 02$    |
| $U-234$      | LT                  | $1.0E + 00$    | $1.0E + 01$        | $1.0E + 02$    |
| $U-235$      | LT                  | $1.0E + 00$    | $1.0E + 01$        | $1.0E + 02$    |
| $U-236$      | LT                  | $1.0E + 00$    | $1.0E + 01$        | $1.0E + 02$    |
| $U-238$      | LT                  | $1.0E + 00$    | $1.0E + 01$        | $1.0E + 02$    |
| Np-237       | LT                  | $1.0E + 00$    | $1.0E + 01$        | $1.0E + 02$    |
| Pu-238       | LT                  | $1.0E + 01$    | $1.0E + 02$        | $1.0E + 03$    |
| Pu-239       | LT                  | $1.0E + 01$    | $1.0E + 02$        | $1.0E + 03$    |
| Pu-240       | LT                  | $1.0E + 01$    | $1.0E + 02$        | $1.0E + 03$    |
| Pu-242       | LT                  | $1.0E + 01$    | $1.0E + 02$        | $1.0E + 03$    |
| Am-241       | LT                  | $5.0E - 01$    | $5.0E + 00$        | $5.0E + 01$    |
| Am-242m      | LT                  | $5.0E - 01$    | $5.0E + 00$        | $5.0E + 01$    |
| Am-243       | LT                  | $5.0E - 01$    | $5.0E + 00$        | $5.0E + 01$    |
| Cm-244       | LT                  | $1.0E - 01$    | $5.0E + 00$        | 7.0E+01        |
| Cm-245       | LT                  | $1.0E - 01$    | $5.0E + 00$        | 7.0E+01        |
| Cm-246       | LT                  | $1.0E - 01$    | $5.0E + 00$        | 7.0E+01        |

Table 16-9. Distribution values (Kd) for lakes, units [m<sup>3</sup>/kg].

\* Data not specified in reference.

|              | <b>Distribution</b> | <b>Minimum</b> | <b>Most Likely</b> | <b>Maximum</b> |
|--------------|---------------------|----------------|--------------------|----------------|
| $H-3$        | LT                  | $5E-05$        | $1E - 03$          | $1E - 02$      |
| <b>Be-10</b> | LT                  | $1E-01$        | $1E + 00$          | $1E + 01$      |
| $C-14$       | LT                  | $1E-04$        | $1E - 03$          | $1E - 02$      |
| CI-36        | LT                  | $1E - 04$      | $1E - 03$          | $1E - 02$      |
| $Co-60$      | <b>LT</b>           | $1E + 00$      | $1E + 02$          | 2E+02          |
| Ni-59        | LT                  | $1E + 00$      | $1E + 01$          | $1E + 02$      |
| Ni-63        | LT                  | $1E + 00$      | $1E + 01$          | $1E + 02$      |
| Se-79        | LT                  | $1E + 00$      | 5E+00              | $1E + 01$      |
| Sr-90        | LT                  | $1E - 02$      | $1E - 01$          | $1E + 00$      |
| $Zr-93$      | LT                  | 5E+00          | 5E+01              | 5E+02          |
| <b>Nb-94</b> | LT                  | $1E + 00$      | $1E + 01$          | $1E + 02$      |
| Mo-93        | LT                  | $1E - 04$      | $1E - 03$          | $1E - 02$      |
| Tc-99        | LT                  | $1E - 02$      | $1E - 01$          | $1E + 00$      |
| Pd-107       | LT                  | $1E + 00$      | $1E + 01$          | $1E + 02$      |
| Ag-108m      | LT                  | $1E - 01$      | $1E + 00$          | $1E + 01$      |
| Sn-126       | LT                  | $1E + 01$      | 5E+01              | $1E + 02$      |
| $I-129$      | LT                  | $1E - 01$      | $3E - 01$          | $1E + 00$      |
| Cs-135       | LT                  | $1E + 00$      | $1E + 01$          | $1E + 02$      |
| Cs-137       | LT                  | $1E + 00$      | $1E + 01$          | $1E + 02$      |
| Sm-151       | LT                  | $1E + 01$      | $1E + 02$          | $1E + 03$      |
| Ho-166m      | LT                  | $1E - 02$      | $1E - 01$          | $1E + 00$      |
| Pb-210       | LT                  | $1E - 02$      | $5E - 02$          | $1E - 01$      |
| Ra-226       | LT                  | $1E + 00$      | $1E + 01$          | $1E + 02$      |
| Ac-227       | LT                  | $1E + 00$      | $1E + 01$          | $1E + 02$      |
| Th-229       | <b>LT</b>           | $1E + 01$      | $1E + 02$          | $1E + 03$      |
| Th-230       | LT                  | $1E + 01$      | $1E + 02$          | $1E + 03$      |
| Th-232       | LT                  | $1E + 01$      | $1E + 02$          | $1E + 03$      |
| Pa-231       | LT                  | $1E + 01$      | $1E + 02$          | $1E + 03$      |
| $U-233$      | <b>LT</b>           | $1E + 00$      | $1E + 01$          | $1E + 02$      |
| $U-234$      | LT                  | $1E + 00$      | $1E + 01$          | $1E + 02$      |
| $U-235$      | LT                  | $1E + 00$      | $1E + 01$          | $1E + 02$      |
| $U-236$      | LT                  | $1E + 00$      | $1E + 01$          | $1E + 02$      |
| $U-238$      | <b>LT</b>           | $1E + 00$      | $1E + 01$          | $1E + 02$      |
| Np-237       | LT                  | $1E + 00$      | $1E + 01$          | $1E + 02$      |
| Pu-238       | LT                  | $1E + 01$      | $1E + 02$          | $1E + 03$      |
| Pu-239       | LT                  | $1E + 01$      | $1E + 02$          | $1E + 03$      |
| Pu-240       | LT                  | $1E + 01$      | $1E + 02$          | $1E + 03$      |
| Pu-242       | LT                  | $1E + 01$      | $1E + 02$          | $1E + 03$      |
| Am-241       | LT                  | $1E + 00$      | $1E + 01$          | $1E + 02$      |
| Am-242m      | LT                  | $1E + 00$      | $1E + 01$          | $1E + 02$      |
| Am-243       | LT                  | $1E + 00$      | $1E + 01$          | $1E + 02$      |
| Cm-244       | LT                  | $1E + 01$      | $1E + 03$          | 2E+03          |
| Cm-245       | LT                  | $1E + 01$      | $1E + 03$          | 2E+03          |
| Cm-246       | LT                  | $1E + 01$      | $1E + 03$          | 2E+03          |

**Table 16-10. Distribution values (Kd) for coast, units [m<sup>3</sup> /kg].** 

|               | <b>Distribution</b> | <b>Minimum</b> | <b>Most Likely</b> | <b>Maximum</b> |
|---------------|---------------------|----------------|--------------------|----------------|
| $H-3$         | LT                  | $6.0E - 01$    | $1.0E + 00$        | $1.0E + 00$    |
| <b>Be-10</b>  | LT                  | $1.0E + 01$    | $1.0E + 02$        | $1.0E + 03$    |
| $C-14$        | LT                  | $1.0E + 03$    | $5.0E + 04$        | $6.0E + 04$    |
| CI-36         | LT                  | $1.0E + 01$    | $5.0E + 01$        | $1.0E + 02$    |
| $Co-60$       | LT                  | $1.0E + 01$    | $3.0E + 02$        | 4.0E+02        |
| Ni-59         | LT                  | $1.0E + 01$    | $1.0E + 02$        | $1.0E + 03$    |
| Ni-63         | LT                  | $1.0E + 01$    | $1.0E + 02$        | $1.0E + 03$    |
| Se-79         | LT                  | $5.0E + 02$    | $2.0E + 03$        | $5.0E + 03$    |
| Sr-90         | LT                  | $1.0E + 00$    | $6.0E + 01$        | $1.0E + 03$    |
| $Zr-93$       | LT                  | $3.0E + 00$    | 2.0E+02            | $3.0E + 02$    |
| <b>Nb-94</b>  | LT                  | $1.0E + 02$    | $3.0E + 02$        | $3.0E + 04$    |
| Mo-93         | LT                  | $1.0E + 00$    | $1.0E + 01$        | $1.0E + 02$    |
| Tc-99         | LT                  | $2.0E + 00$    | $2.0E + 01$        | 8.0E+01        |
| Pd-107        | LT                  | $1.0E + 01$    | $1.0E + 02$        | $1.0E + 03$    |
| Ag-108m       | LT                  | $2.0E - 01$    | $5.0E + 00$        | $1.0E + 01$    |
| Sn-126        | LT                  | $3.0E + 02$    | $3.0E + 03$        | $3.0E + 04$    |
| $I-129$       | LT                  | $1.0E + 01$    | 2.0E+02            | $6.0E + 02$    |
| Cs-135        | LT                  | $5.0E + 03$    | $1.0E + 04$        | 2.0E+04        |
| Cs-137        | LT                  | $5.0E + 03$    | $1.0E + 04$        | $2.0E + 04$    |
| Sm-151        | LT                  | $2.0E + 00$    | $3.0E + 01$        | $3.0E + 02$    |
| Ho-166m       | LT                  | $3.0E + 00$    | $3.0E + 01$        | $3.0E + 02$    |
| Pb-210        | LT                  | $1.0E + 02$    | $3.0E + 02$        | 4.0E+02        |
| Ra-226        | LT                  | $1.0E + 01$    | $5.0E + 01$        | $2.0E + 02$    |
| Ac-227        | LT                  | $1.0E + 01$    | $1.0E + 02$        | $2.0E + 02$    |
| Th-229        | LT                  | $3.0E + 01$    | $1.0E + 02$        | $1.0E + 03$    |
| Th-230        | LT                  | $3.0E + 01$    | $1.0E + 02$        | $1.0E + 03$    |
| Th-232        | LT                  | $3.0E + 01$    | $1.0E + 02$        | $1.0E + 03$    |
| Pa-231        | LT                  | $1.0E + 00$    | $1.0E + 01$        | $1.0E + 02$    |
| $U-233$       | LT                  | $2.0E + 00$    | $1.0E + 01$        | $5.0E + 01$    |
| $U-234$       | LT                  | $2.0E + 00$    | $1.0E + 01$        | $5.0E + 01$    |
| $U-235$       | LT                  | 2.0E+00        | $1.0E + 01$        | $5.0E + 01$    |
| $U-236$       | LT                  | $2.0E + 00$    | $1.0E + 01$        | $5.0E + 01$    |
| $U-238$       | LT                  | $2.0E + 00$    | $1.0E + 01$        | $5.0E + 01$    |
| <b>Np-237</b> | LT                  | $1.0E + 01$    | $5.0E + 01$        | $3.0E + 03$    |
| Pu-238        | LT                  | $4.0E + 00$    | $3.0E + 01$        | $3.0E + 02$    |
| Pu-239        | LT                  | $4.0E + 00$    | $3.0E + 01$        | $3.0E + 02$    |
| Pu-240        | LT                  | 4.0E+00        | $3.0E + 01$        | $3.0E + 02$    |
| Pu-242        | LT                  | $4.0E + 00$    | $3.0E + 01$        | $3.0E + 02$    |
| Am-241        | LT                  | $1.0E + 01$    | $3.0E + 01$        | $3.0E + 02$    |
| Am-242m       | LT                  | $1.0E + 01$    | $3.0E + 01$        | $3.0E + 02$    |
| Am-243        | <b>LT</b>           | $1.0E + 01$    | $3.0E + 01$        | $3.0E + 02$    |
| Cm-244        | LT                  | $1.0E + 01$    | $3.0E + 01$        | $3.0E + 02$    |
| Cm-245        | LT                  | $1.0E + 01$    | $3.0E + 01$        | $3.0E + 02$    |
| Cm-246        | LT                  | $1.0E + 01$    | $3.0E + 01$        | $3.0E + 02$    |

**Table 16-11. Bioaccumulation factors for fish in fresh water, units [litre/kg].** 

|              | <b>Distribution</b> | <b>Minimum</b> | <b>Most Likely</b> | <b>Maximum</b> |
|--------------|---------------------|----------------|--------------------|----------------|
| $H-3$        | <b>LT</b>           | 8E-01          | $1E + 00$          | $1E + 00$      |
| <b>Be-10</b> | LT                  | 2E+01          | 2E+02              | 2E+03          |
| $C-14$       | <b>LT</b>           | 2E+03          | 2E+03              | 3E+03          |
| CI-36        | <b>LT</b>           | $1E - 01$      | $1E + 00$          | $1E + 01$      |
| $Co-60$      | LT                  | 3E+01          | 3E+02              | 5E+02          |
| Ni-59        | <b>LT</b>           | 3E+01          | 3E+02              | 5E+02          |
| Ni-63        | <b>LT</b>           | 3E+01          | 3E+02              | 5E+02          |
| Se-79        | LT                  | $2E + 03$      | 4E+03              | 8E+03          |
| Sr-90        | LT                  | $1E + 00$      | 3E+01              | $1E + 02$      |
| $Zr-93$      | <b>LT</b>           | $1E + 01$      | $1E + 02$          | 2E+02          |
| <b>Nb-94</b> | <b>LT</b>           | $1E + 01$      | $1E + 02$          | 5E+02          |
| Mo-93        | <b>LT</b>           | $1E + 00$      | $1E + 01$          | 5E+01          |
| Tc-99        | LT                  | $1E + 00$      | 3E+01              | $1E + 02$      |
| Pd-107       | LT                  | $1E + 00$      | $1E + 01$          | $1E + 02$      |
| Ag-108m      | LT.                 | $1E + 02$      | 5E+02              | $1E + 03$      |
| Sn-126       | LT                  | $1E + 01$      | $1E + 02$          | $1E + 03$      |
| $I-129$      | LT.                 | $1E + 01$      | 3E+01              | $1E + 02$      |
| Cs-135       | LT.                 | $1E + 02$      | 2E+02              | 5E+02          |
| Cs-137       | LT.                 | $1E + 02$      | 2E+02              | 5E+02          |
| Sm-151       | <b>LT</b>           | 3E+00          | 3E+01              | 3E+02          |
| Ho-166m      | <b>LT</b>           | 3E+00          | 3E+01              | 3E+02          |
| Pb-210       | LT                  | 5E+01          | $1E + 02$          | 2E+02          |
| Ra-226       | <b>LT</b>           | $1E + 01$      | 5E+01              | $1E + 02$      |
| Ac-227       | LT.                 | $1E + 01$      | $1E + 02$          | $1E + 03$      |
| Th-229       | LT                  | $1E + 00$      | 3E+01              | $1E + 02$      |
| Th-230       | <b>LT</b>           | $1E + 00$      | 3E+01              | $1E + 02$      |
| Th-232       | <b>LT</b>           | $1E + 00$      | 3E+01              | $1E + 02$      |
| Pa-231       | <b>LT</b>           | $1E + 00$      | $1E + 01$          | $1E + 02$      |
| $U-233$      | <b>LT</b>           | $1E + 01$      | 5E+01              | $1E + 02$      |
| $U-234$      | <b>LT</b>           | $1E + 01$      | 5E+01              | $1E + 02$      |
| $U-235$      | LT                  | $1E + 01$      | 5E+01              | $1E + 02$      |
| $U-236$      | LT.                 | $1E + 01$      | 5E+01              | $1E + 02$      |
| U-238        | <b>LT</b>           | $1E + 01$      | 5E+01              | $1E + 02$      |
| Np-237       | LT.                 | $1E + 00$      | $1E + 01$          | $1E + 02$      |
| Pu-238       | LT                  | 5E+00          | 3E+01              | 5E+01          |
| Pu-239       | <b>LT</b>           | 5E+00          | 3E+01              | 5E+01          |
| Pu-240       | LT.                 | 5E+00          | 3E+01              | 5E+01          |
| Pu-242       | LT                  | 5E+00          | 3E+01              | 5E+01          |
| Am-241       | LT                  | $1E + 01$      | $1E + 02$          | 2E+02          |
| Am-242m      | LT                  | $1E + 01$      | $1E + 02$          | 2E+02          |
| Am-243       | LT.                 | $1E + 01$      | $1E + 02$          | 2E+02          |
| Cm-244       | LT                  | $1E + 01$      | 5E+01              | 3E+02          |
| Cm-245       | LT                  | $1E + 01$      | 5E+01              | 3E+02          |
| Cm-246       | LT                  | $1E + 01$      | 5E+01              | 3E+02          |

**Table 16-12. Bioaccumulation factors for fish in the coastal module, units [litre/kg].** 

|              | <b>Distribution</b> | <b>Minimum</b> | <b>Most Likely</b> | <b>Maximum</b> |
|--------------|---------------------|----------------|--------------------|----------------|
| $H-3$        | <b>LT</b>           | $5E-01$        | $1E + 00$          | 2E+00          |
| <b>Be-10</b> | LT.                 | $1E + 00$      | $1E + 01$          | $1E + 02$      |
| $C-14$       | LT                  | 9E+02          | 9E+03              | $1E + 04$      |
| $Cl-36$      | <b>LT</b>           | $1E + 01$      | $1E + 02$          | $1E + 03$      |
| $Co-60$      | LT                  | 2E+01          | 2E+02              | 2E+03          |
| Ni-59        | LT                  | $1E + 01$      | $1E + 02$          | $1E + 03$      |
| Ni-63        | LT                  | $1E + 01$      | $1E + 02$          | $1E + 03$      |
| Se-79        | <b>LT</b>           | 2E+01          | 2E+02              | $2E + 03$      |
| Sr-90        | LT                  | $1E + 01$      | $1E + 02$          | $1E + 03$      |
| $Zr-93$      | LT                  | 7E-01          | 7E+00              | 7E+01          |
| <b>Nb-94</b> | LT                  | $1E + 01$      | $1E + 02$          | $1E + 03$      |
| $Mo-93$      | $\mathsf T$         | $1E + 00$      | $1E + 01$          | $1E + 02$      |
| Tc-99        | LT                  | $5E - 01$      | 5E+00              | 5E+01          |
| Pd-107       | LT                  | 3E+01          | 3E+02              | $3E + 03$      |
| Ag-108m      | LT.                 | 8E+01          | 8E+02              | 8E+03          |
| Sn-126       | LT                  | $1E + 02$      | $1E + 03$          | $1E + 04$      |
| $I-129$      | LT                  | $5E-01$        | 5E+00              | 5E+01          |
| Cs-135       | <b>LT</b>           | $1E + 01$      | $1E + 02$          | $1E + 03$      |
| Cs-137       | LT                  | $1E + 01$      | $1E + 02$          | $1E + 03$      |
| Sm-151       | LT                  | $1E + 02$      | $1E + 03$          | $1E + 04$      |
| Ho-166m      | <b>LT</b>           | $1E + 02$      | $1E + 03$          | $1E + 04$      |
| Pb-210       | LT                  | $1E + 01$      | $1E + 02$          | $1E + 03$      |
| Ra-226       | LT                  | 3E+01          | 3E+02              | $3E + 03$      |
| Ac-227       | LT                  | $1E + 02$      | $1E + 03$          | $1E + 04$      |
| Th-229       | LT.                 | 5E+01          | 5E+02              | 5E+03          |
| Th-230       | LT                  | 5E+01          | 5E+02              | 5E+03          |
| Th-232       | LT                  | 5E+01          | 5E+02              | 5E+03          |
| Pa-231       | LT                  | $1E + 01$      | $1E + 02$          | $1E + 03$      |
| $U-233$      | LT                  | $1E + 01$      | $1E + 02$          | $1E + 03$      |
| $U-234$      | LT                  | $1E + 01$      | $1E + 02$          | $1E + 03$      |
| $U-235$      | LT                  | $1E + 01$      | $1E + 02$          | $1E + 03$      |
| $U-236$      | LT                  | $1E + 01$      | $1E + 02$          | $1E + 03$      |
| $U-238$      | LT                  | $1E + 01$      | $1E + 02$          | $1E + 03$      |
| Np-237       | LT                  | 4E+01          | 4E+02              | 4E+03          |
| Pu-238       | LT                  | $1E + 01$      | $1E + 02$          | $1E + 03$      |
| Pu-239       | LT                  | $1E + 01$      | $1E + 02$          | $1E + 03$      |
| Pu-240       | LT                  | $1E + 01$      | $1E + 02$          | $1E + 03$      |
| Pu-242       | LT                  | $1E + 01$      | $1E + 02$          | $1E + 03$      |
| Am-241       | LT                  | $1E + 02$      | $1E + 03$          | $1E + 04$      |
| Am-242m      | LT                  | $1E + 02$      | $1E + 03$          | $1E + 04$      |
| Am-243       | LT                  | $1E + 02$      | $1E + 03$          | $1E + 04$      |
| Cm-244       | <b>LT</b>           | $1E + 02$      | $1E + 03$          | $1E + 04$      |
| Cm-245       | LT                  | $1E + 02$      | $1E + 03$          | $1E + 04$      |
| Cm-246       | LT                  | $1E + 02$      | $1E + 03$          | $1E + 04$      |

**Table 16-13. Bioaccumulation factors for crustacea, units [litre/kg].** 

 $\dot{\phantom{1}}$  In the well module LT (1, 10, 100) was used for Mo-93.

|              | <b>Distribution</b> | <b>Minimum</b> | <b>Most Likely</b> | <b>Maximum</b> |
|--------------|---------------------|----------------|--------------------|----------------|
| $H-3$        | LT                  | $5E-01$        | $1E + 00$          | 2E+00          |
| <b>Be-10</b> | LT                  | $1E + 02$      | $1E + 03$          | $1E + 04$      |
| $C-14$       | LT                  | 2E+02          | 2E+03              | $1E + 04$      |
| CI-36        | LT                  | $1E - 02$      | $1E - 01$          | $1E + 00$      |
| $Co-60$      | LT                  | $1E + 02$      | $1E + 03$          | $1E + 04$      |
| Ni-59        | LT                  | 3E+01          | 3E+02              | 3E+03          |
| Ni-63        | LT                  | 3E+01          | 3E+02              | $3E + 03$      |
| Se-79        | LT                  | $1E + 02$      | $1E + 03$          | $1E + 04$      |
| Sr-90        | LT                  | $1E + 00$      | $1E + 01$          | $1E + 02$      |
| $Zr-93$      | LT                  | 2E+02          | 2E+03              | $1E + 04$      |
| <b>Nb-94</b> | LT                  | $1E + 02$      | $1E + 03$          | $1E + 04$      |
| Mo-93        | LT                  | $1E + 00$      | $1E + 01$          | $1E + 02$      |
| Tc-99        | LT                  | 4E+02          | 4E+03              | $1E + 04$      |
| Pd-107       | LT                  | 2E+02          | 2E+03              | $1E + 04$      |
| Ag-108m      | LT                  | 2E+01          | 2E+02              | $2E + 03$      |
| Sn-126       | LT                  | $1E + 01$      | $1E + 02$          | $1E + 03$      |
| $I-129$      | LT                  | $1E + 02$      | $1E + 03$          | $1E + 04$      |
| Cs-135       | LT                  | 5E+00          | 5E+01              | 5E+02          |
| Cs-137       | LT                  | 5E+00          | 5E+01              | 5E+02          |
| Sm-151       | LT                  | $1E + 02$      | 5E+03              | $1E + 04$      |
| Ho-166m      | LT                  | $1E + 02$      | 5E+03              | $1E + 04$      |
| Pb-210       | LT                  | $1E + 02$      | $1E + 03$          | $1E + 04$      |
| Ra-226       | LT                  | $1E + 01$      | $1E + 02$          | $1E + 03$      |
| Ac-227       | LT                  | $1E + 02$      | 5E+03              | $1E + 04$      |
| Th-229       | LT                  | 3E+02          | 3E+03              | $1E + 04$      |
| Th-230       | LT                  | 3E+02          | 3E+03              | $1E + 04$      |
| Th-232       | LT                  | 3E+02          | 3E+03              | $1E + 04$      |
| Pa-231       | LT                  | 6E-01          | 6E+00              | 6E+01          |
| $U-233$      | LT                  | 7E+00          | 7E+01              | 7E+02          |
| $U-234$      | LT                  | 7E+00          | 7E+01              | 7E+02          |
| $U-235$      | LT                  | 7E+00          | 7E+01              | 7E+02          |
| $U-236$      | LT                  | 7E+00          | 7E+01              | 7E+02          |
| U-238        | LT                  | 7E+00          | 7E+01              | 7E+02          |
| Np-237       | LT                  | 6E-01          | 6E+00              | 6E+01          |
| Pu-238       | LT                  | 3E+01          | 3E+02              | $3E + 03$      |
| Pu-239       | LT                  | 3E+01          | 3E+02              | $3E + 03$      |
| Pu-240       | LT                  | 3E+01          | 3E+02              | $3E + 03$      |
| Pu-242       | LT                  | 3E+01          | 3E+02              | 3E+03          |
| Am-241       | LT                  | $1E + 02$      | 5E+03              | $1E + 04$      |
| Am-242m      | LT                  | $1E + 02$      | 5E+03              | $1E + 04$      |
| Am-243       | LT                  | $1E + 02$      | 5E+03              | $1E + 04$      |
| Cm-244       | LT                  | $1E + 02$      | 5E+03              | $1E + 04$      |
| Cm-245       | LT                  | $1E + 02$      | 5E+03              | $1E + 04$      |
| Cm-246       | LT                  | $1E + 02$      | 5E+03              | $1E + 04$      |

**Table 16-14. Bioaccumulation factors for algae, units [litre/kg].** 

|              | <b>Distribution</b> | <b>Minimum</b> | <b>Most Likely</b> | <b>Maximum</b> |
|--------------|---------------------|----------------|--------------------|----------------|
| $H-3$        | LT                  | $1.0E - 02$    | $2.0E - 02$        | $3.0E - 02$    |
| <b>Be-10</b> | <b>LT</b>           | $9.0E - 08$    | $9.0E - 07$        | $9.0E - 06$    |
| $C-14$       | LT                  | $5.0E - 03$    | $1.0E - 02$        | $2.0E - 02$    |
| CI-36        | $\mathsf T$         | $1.5E - 02$    | $1.7E - 02$        | $2.0E - 02$    |
| $Co-60$      | LT                  | $6.0E - 05$    | $3.0E - 04$        | $1.0E - 02$    |
| Ni-59        | LT                  | $2.0E - 03$    | $2.0E - 02$        | $5.0E - 02$    |
| Ni-63        | LT                  | $2.0E - 03$    | $2.0E - 02$        | $5.0E - 02$    |
| Se-79        | LT                  | $4.0E - 04$    | $4.0E - 03$        | $4.0E - 02$    |
| Sr-90        | LT                  | $1.0E - 03$    | $2.8E - 03$        | $3.0E - 03$    |
| $Zr-93$      | <b>LT</b>           | $6.0E - 08$    | $6.0E - 07$        | $6.0E - 06$    |
| <b>Nb-94</b> | <b>LT</b>           | $1.0E - 07$    | $4.0E - 07$        | $4.0E - 06$    |
| Mo-93        | LT                  | $1.0E - 04$    | $1.0E - 03$        | $1.0E - 02$    |
| Tc-99        | LT                  | $1.0E - 05$    | $2.0E - 05$        | $1.0E - 03$    |
| Pd-107       | LT                  | $1.0E - 04$    | $1.0E - 03$        | $1.0E - 02$    |
| Ag-108m      | LT                  | $5.0E - 06$    | $5.0E - 05$        | $5.0E - 04$    |
| Sn-126       | <b>LT</b>           | $1.0E - 03$    | $3.0E - 03$        | $1.0E - 02$    |
| $I-129$      | LT                  | $1.0E - 03$    | $1.0E - 02$        | $4.0E - 02$    |
| Cs-135       | LT                  | $1.0E - 03$    | 8.0E-03            | $3.0E - 02$    |
| Cs-137       | LT                  | $1.0E - 03$    | 8.0E-03            | $3.0E - 02$    |
| Sm-151       | LT.                 | $2.0E - 06$    | $2.0E - 05$        | $2.0E - 03$    |
| Ho-166m      | LT                  | $3.0E - 07$    | $2.5E - 06$        | $3.0E - 05$    |
| Pb-210       | LT                  | $2.0E - 05$    | $3.0E - 04$        | $2.0E - 03$    |
| Ra-226       | LT                  | $1.0E - 04$    | $1.3E - 03$        | $2.0E - 03$    |
| Ac-227       | <b>LT</b>           | $3.0E - 08$    | $3.0E - 07$        | $3.0E - 06$    |
| Th-229       | LT                  | $1.0E - 07$    | $5.0E - 06$        | $1.0E - 04$    |
| Th-230       | <b>LT</b>           | $1.0E - 07$    | $5.0E - 06$        | $1.0E - 04$    |
| Th-232       | LT                  | $1.0E - 07$    | $5.0E - 06$        | $1.0E - 04$    |
| Pa-231       | LT                  | $1.0E - 06$    | $5.0E - 05$        | $1.0E - 04$    |
| $U-233$      | <b>LT</b>           | 7.0E-05        | $4.0E - 04$        | $6.0E - 04$    |
| $U-234$      | LT                  | 7.0E-05        | 4.0E-04            | $6.0E - 04$    |
| $U-235$      | <b>LT</b>           | $7.0E - 05$    | $4.0E - 04$        | $6.0E - 04$    |
| $U-236$      | LT                  | $7.0E - 05$    | 4.0E-04            | $6.0E - 04$    |
| $U-238$      | LT                  | $7.0E - 05$    | $4.0E - 04$        | $6.0E - 04$    |
| Np-237       | LT                  | $5.0E - 07$    | $5.0E - 06$        | $5.0E - 05$    |
| Pu-238       | <b>LT</b>           | $3.0E - 09$    | $1.0E - 06$        | $3.0E - 06$    |
| Pu-239       | <b>LT</b>           | $3.0E - 09$    | $1.0E - 06$        | $3.0E - 06$    |
| Pu-240       | <b>LT</b>           | $3.0E - 09$    | $1.0E - 06$        | $3.0E - 06$    |
| Pu-242       | LT                  | $3.0E - 09$    | $1.0E - 06$        | $3.0E - 06$    |
| Am-241       | LT                  | $4.0E - 07$    | $2.0E - 06$        | $2.0E - 05$    |
| Am-242m      | LT                  | $4.0E - 07$    | $2.0E - 06$        | $2.0E - 05$    |
| Am-243       | LT                  | $4.0E - 07$    | $2.0E - 06$        | $2.0E - 05$    |
| Cm-244       | LT                  | $2.0E - 06$    | $2.0E - 05$        | $2.0E - 04$    |
| Cm-245       | LT                  | $2.0E - 06$    | $2.0E - 05$        | $2.0E - 04$    |
| Cm-246       | LT                  | $2.0E - 06$    | $2.0E - 05$        | $2.0E - 04$    |

Table 16-15. Transfer coefficient to milk (F<sub>milk</sub>), units [day/litre].

| <b>Nuclide</b> | <b>Distribution</b> | <b>Minimum</b> | <b>Most Likely</b> | <b>Maximum</b> |
|----------------|---------------------|----------------|--------------------|----------------|
| $H-3$          | LT                  | $1.0E - 03$    | $1.0E - 02$        | $1.0E - 01$    |
| <b>Be-10</b>   | LT                  | $1.0E - 04$    | $1.0E - 03$        | $1.0E - 02$    |
| $C-14$         | <b>LT</b>           | $1.0E - 03$    | $3.0E - 02$        | $1.0E - 01$    |
| CI-36          | LT                  | $1.0E - 02$    | $2.0E - 02$        | $4.0E - 02$    |
| $Co-60$        | LT                  | $4.0E - 05$    | $1.0E - 02$        | 7.0E-02        |
| Ni-59          | <b>LT</b>           | $5.0E - 04$    | $5.0E - 03$        | $5.0E - 02$    |
| Ni-63          | <b>LT</b>           | $5.0E - 04$    | $5.0E - 03$        | $5.0E - 02$    |
| Se-79          | LT                  | $1.0E - 04$    | $1.5E - 02$        | $2.0E - 02$    |
| Sr-90          | LT                  | $3.0E - 04$    | 8.0E-03            | $1.0E - 02$    |
| $Zr-93$        | LT                  | $1.0E - 07$    | $1.0E - 06$        | $1.0E - 02$    |
| <b>Nb-94</b>   | LT                  | $3.0E - 08$    | $3.0E - 07$        | $1.0E - 02$    |
| Mo-93          | LT                  | $2.0E - 04$    | $2.0E - 03$        | $2.0E - 02$    |
| Tc-99          | LT                  | $1.0E - 05$    | $1.0E - 04$        | $1.0E - 03$    |
| Pd-107         | <b>LT</b>           | $1.0E - 04$    | $1.0E - 03$        | $1.0E - 02$    |
| Ag-108m        | LT                  | $2.0E - 03$    | $3.0E - 03$        | $6.0E - 03$    |
| Sn-126         | LT                  | $3.0E - 04$    | $3.0E - 03$        | $3.0E - 02$    |
| $I-129$        | LT                  | 7.0E-03        | $4.0E - 02$        | $5.0E - 02$    |
| Cs-135         | LT.                 | $1.0E - 02$    | $5.0E - 02$        | $6.0E - 02$    |
| Cs-137         | LT                  | $1.0E - 02$    | $5.0E - 02$        | $6.0E - 02$    |
| Sm-151         | <b>LT</b>           | $5.0E - 04$    | $5.0E - 03$        | $5.0E - 02$    |
| Ho-166m        | LT                  | $5.0E - 04$    | $5.0E - 03$        | $5.0E - 02$    |
| Pb-210         | <b>LT</b>           | $1.0E - 04$    | 4.0E-04            | 7.0E-04        |
| Ra-226         | LT                  | $5.0E - 04$    | $9.0E - 04$        | $5.0E - 03$    |
| Ac-227         | LT.                 | $1.0E - 06$    | $1.0E - 05$        | $1.0E - 04$    |
| Th-229         | <b>LT</b>           | $6.0E - 07$    | $6.0E - 06$        | $6.0E - 05$    |
| Th-230         | LT.                 | $6.0E - 07$    | $6.0E - 06$        | $6.0E - 05$    |
| Th-232         | LT                  | $6.0E - 07$    | $6.0E - 06$        | $6.0E - 05$    |
| Pa-231         | LT                  | $1.0E - 06$    | $1.0E - 05$        | $1.0E - 04$    |
| $U-233$        | LT                  | $3.0E - 05$    | $3.0E - 04$        | $3.0E - 03$    |
| $U-234$        | <b>LT</b>           | $3.0E - 05$    | $3.0E - 04$        | $3.0E - 03$    |
| $U-235$        | <b>LT</b>           | $3.0E - 05$    | $3.0E - 04$        | $3.0E - 03$    |
| $U-236$        | <b>LT</b>           | $3.0E - 05$    | $3.0E - 04$        | $3.0E - 03$    |
| $U-238$        | LT                  | $3.0E - 05$    | $3.0E - 04$        | $3.0E - 03$    |
| Np-237         | LT.                 | $1.0E - 05$    | $1.0E - 04$        | $1.0E - 03$    |
| Pu-238         | <b>LT</b>           | $2.0E - 07$    | $1.0E - 05$        | $2.0E - 04$    |
| Pu-239         | LT                  | $2.0E - 07$    | $1.0E - 05$        | $2.0E - 04$    |
| Pu-240         | <b>LT</b>           | $2.0E - 07$    | $1.0E - 05$        | $2.0E - 04$    |
| Pu-242         | <b>LT</b>           | $2.0E - 07$    | $1.0E - 05$        | $2.0E - 04$    |
| Am-241         | LT                  | $4.0E - 06$    | $4.0E - 05$        | $1.0E - 04$    |
| Am-242m        | LT                  | $4.0E - 06$    | $4.0E - 05$        | $1.0E - 04$    |
| Am-243         | <b>LT</b>           | $4.0E - 06$    | $4.0E - 05$        | $1.0E - 04$    |
| Cm-244         | <b>LT</b>           | $2.0E - 06$    | $2.0E - 05$        | $2.0E - 04$    |
| Cm-245         | LT                  | $2.0E - 06$    | $2.0E - 05$        | $2.0E - 04$    |
| Cm-246         | LT                  | $2.0E - 06$    | $2.0E - 05$        | $2.0E - 04$    |

Table 16-16. Transfer coefficient to meat (F<sub>meat</sub>), units [day/kg].

### **Appendix G**

### **Probabilistic results**

Probabilistic results from Tensit compared with reference /Bergström et al, 1999/. The reference simulations has been run for 200 iterations whereas Tensit has been run for 10 000 iterations for increased accuracy. A deviation in the range of a few percent, see section 7, between the results in mean value could be expected because of the relative low number of iterations in the reference. Min and max values correspond to the 0.5% and 99.5% percentiles of the EDF distribution for the respective nuclides.

| <b>Nuclide</b> | Tensit       |              |              |              | Reference   |             |             |             |
|----------------|--------------|--------------|--------------|--------------|-------------|-------------|-------------|-------------|
|                | Mean         | Std.         | Min          | Max          | Mean        | Std.        | Min         | <b>Max</b>  |
| $H-3$          | $2.51E - 17$ | 8.59E-18     | 1.10E-17     | $5.62E - 17$ | $3.0E - 17$ | $1.0E - 17$ | $1.3E - 17$ | $6.6E - 17$ |
| <b>Be-10</b>   | 1.36E-15     | $1.07E - 15$ | $3.25E - 16$ | $6.01E - 15$ | $1.4E - 15$ | $1.1E - 15$ | $3.4E - 16$ | $6.1E - 15$ |
| $C-14$         | 7.75E-14     | $5.71E - 14$ | 6.39E-15     | $2.34E-13$   | $7.7E - 14$ | $5.7E - 14$ | $6.2E - 15$ | $2.3E-13$   |
| CI-36          | $2.72E - 15$ | 8.45E-16     | $1.34E - 15$ | 5.84E-15     | $2.8E - 15$ | $8.2E - 16$ | $1.4E - 15$ | $5.6E - 15$ |
| $Co-60$        | $4.21E - 15$ | 1.97E-15     | 1.20E-15     | 9.75E-15     | $4.4E - 15$ | $2.0E - 15$ | $1.2E - 15$ | $9.8E - 15$ |
| Ni-59          | $1.52E - 16$ | 7.44E-17     | 4.76E-17     | 4.38E-16     | $1.7E - 16$ | 7.9E-17     | $5.2E - 17$ | $5.0E - 16$ |
| Ni-63          | $2.95E - 16$ | 1.66E-16     | 7.70E-17     | 9.49E-16     | $3.2E - 16$ | $1.7E - 16$ | $7.7E - 17$ | $1.1E - 15$ |
| Se-79          | 4.15E-14     | $1.72E - 14$ | $1.42E - 14$ | $9.62E - 14$ | $4.1E - 14$ | $1.7E - 14$ | $1.4E - 14$ | $9.1E - 14$ |
| Sr-90          | $3.13E - 14$ | $2.31E - 14$ | 9.96E-15     | 1.43E-13     | $3.2E - 14$ | $2.3E - 14$ | $1.1E - 14$ | $1.4E - 13$ |
| $Zr-93$        | 8.31E-16     | 4.96E-16     | $2.17E - 16$ | $2.27E - 15$ | $8.4E - 16$ | $5.0E - 16$ | $2.2E - 16$ | $2.3E - 15$ |
| <b>Nb-94</b>   | 2.50E-14     | 3.79E-14     | $2.25E - 15$ | 2.28E-13     | $2.5E - 14$ | $3.8E - 14$ | $2.3E - 15$ | $2.3E-13$   |
| Mo-93          | 4.37E-15     | 1.79E-15     | $1.72E - 15$ | 1.19E-14     | $4.4E - 15$ | $1.8E - 15$ | $1.6E - 15$ | $1.2E - 14$ |
| Tc-99          | $5.13E - 16$ | $2.51E - 16$ | 2.00E-16     | 1.68E-15     | $5.2E - 16$ | $2.5E - 16$ | $1.8E - 16$ | $1.6E - 15$ |
| Pd-107         | 5.97E-17     | 3.70E-17     | 1.79E-17     | 2.19E-16     | $6.1E - 17$ | $3.7E - 17$ | $1.9E - 17$ | $2.2E - 16$ |
| Ag-108m        | 2.46E-15     | $1.24E - 15$ | 9.76E-16     | 7.65E-15     | $2.5E - 15$ | $1.2E - 15$ | $9.9E - 16$ | $7.8E - 15$ |
| Sn-126         | $1.43E - 13$ | $1.37E - 13$ | $1.63E - 14$ | 7.41E-13     | $1.4E - 13$ | $1.4E - 13$ | $1.8E - 14$ | $7.4E - 13$ |
| $I-129$        | $3.07E - 13$ | $1.24E - 13$ | $1.04E - 13$ | 7.38E-13     | $3.4E - 13$ | $1.3E - 13$ | $1.1E - 13$ | $8.1E - 13$ |
| Cs-135         | $1.34E - 13$ | 4.17E-14     | 6.29E-14     | 2.67E-13     | $1.3E - 13$ | $3.1E - 14$ | $6.3E - 14$ | $2.3E - 13$ |
| Cs-137         | 8.46E-13     | $2.64E-13$   | $3.85E - 13$ | 1.66E-12     | $8.2E - 13$ | $1.9E - 13$ | $4.0E - 13$ | $1.5E - 12$ |
| Sm-151         | $1.17E - 16$ | 7.00E-17     | $3.17E - 17$ | 3.98E-16     | $1.2E - 16$ | $7.2E - 17$ | $3.4E - 17$ | $4.1E - 16$ |
| Ho-166m        | $3.02E - 15$ | $1.47E - 15$ | $1.11E - 15$ | 8.73E-15     | $3.0E - 15$ | $1.4E - 15$ | $1.2E - 15$ | $9.0E - 15$ |
| Pb-210         | $1.17E - 12$ | $3.18E - 13$ | $5.53E - 13$ | 2.00E-12     | $1.2E - 12$ | $3.2E - 13$ | $5.4E - 13$ | $2.0E-12$   |
| Ra-226         | $2.62E - 13$ | 8.87E-14     | $1.15E - 13$ | $5.65E - 13$ | $2.7E - 13$ | $9.3E - 14$ | $1.2E - 13$ | $5.9E - 13$ |
| Ac-227         | $1.37E - 12$ | 7.53E-13     | 3.88E-13     | 4.49E-12     | $1.4E - 12$ | $7.5E - 13$ | $3.7E - 13$ | $4.3E - 12$ |
| Th-229         | $9.59E - 13$ | $5.23E - 13$ | $3.17E - 13$ | $3.06E - 12$ | $9.8E - 13$ | $5.2E - 13$ | $3.1E - 13$ | $3.2E - 12$ |
| Th-230         | $4.23E - 13$ | $2.23E - 13$ | $1.42E - 13$ | $1.32E - 12$ | $4.3E - 13$ | $2.2E - 13$ | $1.4E - 13$ | $1.4E - 12$ |
| Th-232         | 4.64E-13     | 2.48E-13     | $1.54E - 13$ | 1.46E-12     | $4.7E - 13$ | $2.4E - 13$ | $1.6E - 13$ | $1.5E - 12$ |
| Pa-231         | $4.11E - 13$ | $1.22E - 13$ | 1.93E-13     | 8.28E-13     | $4.3E - 13$ | $1.3E - 13$ | $2.0E-13$   | $8.8E - 13$ |
| $U-233$        | 1.92E-14     | 5.18E-15     | $1.03E - 14$ | 3.73E-14     | $2.0E - 14$ | $5.3E - 15$ | $1.1E - 14$ | $3.8E - 14$ |
| $U-234$        | 1.85E-14     | 4.98E-15     | $9.83E - 15$ | 3.59E-14     | $1.9E - 14$ | $5.1E - 15$ | $1.1E - 14$ | $3.7E - 14$ |
| $U-235$        | $1.77E - 14$ | 4.77E-15     | $9.56E - 15$ | 3.50E-14     | $1.8E - 14$ | $4.9E - 15$ | $1.0E - 14$ | $3.5E - 14$ |
| $U-236$        | 1.77E-14     | $4.71E - 15$ | $9.54E - 15$ | $3.41E - 14$ | $1.8E - 14$ | $4.9E - 15$ | $1.0E - 14$ | $3.5E - 14$ |
| $U-238$        | 1.69E-14     | $4.51E - 15$ | $9.13E - 15$ | 3.26E-14     | $1.7E - 14$ | $4.7E - 15$ | $9.6E - 15$ | $3.4E - 14$ |
| Np-237         | $2.24E-13$   | 2.59E-13     | $3.91E - 14$ | 1.56E-12     | $2.2E - 13$ | $2.6E - 13$ | $4.1E - 14$ | $1.7E - 12$ |
| Pu-238         | $1.20E - 13$ | 6.95E-14     | 4.39E-14     | 4.16E-13     | $1.2E - 13$ | $6.9E - 14$ | $4.6E - 14$ | $4.3E - 13$ |
| Pu-239         | $1.74E - 13$ | $8.06E - 14$ | 6.78E-14     | 4.88E-13     | $1.8E - 13$ | $8.3E - 14$ | $6.8E - 14$ | $5.1E - 13$ |
| Pu-240         | $1.64E - 13$ | 7.89E-14     | 6.28E-14     | 4.91E-13     | $1.7E - 13$ | $8.0E - 14$ | $6.5E - 14$ | $5.0E - 13$ |
| Pu-242         | $1.72E - 13$ | 7.89E-14     | $6.45E - 14$ | 4.92E-13     | $1.8E - 13$ | $8.1E - 14$ | $6.8E - 14$ | $4.9E - 13$ |
| Am-241         | 2.36E-13     | $1.43E - 13$ | 6.59E-14     | 8.13E-13     | $2.4E-13$   | $1.5E - 13$ | $7.0E - 14$ | $8.3E - 13$ |
| Am-242m        | 2.20E-13     | $1.35E - 13$ | $6.03E - 14$ | 7.70E-13     | $2.2E-13$   | $1.4E - 13$ | $6.4E - 14$ | $7.8E - 13$ |
| Am-243         | 2.55E-13     | $1.45E - 13$ | 7.64E-14     | 8.47E-13     | $2.6E-13$   | $1.5E - 13$ | $8.0E - 14$ | $8.6E - 13$ |
| Cm-244         | $1.33E - 13$ | 8.19E-14     | 3.59E-14     | 4.55E-13     | $1.4E - 13$ | $8.3E - 14$ | $3.6E - 14$ | $4.8E - 13$ |
| Cm-245         | $2.74E - 13$ | $1.53E - 13$ | 8.50E-14     | 8.87E-13     | $2.8E - 13$ | $1.5E - 13$ | $8.8E - 14$ | $9.1E - 13$ |
|                |              |              |              |              |             |             |             |             |
| Cm-246         | $2.69E - 13$ | $1.52E - 13$ | 8.36E-14     | 8.76E-13     | $2.7E - 13$ | $1.5E - 13$ | $8.4E - 14$ | $9.1E - 13$ |

**Table 17-1. Probabilistic results from the running water module compared with reference results. All units in Sv/year.** 

| <b>Nuclide</b> | Tensit       |              |              |              | Reference   |             |             |             |
|----------------|--------------|--------------|--------------|--------------|-------------|-------------|-------------|-------------|
|                | Mean         | Std.         | Min          | Max          | Mean        | Std.        | Min         | <b>Max</b>  |
| $H-3$          | $1.27E - 14$ | $1.92E - 15$ | 8.67E-15     | $1.85E - 14$ | $1.3E - 14$ | $1.8E - 15$ | 8.9E-15     | $1.8E - 14$ |
| <b>Be-10</b>   | $6.23E - 13$ | $1.28E - 13$ | 4.03E-13     | $1.10E - 12$ | $6.7E - 13$ | $1.4E - 13$ | $4.0E - 13$ | $1.2E - 12$ |
| $C-14$         | 3.29E-13     | $5.00E - 14$ | $2.24E - 13$ | $4.82E - 13$ | $3.2E - 13$ | $4.8E - 14$ | $2.3E - 13$ | $4.7E - 13$ |
| CI-36          | 9.89E-13     | $3.01E - 13$ | 5.78E-13     | $2.29E - 12$ | $9.8E - 13$ | $3.0E - 13$ | $5.6E - 13$ | $2.5E-12$   |
| $Co-60$        | $1.45E - 12$ | $2.19E - 13$ | $9.82E - 13$ | 2.09E-12     | $1.4E - 12$ | $2.1E - 13$ | $9.8E - 13$ | $2.1E - 12$ |
| Ni-59          | 7.82E-14     | 4.07E-14     | $3.18E - 14$ | 2.70E-13     | 7.9E-14     | $4.2E - 14$ | $3.2E - 14$ | $2.7E-13$   |
| Ni-63          | 8.17E-14     | $1.62E - 14$ | 5.16E-14     | 1.36E-13     | $8.2E - 14$ | $1.6E - 14$ | $5.2E - 14$ | $1.3E - 13$ |
| Se-79          | 3.64E-12     | $1.97E - 12$ | $1.45E - 12$ | $1.32E - 11$ | $3.6E - 12$ | $2.0E-12$   | $1.4E - 12$ | $1.5E - 11$ |
| Sr-90          | 2.20E-11     | 4.65E-12     | $1.35E - 11$ | $3.67E - 11$ | $1.7E - 11$ | $3.4E - 12$ | $1.0E - 11$ | 2.9E-11     |
| $Zr-93$        | 2.62E-13     | 6.56E-14     | $1.57E - 13$ | $5.21E - 13$ | $2.0E-13$   | $6.3E - 14$ | $1.1E - 13$ | $4.3E - 13$ |
| <b>Nb-94</b>   | 4.48E-12     | 2.20E-12     | $1.13E - 12$ | $1.13E - 11$ | $4.6E - 12$ | $2.2E - 12$ | $1.2E - 12$ | $1.1E - 11$ |
| Mo-93          | 3.38E-12     | 1.85E-12     | 1.40E-12     | 1.26E-11     | $2.8E - 12$ | $1.5E - 12$ | $1.2E - 12$ | $1.0E - 11$ |
| Tc-99          | 7.57E-13     | $3.52E - 13$ | $3.07E - 13$ | 2.16E-12     | $7.4E - 13$ | $3.6E - 13$ | $3.0E - 13$ | $2.1E - 12$ |
| Pd-107         | 3.07E-14     | 1.36E-14     | $1.53E - 14$ | 9.86E-14     | $3.1E - 14$ | $1.3E - 14$ | $1.5E - 14$ | $9.2E - 14$ |
| Ag-108m        | $1.74E - 12$ | $4.03E - 13$ | $1.05E - 12$ | $3.27E - 12$ | $1.8E - 12$ | $4.4E - 13$ | $1.1E - 12$ | $3.5E - 12$ |
| Sn-126         | $5.23E - 12$ | $2.52E - 12$ | $2.33E - 12$ | $1.65E - 11$ | $5.2E - 12$ | $2.5E - 12$ | $2.4E - 12$ | $1.6E - 11$ |
| $I-129$        | $1.25E - 10$ | 8.38E-11     | $5.41E - 11$ | $5.42E - 10$ | $1.2E - 10$ | $7.7E - 11$ | $5.4E - 11$ | $5.0E - 10$ |
| Cs-135         | 2.59E-12     | $1.16E - 12$ | $1.17E - 12$ | 7.64E-12     | $2.6E - 12$ | $1.2E - 12$ | $1.2E - 12$ | $8.4E - 12$ |
| Cs-137         | 7.47E-12     | $1.11E - 12$ | $5.11E - 12$ | $1.06E - 11$ | 7.9E-12     | $1.2E - 12$ | $5.5E - 12$ | $1.2E - 11$ |
| Sm-151         | 4.23E-14     | $6.41E - 15$ | 2.94E-14     | $6.32E - 14$ | $4.1E - 14$ | $6.1E - 15$ | $2.9E - 14$ | $6.1E - 14$ |
| Ho-166m        | $2.61E - 12$ | 5.88E-13     | 1.36E-12     | $4.34E - 12$ | $2.7E-12$   | $6.2E - 13$ | $1.4E - 12$ | $4.4E - 12$ |
| Pb-210         | 2.46E-10     | $2.88E - 11$ | 1.79E-10     | $3.27E - 10$ | $2.5E - 10$ | $2.9E - 11$ | $1.8E - 10$ | $3.4E - 10$ |
| Ra-226         | $1.55E - 10$ | $3.32E - 11$ | $9.87E - 11$ | 2.85E-10     | $1.6E - 10$ | $3.4E - 11$ | $1.0E - 10$ | $3.1E - 10$ |
| Ac-227         | 4.50E-10     | 6.96E-11     | $3.10E - 10$ | 6.77E-10     | $4.7E - 10$ | $7.0E - 11$ | $3.2E - 10$ | $7.0E - 10$ |
| Th-229         | 5.40E-10     | 1.99E-10     | 2.53E-10     | 1.32E-09     | $5.1E - 10$ | $1.9E - 10$ | $2.4E - 10$ | $1.2E - 09$ |
| Th-230         | 2.76E-10     | $1.11E - 10$ | 1.19E-10     | 7.03E-10     | $2.6E - 10$ | $1.1E - 10$ | $1.1E - 10$ | $6.5E - 10$ |
| Th-232         | $3.01E - 10$ | $1.21E - 10$ | 1.30E-10     | 7.74E-10     | $2.9E - 10$ | $1.1E - 10$ | $1.2E - 10$ | $7.1E - 10$ |
| Pa-231         | 8.95E-10     | $3.42E - 10$ | 4.04E-10     | 2.23E-09     | $8.5E - 10$ | $3.2E - 10$ | $3.9E - 10$ | $2.1E - 09$ |
| $U-233$        | 2.93E-11     | 8.41E-12     | $1.73E - 11$ | $6.65E - 11$ | $2.8E - 11$ | $7.4E - 12$ | $1.7E - 11$ | $6.2E - 11$ |
| $U-234$        | $2.83E - 11$ | 8.19E-12     | 1.69E-11     | $6.48E - 11$ | $2.8E - 11$ | $7.3E - 12$ | $1.7E - 11$ | $6.1E - 11$ |
| $U-235$        | 2.70E-11     | 7.80E-12     | $1.61E - 11$ | $6.48E - 11$ | $2.6E - 11$ | $6.7E - 12$ | $1.6E - 11$ | $5.7E - 11$ |
| $U-236$        | 2.69E-11     | 7.74E-12     | $1.61E - 11$ | $6.26E - 11$ | $2.6E - 11$ | $6.8E - 12$ | $1.6E - 11$ | $5.8E - 11$ |
| $U-238$        | 2.56E-11     | 7.04E-12     | $1.56E - 11$ | $5.62E - 11$ | $2.5E - 11$ | $6.4E - 12$ | $1.5E - 11$ | $5.4E - 11$ |
| Np-237         | $6.34E - 11$ | $1.94E - 11$ | 3.79E-11     | 1.56E-10     | $6.1E - 11$ | $1.9E - 11$ | $3.7E - 11$ | $1.7E - 10$ |
| Pu-238         | 8.71E-11     | $1.01E - 11$ | $6.43E - 11$ | 1.16E-10     | $8.7E - 11$ | $1.0E - 11$ | $6.4E - 11$ | $1.2E - 10$ |
| Pu-239         | 2.93E-10     | 1.19E-10     | $1.27E - 10$ | 7.58E-10     | $2.8E - 10$ | $1.2E - 10$ | $1.2E - 10$ | $7.5E - 10$ |
| Pu-240         | 2.38E-10     | 8.76E-11     | $1.14E - 10$ | 5.82E-10     | $2.3E - 10$ | $8.7E - 11$ | $1.1E - 10$ | $5.8E - 10$ |
| Pu-242         | 3.07E-10     | 1.29E-10     | $1.27E - 10$ | 8.17E-10     | $2.9E - 10$ | $1.2E - 10$ | $1.2E - 10$ | 7.8E-10     |
| Am-241         | 8.80E-11     | $1.37E - 11$ | $6.09E - 11$ | 1.36E-10     | $9.1E - 11$ | $1.4E - 11$ | $6.2E - 11$ | $1.4E - 10$ |
| Am-242m        | 7.37E-11     | 8.98E-12     | 5.36E-11     | 1.00E-10     | $7.3E - 11$ | $9.0E - 12$ | $5.4E - 11$ | $1.0E - 10$ |
| Am-243         | 1.73E-10     | $6.41E - 11$ | 8.32E-11     | 4.26E-10     | $1.7E - 10$ | $6.5E - 11$ | $8.1E - 11$ | $4.3E - 10$ |
| Cm-244         | 4.14E-11     | 4.56E-12     | $3.07E - 11$ | $5.41E - 11$ | $4.1E - 11$ | $4.5E - 12$ | $3.0E - 11$ | $5.4E - 11$ |
| Cm-245         | $2.10E - 10$ | 7.90E-11     | $9.82E - 11$ | $5.23E - 10$ | $2.1E - 10$ | $7.8E - 11$ | $9.5E - 11$ | $5.2E - 10$ |
| Cm-246         | $1.81E - 10$ | $6.24E - 11$ | $9.12E - 11$ | $4.21E - 10$ | $1.8E - 10$ | $6.2E - 11$ | $8.8E - 11$ | $4.3E - 10$ |

**Table 17-2. Probabilistic results from the well module compared with reference results. All units in Sv/year.** 

| <b>Nuclide</b> | Tensit       |              |              |              | <b>Reference</b> |                 |             |             |
|----------------|--------------|--------------|--------------|--------------|------------------|-----------------|-------------|-------------|
|                | Mean         | Std.         | Min          | Max          | Mean             | Std.            | Min         | <b>Max</b>  |
| $H-3$          | 4.45E-18     | $1.50E - 18$ | 1.96E-18     | $9.83E - 18$ | $5.3E - 18$      | $1.9E - 18$     | $2.3E - 18$ | $1.3E - 17$ |
| <b>Be-10</b>   | 2.32E-16     | 1.82E-16     | $5.71E - 17$ | $1.04E - 15$ | $2.3E - 16$      | $1.8E - 16$     | $5.8E - 17$ | $1.0E - 15$ |
| $C-14$         | $1.32E - 14$ | $9.76E - 15$ | $1.04E - 15$ | 3.99E-14     | $1.3E - 14$      | $9.8E - 15$     | $9.5E - 16$ | $4.0E - 14$ |
| CI-36          | 4.62E-16     | $1.44E - 16$ | $2.24E - 16$ | $1.00E - 15$ | $4.8E - 16$      | $1.4E - 16$     | $2.4E - 16$ | $1.0E - 15$ |
| $Co-60$        | $6.59E - 16$ | $3.67E - 16$ | 1.06E-16     | 1.70E-15     | $6.5E - 16$      | $3.0E - 16$     | $1.8E - 16$ | $1.7E - 15$ |
| Ni-59          | 2.58E-17     | $1.27E - 17$ | 8.09E-18     | 7.69E-17     | $2.8E - 17$      | $1.4E - 17$     | $8.0E - 18$ | $8.4E - 17$ |
| Ni-63          | 4.95E-17     | 2.84E-17     | $1.22E - 17$ | 1.66E-16     | $5.3E - 17$      | $2.9E - 17$     | $1.4E - 17$ | $1.7E - 16$ |
| Se-79          | 7.07E-15     | 2.92E-15     | 2.40E-15     | 1.67E-14     | $7.0E - 15$      | $3.0E - 15$     | $2.4E - 15$ | $1.6E - 14$ |
| Sr-90          | 5.40E-15     | 4.03E-15     | $1.67E - 15$ | $2.57E - 14$ | $5.6E - 15$      | $4.2E - 15$     | $1.6E - 15$ | $2.6E - 14$ |
| $Zr-93$        | $1.42E - 16$ | 8.46E-17     | $3.72E - 17$ | 3.90E-16     | $1.4E - 16$      | $8.6E - 17$     | $3.8E - 17$ | $4.0E - 16$ |
| <b>Nb-94</b>   | $4.27E - 15$ | $6.47E - 15$ | $3.92E - 16$ | 3.89E-14     | $4.3E - 15$      | $6.4E - 15$     | $3.6E - 16$ | $3.9E - 14$ |
| Mo-93          | 7.43E-16     | 2.97E-16     | $3.04E - 16$ | $2.00E - 15$ | $7.5E - 16$      | $3.2E - 16$     | $2.8E - 16$ | $2.2E - 15$ |
| Tc-99          | 8.73E-17     | $4.25E - 17$ | 3.49E-17     | 2.78E-16     | 8.9E-17          | $4.5E - 17$     | $3.5E - 17$ | $3.0E - 16$ |
| Pd-107         | $1.02E - 17$ | $6.27E - 18$ | $3.05E - 18$ | 3.60E-17     | $1.0E - 17$      | $7.2E - 18$     | $3.0E - 18$ | $4.2E - 17$ |
| Ag-108m        | 4.20E-16     | $2.11E - 16$ | 1.65E-16     | $1.30E - 15$ | $4.3E - 16$      | $2.1E - 16$     | $1.7E - 16$ | $1.3E - 15$ |
| Sn-126         | 2.44E-14     | 2.34E-14     | 2.79E-15     | 1.26E-13     |                  | 2.4E-14 2.3E-14 | $2.6E - 15$ | $1.2E - 13$ |
| $I-129$        | $5.23E - 14$ | $2.06E - 14$ | 1.80E-14     | $1.23E - 13$ | $5.7E - 14$      | $2.3E - 14$     | $1.8E - 14$ | $1.4E - 13$ |
| Cs-135         | 2.29E-14     | 7.07E-15     | $1.05E - 14$ | 4.52E-14     | $2.2E - 14$      | $5.2E - 15$     | $1.2E - 14$ | $3.8E - 14$ |
| Cs-137         | $1.37E - 13$ | 4.72E-14     | $5.24E - 14$ | $2.83E - 13$ | $1.3E - 13$      | $2.9E - 14$     | $7.2E - 14$ | $2.1E - 13$ |
| Sm-151         | 1.98E-17     | 1.18E-17     | 5.39E-18     | 6.78E-17     | $2.0E - 17$      | $1.4E - 17$     | $4.9E - 18$ | $8.3E - 17$ |
| Ho-166m        | $5.15E - 16$ | 2.49E-16     | 1.90E-16     | $1.51E - 15$ | $5.2E - 16$      | $3.0E - 16$     | $1.7E - 16$ | $1.7E - 15$ |
| Pb-210         | 2.03E-13     | $5.51E - 14$ | $9.65E - 14$ | $3.53E - 13$ | $2.0E-13$        | $6.0E - 14$     | $9.0E - 14$ | $3.6E - 13$ |
| Ra-226         | 4.47E-14     | 1.50E-14     | $1.97E - 14$ | 9.39E-14     | $4.6E - 14$      | $2.0E - 14$     | $1.8E - 14$ | $1.2E - 13$ |
| Ac-227         | 2.18E-13     | $1.24E - 13$ | 5.28E-14     | 7.29E-13     | $2.2E-13$        | $1.3E - 13$     | $5.6E - 14$ | $7.5E - 13$ |
| Th-229         | 1.63E-13     | 8.95E-14     | $5.24E - 14$ | $5.14E - 13$ | $1.7E - 13$      | $1.0E - 13$     | $4.6E - 14$ | $6.2E - 13$ |
| Th-230         | 7.23E-14     | $3.85E - 14$ | $2.41E - 14$ | 2.29E-13     | $7.4E - 14$      | $4.5E - 14$     | $2.1E - 14$ | $2.7E-13$   |
| Th-232         | 7.92E-14     | 4.19E-14     | 2.69E-14     | 2.46E-13     | $8.1E - 14$      | $5.0E - 14$     | $2.3E - 14$ | $2.9E - 13$ |
| Pa-231         | $7.01E - 14$ | $2.11E - 14$ | 3.38E-14     | $1.44E - 13$ | $7.4E - 14$      | $2.5E - 14$     | $3.4E - 14$ | $1.6E - 13$ |
| $U-233$        | $3.28E - 15$ | 8.87E-16     | $1.77E - 15$ | $6.34E - 15$ | $3.4E - 15$      | $1.1E - 15$     | $1.7E - 15$ | $8.0E - 15$ |
| $U-234$        | $3.15E - 15$ | 8.42E-16     | 1.70E-15     | $6.10E - 15$ | $3.3E - 15$      | $1.1E - 15$     | $1.6E - 15$ | $7.7E - 15$ |
| $U-235$        | $3.02E - 15$ | $8.01E - 16$ | $1.65E - 15$ | $5.81E - 15$ | $3.1E - 15$      | $1.0E - 15$     | $1.6E - 15$ | $7.4E - 15$ |
| $U-236$        | $3.01E - 15$ | 8.06E-16     | $1.63E - 15$ | 5.72E-15     | $3.1E - 15$      | $1.0E - 15$     | $1.6E - 15$ | $7.3E - 15$ |
| $U-238$        | 2.88E-15     | 7.75E-16     | $1.55E - 15$ | 5.50E-15     | $3.0E - 15$      | $9.7E - 16$     | $1.5E - 15$ | $7.0E - 15$ |
| <b>Np-237</b>  | $3.81E - 14$ | 4.40E-14     | 6.49E-15     | 2.63E-13     | $3.8E - 14$      | $4.7E - 14$     | $5.8E - 15$ | $3.0E - 13$ |
| Pu-238         | 1.80E-14     | $1.17E - 14$ | 4.77E-15     | 6.58E-14     | $1.7E - 14$      | $9.9E - 15$     | $6.6E - 15$ | $5.8E - 14$ |
| Pu-239         | 2.97E-14     | 1.38E-14     | $1.15E - 14$ | 8.60E-14     | $3.1E - 14$      | $1.6E - 14$     | $1.1E - 14$ | $9.6E - 14$ |
| Pu-240         | 2.80E-14     | 1.36E-14     | 1.08E-14     | 8.47E-14     | $2.9E - 14$      | $1.5E - 14$     | $1.0E - 14$ | $9.4E - 14$ |
| Pu-242         | 2.93E-14     | 1.35E-14     | 1.10E-14     | 8.24E-14     | $3.1E - 14$      | $1.5E - 14$     | $1.1E - 14$ | $9.3E - 14$ |
| Am-241         | 4.03E-14     | 2.46E-14     | $1.15E - 14$ | $1.42E - 13$ | $4.1E - 14$      | $3.0E - 14$     | $9.7E - 15$ | $1.8E - 13$ |
| Am-242m        | 3.74E-14     | 2.28E-14     | $1.02E - 14$ | $1.27E - 13$ | $3.8E - 14$      | $2.8E - 14$     | $8.8E - 15$ | $1.6E - 13$ |
| Am-243         | 4.36E-14     | 2.48E-14     | 1.30E-14     | $1.45E - 13$ | $4.4E - 14$      | $3.1E - 14$     | $1.2E - 14$ | $1.8E - 13$ |
| Cm-244         | 2.23E-14     | $1.42E - 14$ | $5.04E - 15$ | 7.98E-14     | $2.2E - 14$      | $1.6E - 14$     | $5.6E - 15$ | $9.3E - 14$ |
| Cm-245         | 4.68E-14     | 2.60E-14     | 1.46E-14     | $1.51E - 13$ | $4.8E - 14$      | $3.3E - 14$     | $1.3E - 14$ | $2.0E-13$   |
| Cm-246         | 4.59E-14     | 2.58E-14     | $1.42E - 14$ | 1.49E-13     | $4.7E - 14$      | $3.3E - 14$     | $1.3E - 14$ | $2.0E-13$   |

**Table 17-3. Probabilistic results from the lake module compared with reference results. All units in Sv/year.** 

| <b>Nuclide</b>   | Tensit                   |                      |                      |                      | <b>Reference</b>           |                            |                            |                            |
|------------------|--------------------------|----------------------|----------------------|----------------------|----------------------------|----------------------------|----------------------------|----------------------------|
|                  | Mean                     | Std.                 | Min                  | Max                  | Mean                       | Std.                       | Min                        | Max                        |
| $H-3$            | $\star$                  | $\star$              | $\star$              | $\star$              | $3.6E - 16$                | $4.2E - 16$                | $6.1E - 17$                | $2.7E - 15$                |
| <b>Be-10</b>     | 8.35E-13                 | 8.64E-13             | $1.04E - 13$         | 5.17E-12             | $8.6E - 13$                | $1.7E - 12$                | $7.7E - 14$                | $9.8E - 12$                |
| $C-14$           | $6.17E - 15$             | 8.93E-15             | $1.94E - 16$         | $5.93E - 14$         | $6.5E - 15$                | $1.3E - 14$                | $1.7E - 16$                | $9.8E - 14$                |
| CI-36            | 2.33E-11                 | $2.54E - 11$         | $2.10E - 12$         | 1.58E-10             | $2.2E - 11$                | $3.0E - 11$                | $1.7E - 12$                | $2.0E - 10$                |
| $Co-60$          | 2.86E-13                 | $4.02E - 13$         | 1.46E-14             | $2.34E - 12$         | $2.8E - 13$                | $4.5E - 13$                | $1.0E - 14$                | $2.7E - 12$                |
| Ni-59            | $2.72E - 13$             | 2.40E-13             | 4.73E-14             | 1.49E-12             | $2.7E-13$                  | $3.9E - 13$                | $4.1E - 14$                | $2.5E - 12$                |
| Ni-63            | $1.55E - 13$             | $1.64E - 13$         | $1.11E - 14$         | 9.94E-13             | $1.6E - 13$                | $2.4E - 13$                | $8.0E - 15$                | $1.6E - 12$                |
| Se-79            | 1.97E-09                 | $2.04E - 09$         | 2.30E-10             | 1.26E-08             | $1.7E - 09$                | $2.4E - 09$                | $1.7E - 10$                | $1.7E - 08$                |
| Sr-90            | 1.79E-11                 | $2.14E - 11$         | $1.65E - 12$         | 1.33E-10             | $1.8E - 11$                | $2.6E - 11$                | $1.3E - 12$                | $1.8E - 10$                |
| $Zr-93$          | 4.31E-13                 | 4.27E-13             | 5.16E-14             | $2.61E - 12$         | $4.4E - 13$                | $5.6E - 13$                | $3.8E - 14$                | $3.5E - 12$                |
| <b>Nb-94</b>     | 1.96E-12                 | $2.35E - 12$         | 1.59E-13             | 1.50E-11             | $2.0E-12$                  | $3.3E - 12$                | $1.4E - 13$                | $2.4E - 11$                |
| Mo-93            | $2.55E - 12$             | 2.48E-12             | $3.31E - 13$         | $1.52E - 11$         | $2.5E-12$                  | $3.6E - 12$                | $2.6E-13$                  | $2.6E - 11$                |
| Tc-99            | $3.99E - 13$             | $1.22E - 12$         | $1.60E - 15$         | 7.86E-12             | $4.2E - 13$                | $1.5E - 12$                | $9.4E - 16$                | $1.1E - 11$                |
| Pd-107           | $6.42E - 14$             | 6.47E-14             | $9.11E - 15$         | 3.88E-13             | $6.4E - 14$                | $9.0E - 14$                | $7.6E - 15$                | $7.1E - 13$                |
| Ag-108m          | 1.88E-11                 | 2.44E-11             | $1.03E - 12$         | 1.46E-10             | $1.9E - 11$                | $2.9E - 11$                | $8.8E - 13$                | $2.3E - 10$                |
| Sn-126           | 8.46E-11                 | $8.55E - 11$         | $1.15E - 11$         | $5.20E - 10$         | $8.6E - 11$                | $1.3E - 10$                | $8.7E - 12$                | $9.1E - 10$                |
| $I-129$          | 2.98E-11                 | 2.87E-11             | 4.17E-12             | 1.79E-10             | $3.0E - 11$                | $4.1E - 11$                | $3.3E - 12$                | $2.8E - 10$                |
| Cs-135           | 2.65E-12                 | $2.27E - 12$         | 4.93E-13             | $1.42E - 11$         | $2.7E-12$                  | $3.3E - 12$                | $3.7E - 13$                | $2.2E - 11$                |
| Cs-137           | 3.49E-12                 | $3.95E - 12$         | $2.45E - 13$         | 2.47E-11             | $3.5E - 12$                | $6.4E - 12$                | $1.9E - 13$                | $2.9E - 11$                |
| Sm-151           | $5.61E - 15$             | $6.04E - 15$         | 5.39E-16             | $3.62E - 14$         | $6.0E - 15$                | $1.0E - 14$                | $4.4E - 16$                | $8.1E - 14$                |
| Ho-166m          | 1.87E-12                 | 1.98E-12             | 1.49E-13             | $1.17E - 11$         | $1.9E - 12$                | $2.8E - 12$                | $1.2E - 13$                | $2.0E - 11$                |
| Pb-210           | $1.60E - 11$             | 2.24E-11             | 7.18E-13             | 1.38E-10             | $1.6E - 11$                | $3.0E - 11$                | $5.7E - 13$                | $2.3E - 10$                |
| Ra-226           | 1.15E-09                 | 1.23E-09             | 1.35E-10             | 7.55E-09             | $1.2E - 09$                | $2.1E - 09$                | $1.1E - 10$                | $1.6E - 08$                |
| Ac-227           | $6.25E - 11$             | $6.91E - 11$         | 5.08E-12             | 4.20E-10             | $6.2E - 11$                | $9.2E - 11$                | $3.5E - 12$                | $6.5E - 10$                |
| Th-229           | 6.75E-09                 | 6.83E-09             | $6.29E - 10$         | 4.34E-08             | 7.0E-09                    | $1.1E - 08$                | $5.1E - 10$                | $8.6E - 08$                |
| Th-230           | 3.89E-09                 | $3.93E - 09$         | 3.66E-10             | 2.32E-08             | $4.0E - 09$                | $6.4E - 09$                | $3.0E - 10$                | $5.0E - 08$                |
| Th-232           | 4.28E-09                 | 4.34E-09             | $4.27E - 10$         | 2.66E-08             | 4.4E-09                    | $7.1E - 09$                | $3.4E - 10$                | $5.5E - 08$                |
| Pa-231           | 3.42E-09                 | 4.27E-09             | $2.21E - 10$         | 2.48E-08             | $3.5E - 09$                | 5.6E-09                    | $2.0E - 10$                | $4.3E - 08$                |
| $U-233$          | $6.03E - 12$             | $1.15E - 11$         | 8.00E-14             | $6.56E - 11$         | $6.1E - 12$                | $1.3E - 11$                | $5.7E - 14$                | $8.7E - 11$                |
| $U-234$          | 5.88E-12                 | $1.12E - 11$         | 7.25E-14             | 6.69E-11             | $5.9E - 12$                | $1.2E - 11$                | $5.5E - 14$                | $8.4E - 11$                |
| $U-235$          | 5.27E-12                 | $9.47E - 12$         | $7.52E - 14$         | $5.95E - 11$         | $5.4E - 12$                | $1.1E - 11$                | $5.1E - 14$                | $7.6E - 11$                |
| $U-236$          | 5.50E-12                 | 1.09E-11             | 7.19E-14             | 6.78E-11             | $5.5E - 12$                | $1.1E - 11$                | $5.2E - 14$                | $7.8E - 11$                |
| $U-238$          | 4.86E-12                 | 8.79E-12             | 6.99E-14             | 5.30E-11             | $5.1E - 12$                | $1.0E - 11$                | $4.8E - 14$                | $7.2E - 11$                |
| Np-237           | 1.09E-10                 | 1.06E-10             | $1.55E - 11$         | 6.57E-10             | $1.1E - 10$                | $1.5E - 10$                | $1.2E - 11$                | $1.0E - 09$                |
| Pu-238           | $3.68E - 11$             | 4.15E-11             | 2.79E-12             | 2.53E-10             | $3.7E - 11$                | $5.4E - 11$                | $1.8E - 12$                | $3.6E - 10$                |
| Pu-239           | 4.12E-10                 | $6.29E - 10$         | $1.17E - 11$         | 3.84E-09             | $4.1E - 10$                | $8.1E - 10$                | $8.4E - 12$                | $6.4E - 09$                |
| Pu-240           | $3.62E - 10$             | $5.13E - 10$         | $1.14E - 11$         | $3.25E - 09$         | $3.6E - 10$                | $6.7E - 10$                | $8.3E - 12$                | $4.9E - 09$                |
| Pu-242           | 4.14E-10                 | $6.20E - 10$         | $1.04E - 11$         | 3.88E-09             | $4.1E - 10$                | $8.3E - 10$                | $8.1E - 12$                | $6.8E - 09$                |
| Am-241           | $2.01E - 10$             | 2.29E-10             | $1.43E - 11$         | 1.40E-09             | $2.0E - 10$<br>$6.3E - 11$ | $3.2E - 10$<br>$1.0E - 10$ | $1.3E - 11$                | $2.6E - 09$                |
| Am-242m          | $6.35E - 11$<br>1.77E-09 | 7.28E-11<br>1.97E-09 | 4.47E-12             | 4.39E-10<br>1.22E-08 | $1.8E - 09$                | 2.8E-09                    | $4.1E - 12$                | $8.1E - 10$<br>$2.5E - 08$ |
| Am-243<br>Cm-244 | 5.49E-12                 | $6.28E - 12$         | 1.36E-10<br>3.88E-13 | 3.80E-11             | $5.5E - 12$                | $8.3E - 12$                | $1.1E - 10$<br>$3.6E - 13$ | $6.1E - 11$                |
| Cm-245           | $9.33E - 10$             | 1.18E-09             | 4.58E-11             | 7.14E-09             | $9.8E - 10$                | $1.7E - 09$                | 4.4E-11                    | $1.2E - 08$                |
| Cm-246           | 7.76E-10                 | 9.37E-10             | 4.34E-11             | 5.73E-09             | $8.1E - 10$                | $1.4E - 09$                | $4.0E - 11$                | $1.0E - 08$                |
|                  |                          |                      |                      |                      |                            |                            |                            |                            |

**Table 17-4. Probabilistic results from the peat module compared with reference results. All units in Sv/year.** 

\* No value obtained due to absence of inputdata.

| <b>Nuclide</b> | Tensit       |              |              |              | Reference   |             |             |             |
|----------------|--------------|--------------|--------------|--------------|-------------|-------------|-------------|-------------|
|                | Mean         | Std.         | Min          | Max          | Mean        | Std.        | Min         | Max         |
| $H-3$          | $1.21E - 15$ | $1.08E - 15$ | $1.82E - 16$ | 6.73E-15     | $1.3E - 15$ | $1.8E - 15$ | $1.8E - 16$ | $1.3E - 14$ |
| $Be-10$        | $1.25E - 14$ | $1.43E - 14$ | 4.35E-16     | 8.75E-14     | $1.3E - 14$ | $2.1E - 14$ | $3.3E - 16$ | $1.5E - 13$ |
| $C-14$         | 2.08E-17     | $2.69E - 17$ | $1.61E - 18$ | 1.79E-16     | $2.0E - 17$ | $3.0E - 17$ | $1.5E - 18$ | $2.2E - 16$ |
| $CI-36$        | 4.33E-13     | $4.24E - 13$ | 5.70E-14     | $2.61E - 12$ | $4.0E - 13$ | $5.6E - 13$ | $4.0E - 14$ | $4.0E - 12$ |
| $Co-60$        | $3.92E - 18$ | $2.13E - 17$ | 2.80E-21     | 1.09E-16     | $5.0E - 18$ | $2.5E - 17$ | $2.7E - 21$ | $2.3E - 16$ |
| Ni-59          | $1.05E - 14$ | 1.32E-14     | $3.65E - 16$ | 7.74E-14     | $1.1E - 14$ | $1.6E - 14$ | $3.2E - 16$ | $8.8E - 14$ |
| Ni-63          | $6.24E - 17$ | 1.60E-16     | $3.41E - 19$ | $9.35E - 16$ | $7.6E - 17$ | $2.4E - 16$ | $2.8E - 19$ | $1.3E - 15$ |
| Se-79          | $1.77E - 12$ | $1.92E - 12$ | 1.70E-13     | $1.18E - 11$ | $1.6E - 12$ | $2.4E - 12$ | $1.4E - 13$ | $1.5E - 11$ |
| Sr-90          | 2.53E-14     | 3.23E-14     | 5.99E-16     | 1.89E-13     | $2.8E - 14$ | $4.8E - 14$ | $5.2E - 16$ | $3.1E - 13$ |
| $Zr-93$        | 3.07E-15     | 3.39E-15     | $1.44E - 16$ | $2.04E - 14$ | $3.0E - 15$ | $4.2E - 15$ | $7.7E - 17$ | $2.6E - 14$ |
| Nb-94          | 2.27E-13     | $1.96E - 13$ | 3.06E-14     | $1.14E - 12$ | $2.4E - 13$ | $2.9E - 13$ | $2.6E - 14$ | $2.2E - 12$ |
| Mo-93          | 8.79E-13     | 8.85E-13     | 9.06E-14     | $5.51E - 12$ | $8.7E - 13$ | $1.1E - 12$ | $6.7E - 14$ | $8.2E - 12$ |
| Tc-99          | $6.21E - 14$ | 9.99E-14     | 1.75E-15     | $6.14E - 13$ | $5.9E - 14$ | $1.4E - 13$ | $1.4E - 15$ | $6.5E - 13$ |
| Pd-107         | 2.60E-15     | $2.41E - 15$ | 2.86E-16     | 1.48E-14     | $2.7E - 15$ | $3.6E - 15$ | $2.3E - 16$ | $2.5E - 14$ |
| Ag-108m        | $1.54E - 14$ | 2.33E-14     | $3.34E - 16$ | 1.50E-13     | $1.8E - 14$ | $3.2E - 14$ | $3.3E - 16$ | $1.9E - 13$ |
| Sn-126         | $1.11E - 12$ | $1.04E - 12$ | 1.20E-13     | $6.25E - 12$ | $1.2E - 12$ | $1.7E - 12$ | $1.0E - 13$ | $1.2E - 11$ |
| $I-129$        | 4.80E-11     | $5.60E - 11$ | 2.83E-12     | 3.36E-10     | $5.0E - 11$ | $7.9E - 11$ | $2.3E - 12$ | $4.9E - 10$ |
| Cs-135         | 2.95E-13     | $3.71E - 13$ | $6.32E - 15$ | $2.17E - 12$ | $3.1E - 13$ | $5.2E - 13$ | $5.4E - 15$ | $3.5E - 12$ |
| Cs-137         | 1.30E-16     | $3.34E - 16$ | 6.18E-19     | $2.04E - 15$ | $1.7E - 16$ | $5.0E - 16$ | $6.5E - 19$ | $3.8E - 15$ |
| Sm-151         | 5.74E-19     | 9.75E-19     | $1.31E - 20$ | $5.81E - 18$ | $7.0E - 19$ | $1.3E - 18$ | $9.7E - 21$ | $9.8E - 18$ |
| Ho-166m        | 2.79E-14     | 2.79E-14     | $1.84E - 15$ | 1.70E-13     | $3.4E - 14$ | $5.0E - 14$ | $2.1E - 15$ | $3.5E - 13$ |
| Pb-210         | $2.61E - 15$ | $6.42E - 15$ | 8.58E-18     | 4.09E-14     | $3.4E - 15$ | $1.1E - 14$ | $9.6E - 18$ | $7.7E - 14$ |
| Ra-226         | $6.44E - 12$ | 6.83E-12     | 4.82E-13     | 4.32E-11     | $7.2E - 12$ | $1.1E - 11$ | $4.2E - 13$ | $7.4E - 11$ |
| Ac-227         | 5.93E-16     | $1.17E - 15$ | 1.00E-17     | 7.25E-15     | $7.4E - 16$ | $1.9E - 15$ | $1.1E - 17$ | $1.2E - 14$ |
| Th-229         | 4.08E-12     | 7.44E-12     | $7.21E - 14$ | 4.89E-11     | $4.6E - 12$ | $1.1E - 11$ | $6.4E - 14$ | 7.9E-11     |
| Th-230         | 2.80E-12     | 5.09E-12     | 4.47E-14     | $3.11E - 11$ | $3.0E - 12$ | $7.5E - 12$ | $4.2E - 14$ | $5.2E - 11$ |
| Th-232         | $3.14E - 12$ | $5.71E - 12$ | $5.02E - 14$ | 3.58E-11     | $3.4E - 12$ | $8.5E - 12$ | $4.7E - 14$ | $5.9E - 11$ |
| Pa-231         | 5.95E-12     | $1.03E - 11$ | $1.24E - 13$ | 5.97E-11     | $6.1E - 12$ | $1.2E - 11$ | $9.8E - 14$ | $6.9E - 11$ |
| $U-233$        | $3.74E - 13$ | $4.12E - 13$ | 2.74E-14     | 2.60E-12     | $3.7E - 13$ | $5.4E - 13$ | $2.2E - 14$ | $3.9E - 12$ |
| $U-234$        | $3.61E - 13$ | 4.00E-13     | 2.62E-14     | $2.51E - 12$ | $3.6E - 13$ | $5.3E - 13$ | $2.1E - 14$ | $3.8E - 12$ |
| $U-235$        | 3.43E-13     | 3.79E-13     | 2.49E-14     | 2.33E-12     | $3.4E - 13$ | $5.0E - 13$ | $2.0E - 14$ | $3.6E - 12$ |
| $U-236$        | $3.42E - 13$ | $3.87E - 13$ | $2.41E - 14$ | 2.50E-12     | $3.4E - 13$ | $4.9E - 13$ | $2.0E - 14$ | $3.6E - 12$ |
| $U-238$        | $3.14E - 13$ | $3.48E - 13$ | 2.30E-14     | 2.16E-12     | $3.1E - 13$ | $4.5E - 13$ | $1.9E - 14$ | $3.3E - 12$ |
| <b>Np-237</b>  | 2.03E-12     | $2.45E - 12$ | 1.07E-13     | $1.54E - 11$ | $2.1E - 12$ | $3.3E - 12$ | $7.8E - 14$ | $2.2E - 11$ |
| Pu-238         | 2.66E-16     | 5.60E-16     | $5.13E - 18$ | 3.39E-15     | $3.6E - 16$ | $1.0E - 15$ | $5.8E - 18$ | $6.0E - 15$ |
| Pu-239         | $1.04E - 12$ | 1.87E-12     | 2.46E-14     | $1.16E - 11$ | $1.2E - 12$ | $2.8E - 12$ | $2.6E - 14$ | $1.8E - 11$ |
| Pu-240         | 6.60E-13     | $1.27E - 12$ | $1.62E - 14$ | 7.34E-12     | $7.7E - 13$ | $1.9E - 12$ | $1.7E - 14$ | $1.2E - 11$ |
| Pu-242         | 1.18E-12     | $2.15E - 12$ | 3.18E-14     | $1.41E - 11$ | $1.3E - 12$ | $3.2E - 12$ | $2.9E - 14$ | $2.0E - 11$ |
| Am-241         | 5.79E-14     | 8.97E-14     | $1.41E - 15$ | $5.59E - 13$ | $6.9E - 14$ | $1.3E - 13$ | $1.2E - 15$ | $1.1E - 12$ |
| Am-242m        | $5.61E - 15$ | 9.59E-15     | 1.26E-16     | 5.84E-14     | $6.6E - 15$ | $1.3E - 14$ | $1.1E - 16$ | $1.1E - 13$ |
| Am-243         | 2.33E-12     | 2.78E-12     | $9.63E - 14$ | 1.67E-11     | $2.6E - 12$ | $4.0E - 12$ | $7.3E - 14$ | $2.8E - 11$ |
| Cm-244         | $3.24E - 18$ | 5.78E-18     | 5.76E-20     | 3.75E-17     | $4.1E - 18$ | $8.1E - 18$ | 4.9E-20     | $4.8E - 17$ |
| Cm-245         | 9.29E-13     | $1.40E - 12$ | 2.22E-14     | 8.99E-12     | $1.0E - 12$ | $1.7E - 12$ | $1.7E - 14$ | $1.0E - 11$ |
| Cm-246         | 6.48E-13     | $1.02E - 12$ | 1.55E-14     | $6.33E - 12$ | $7.1E - 13$ | $1.2E - 12$ | $1.2E - 14$ | 7.4E-12     |

**Table 17-5. Probabilistic results from the agricultural land module compared with reference results. All units in Sv/year.** 

| <b>Nuclide</b> | Tensit       |              |              |              | <b>Reference</b> |             |             |             |
|----------------|--------------|--------------|--------------|--------------|------------------|-------------|-------------|-------------|
|                | Mean         | Std.         | Min          | Max          | Mean             | Std.        | Min         | Max         |
| $H-3$          | $3.05E - 18$ | $1.43E - 18$ | $9.13E - 19$ | 8.31E-18     | $3.2E - 18$      | $1.5E - 18$ | $9.9E - 19$ | $9.0E - 18$ |
| <b>Be-10</b>   | 3.93E-16     | $3.91E - 16$ | $3.44E - 17$ | 2.07E-15     | $3.9E - 16$      | $3.9E - 16$ | $3.3E - 17$ | $2.1E - 15$ |
| $C-14$         | $1.61E - 15$ | $2.35E - 16$ | $1.11E - 15$ | 2.30E-15     | $1.7E - 15$      | $2.4E - 16$ | $1.2E - 15$ | $2.4E - 15$ |
| CI-36          | 1.61E-16     | $6.27E - 17$ | 5.98E-17     | $3.63E - 16$ | $1.6E - 16$      | $6.4E - 17$ | $6.3E - 17$ | $3.9E - 16$ |
| $Co-60$        | 4.94E-16     | 2.48E-16     | $1.12E - 16$ | $1.32E - 15$ | $5.1E - 16$      | $2.5E - 16$ | $1.1E - 16$ | $1.3E - 15$ |
| Ni-59          | 2.24E-17     | $9.68E - 18$ | $5.52E - 18$ | 5.18E-17     | $2.2E - 17$      | $9.6E - 18$ | $4.7E - 18$ | $5.0E - 17$ |
| Ni-63          | 5.23E-17     | $2.23E - 17$ | $1.27E - 17$ | 1.20E-16     | $5.2E - 17$      | $2.2E - 17$ | $1.1E - 17$ | $1.1E - 16$ |
| Se-79          | $1.41E - 14$ | 4.34E-15     | $6.64E - 15$ | 2.73E-14     | $1.4E - 14$      | $4.3E - 15$ | $6.8E - 15$ | $2.6E - 14$ |
| Sr-90          | 1.34E-15     | 6.69E-16     | $3.32E - 16$ | $3.63E - 15$ | $1.3E - 15$      | $6.7E - 16$ | $3.2E - 16$ | $3.6E - 15$ |
| Zr-93          | $9.03E - 17$ | 5.18E-17     | $1.55E - 17$ | 2.45E-16     | $9.0E - 17$      | $5.3E - 17$ | $1.6E - 17$ | $2.5E - 16$ |
| <b>Nb-94</b>   | $2.11E - 16$ | 1.67E-16     | $2.44E - 17$ | 8.39E-16     | $2.1E - 16$      | $1.7E - 16$ | $2.1E - 17$ | $8.9E - 16$ |
| Mo-93          | 9.29E-17     | 5.68E-17     | $1.64E - 17$ | $3.27E - 16$ | $9.2E - 17$      | $5.4E - 17$ | $1.5E - 17$ | $3.1E - 16$ |
| Tc-99          | $1.72E - 17$ | 1.37E-17     | 1.70E-18     | $6.61E - 17$ | $1.7E - 17$      | $1.4E - 17$ | $1.4E - 18$ | $6.9E - 17$ |
| Pd-107         | $1.21E - 18$ | 8.27E-19     | 1.95E-19     | 4.46E-18     | $1.2E - 18$      | $8.4E - 19$ | $2.0E - 19$ | $4.4E - 18$ |
| Ag-108m        | $1.11E - 15$ | $5.08E - 16$ | $3.05E - 16$ | $2.65E - 15$ | $1.1E - 15$      | $5.0E - 16$ | $2.9E - 16$ | $2.6E - 15$ |
| Sn-126         | $9.93E - 16$ | 8.33E-16     | $1.47E - 16$ | 4.56E-15     | $9.9E - 16$      | $8.3E - 16$ | $1.4E - 16$ | $4.4E - 15$ |
| $I-129$        | $1.82E - 14$ | 8.65E-15     | 5.46E-15     | 5.34E-14     | $1.8E - 14$      | $8.8E - 15$ | $6.0E - 15$ | $5.6E - 14$ |
| Cs-135         | 7.78E-16     | $2.33E - 16$ | $3.58E - 16$ | $1.53E - 15$ | 7.8E-16          | $2.4E - 16$ | $3.6E - 16$ | $1.5E - 15$ |
| Cs-137         | 4.77E-15     | $1.35E - 15$ | 2.28E-15     | $9.08E - 15$ | $4.8E - 15$      | $1.4E - 15$ | $2.3E - 15$ | $9.2E - 15$ |
| Sm-151         | 5.83E-18     | 4.38E-18     | 8.59E-19     | 2.36E-17     | $5.9E - 18$      | $4.5E - 18$ | $7.3E - 19$ | $2.4E - 17$ |
| Ho-166m        | 1.39E-16     | $1.12E - 16$ | $1.71E - 17$ | 6.06E-16     | $1.3E - 16$      | $1.1E - 16$ | $1.4E - 17$ | $6.0E - 16$ |
| Pb-210         | $8.51E - 14$ | 2.56E-14     | 4.05E-14     | 1.65E-13     | $8.5E - 14$      | $2.6E - 14$ | $4.0E - 14$ | $1.7E - 13$ |
| Ra-226         | $1.57E - 14$ | 6.39E-15     | 4.92E-15     | 3.46E-14     | $1.6E - 14$      | $6.4E - 15$ | $4.9E - 15$ | $3.6E - 14$ |
| Ac-227         | 1.76E-13     | 1.68E-13     | 1.59E-14     | 8.86E-13     | $1.8E - 13$      | $1.7E - 13$ | $1.5E - 14$ | $9.1E - 13$ |
| Th-229         | $1.25E - 14$ | $1.04E - 14$ | $1.00E - 15$ | 4.94E-14     | $1.3E - 14$      | $1.1E - 14$ | $8.4E - 16$ | $4.9E - 14$ |
| Th-230         | 5.38E-15     | 4.46E-15     | 4.36E-16     | $2.13E - 14$ | $5.4E - 15$      | $4.5E - 15$ | $3.6E - 16$ | $2.1E - 14$ |
| Th-232         | 5.90E-15     | 4.88E-15     | 4.79E-16     | 2.36E-14     | $5.9E - 15$      | $5.0E - 15$ | $3.9E - 16$ | $2.3E - 14$ |
| Pa-231         | $1.27E - 14$ | $1.25E - 14$ | $1.13E - 15$ | 6.56E-14     | $1.3E - 14$      | $1.2E - 14$ | $1.1E - 15$ | $6.8E - 14$ |
| $U-233$        | 2.58E-15     | $1.13E - 15$ | 7.46E-16     | 5.90E-15     | $2.6E - 15$      | $1.1E - 15$ | $7.5E - 16$ | $5.9E - 15$ |
| $U-234$        | 2.48E-15     | 1.09E-15     | 7.38E-16     | $5.66E - 15$ | $2.5E - 15$      | $1.1E - 15$ | $7.2E - 16$ | $5.7E - 15$ |
| $U-235$        | $2.37E - 15$ | $1.04E - 15$ | $6.86E - 16$ | $5.40E - 15$ | $2.4E - 15$      | $1.0E - 15$ | $6.9E - 16$ | $5.4E - 15$ |
| $U-236$        | $2.38E - 15$ | $1.05E - 15$ | $6.98E - 16$ | 5.48E-15     | $2.4E - 15$      | $1.0E - 15$ | $6.9E - 16$ | $5.4E - 15$ |
| $U-238$        | $2.27E - 15$ | $1.00E - 15$ | 6.79E-16     | $5.24E - 15$ | $2.3E - 15$      | $1.0E - 15$ | $6.6E - 16$ | $5.2E - 15$ |
| <b>Np-237</b>  | 1.98E-15     | $1.95E - 15$ | 1.85E-16     | $1.06E - 14$ | $2.0E - 15$      | $2.0E - 15$ | $1.8E - 16$ | $1.1E - 14$ |
| Pu-238         | $5.02E - 15$ | $2.15E - 15$ | 1.40E-15     | $1.12E - 14$ | $5.1E - 15$      | $2.2E - 15$ | $1.4E - 15$ | $1.1E - 14$ |
| Pu-239         | 6.36E-15     | 2.93E-15     | $1.58E - 15$ | $1.44E - 14$ | $6.4E - 15$      | $2.9E - 15$ | $1.5E - 15$ | $1.5E - 14$ |
| Pu-240         | $6.34E - 15$ | 2.90E-15     | 1.59E-15     | $1.42E - 14$ | $6.3E - 15$      | $2.9E - 15$ | $1.5E - 15$ | $1.5E - 14$ |
| Pu-242         | $6.10E - 15$ | $2.81E - 15$ | $1.53E - 15$ | 1.38E-14     | $6.1E - 15$      | $2.8E - 15$ | $1.4E - 15$ | $1.4E - 14$ |
| Am-241         | $1.63E - 14$ | $9.36E - 15$ | 2.78E-15     | $4.45E - 14$ | $1.6E - 14$      | $9.4E - 15$ | $2.6E - 15$ | $4.6E - 14$ |
| Am-242m        | $1.53E - 14$ | 8.71E-15     | 2.67E-15     | 4.07E-14     | $1.5E - 14$      | $8.8E - 15$ | $2.5E - 15$ | $4.3E - 14$ |
| Am-243         | $1.64E - 14$ | $9.43E - 15$ | 2.83E-15     | 4.46E-14     | $1.6E - 14$      | $9.5E - 15$ | $2.6E - 15$ | $4.6E - 14$ |
| Cm-244         | $3.90E - 15$ | $2.61E - 15$ | $6.84E - 16$ | $1.51E - 14$ | $4.0E - 15$      | $2.7E - 15$ | $7.5E - 16$ | $1.5E - 14$ |
| Cm-245         | 1.65E-14     | $1.21E - 14$ | 2.89E-15     | $6.22E - 14$ | $1.6E - 14$      | $1.2E - 14$ | $2.7E - 15$ | $6.5E - 14$ |
| Cm-246         | $1.64E - 14$ | $1.21E - 14$ | 2.86E-15     | $6.26E - 14$ | $1.6E - 14$      | $1.2E - 14$ | $2.7E - 15$ | $6.4E - 14$ |

**Table 17-6. Probabilistic results from coast module compared with reference results. All units in Sv/year.** 

### **Updates to SR 97**

This appendix lists updates reported for /Bergström et al, 1999/. See section 7.2 for updates used in the probabilistic simulation of the well module.

**Table 18-1. The following equations have been updated.** 

| Reads in /Bergström et al, 1999/                                 | <b>Update</b>                                                                                      |
|------------------------------------------------------------------|----------------------------------------------------------------------------------------------------|
| Coastal and lake module, page 42 and 33:                         | Corresponds to $TC_{12}$ in Table 11-7 for coast, and                                              |
| $TC_{sed,w} = e^{-(k \cdot \frac{D_m}{\sqrt{a \cdot 10^{-6}}})}$ | $TC_{13}$ in Table 11-4 for lake module.<br>$TC_{sed,w} = e^{(\frac{-k\sqrt{a}}{1000 \cdot D_m})}$ |

Coastal module, page 42:

$$
TC_{\text{sed},d} = \frac{SR}{M_{\text{sed}}} - TC_{\text{sed},w}
$$

Lake module, page 34:

$$
TC_{\text{sed},d} = \frac{(SR - PP \cdot f_{\text{sed}}) \frac{P_a}{100}}{M_{\text{sed}}} - TC_{\text{sed},w}
$$

Corresponds to *TC32* in Table 11-7.

$$
TC_{sed,d} = \max(\frac{SR}{M_{sed}} - TC_{sed,w}, 0)
$$

Corresponds to *TC43* in Table 11-4.

$$
TC_{\text{sed},d} = \max\left(0, \frac{(SR - PP \cdot f_{\text{sed}}) \frac{P_a}{100}}{M_{\text{sed}}} - TC_{\text{sed},w}\right)
$$

Concentration in cereals and root-crops, page 144:

*t*

 $\mathbf{0}$ 

*t*

 $\int e^{-\lambda t_n} dt$ 

λ

$$
U_i = C_s \cdot B_i + \sum_{0}^{n} I_n \cdot TL \cdot C_w
$$

Concentration in vegetables, page 144:

 $v_v = C_s \cdot B_v + \frac{C_w}{V}$ 

 $U_v = C_s \cdot B_v + \frac{C}{R}$ 

 $=C_s \cdot B_v + \frac{C_w}{Y_w} \cdot \frac{I}{t_{tot}} \cdot \sum_{n=0}^{\infty} e^{-n}$ 

*Y*

*w tot*

*t I* The change in this equation comes from that the remaining water on vegetation (parameter *I*) is only sampled once and then multiplyed with the number of irrigations instead of beeing sampled separetely for each irrigation event (n samples). Corresponds to Equation (13).

$$
U_i = C_s \cdot B_i + n \cdot I \cdot TL \cdot C_w
$$

Corresponds to Equation (14).

$$
U_{v} = C_{s} \cdot B_{v} + \frac{C_{w}}{Y_{w}} \cdot \frac{I}{t_{tot}} \cdot \sum_{i=1}^{n} \int_{0}^{t_{n}} e^{-\lambda t} dt
$$
  

$$
t_{i} = i \frac{t_{tot}}{n}, \quad i = 1, 2, ..., n
$$

**Table 18-2. The following nuclide specific parameters have been updated.** 

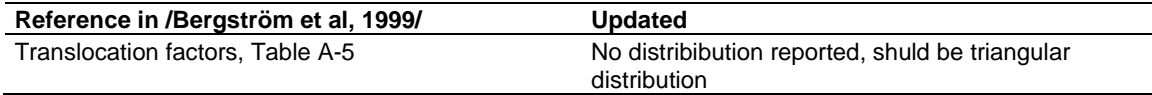

| Reference in /Bergström et al, 1999/       | <b>Update</b>                                                                                                    |
|--------------------------------------------|----------------------------------------------------------------------------------------------------|
| Irrigation events, Table 3-1 and Table 3-2 | Reported T $(3, 5, 7)$ distribution, should be $U(3, 7)$                                                                                                    |
| Weather half-life, Table 3-1 and Table 3-2 | Reported T (10, 15, 20) distribution, should be LT<br>(10, 15, 20)                                                                                                    |
| Fuel load, Table 3-17                      | Reported T (0. 5, 1.0, 2.0) kg d.w./h<br>Updated to match the units used in equation for<br>dose from inhalation on page 145.<br>Fuel load = T (0.5/3600, 1.0/3600, 2.0/3600) kg<br>d.w.'s |
| Dust concentration in air, Table B-3       | Reported T (3E-5, 1E-4, 3E-4) distribution, should<br>be LT (3E-5, 1E-4, 3E-4).                                                                                                    |
| Retention of irrigation water Table 3-2    | Reported T (0.0001, 0.0003, 0.0005), should be<br>T (0.001, 0.003, 0.005),                                                                                                    |
| Well dilution volume, page 30              | Reported 2000 $m^3$ /year, should be<br>T (1800, 2000, 2200)                                                                                                    |
| Soil removal by weeding, Table 3-2         | Reported T (0.3, 0.4, 0.5), set to zero in simulations.                                                                                                    |

**Table 18-3. The following nuclide independent parameters have been updated.** 

# **Utility blocks**

This appendix lists current Tensit utility blocks, Table 3-1.

**Table 19-1. Current Tensit utility blocks presented with name and description.** 

| <b>Name</b>            | <b>Description</b>                                                                                                    |
|------------------------|----------------------------------------------------------------------------------------------------|
| Scatter (plot)         | Plots the vector contents of a signal in a Matlab plot window. It includes a useful<br>a legend with name tags acquired from the TENSIT block. This helps to indentify<br>different species in a plot.                                                                                                    |
| Export                 | Stores the content of a signal in Matlab workspace. It has a helpful feauture that<br>assigns the worspace variable name it produces to be the same as the block<br>name of the Export block. For instace drag and conect an Export block to your<br>model and rename it to CompartmentA, then you will have a variable named<br>CompartmentA in the Matlab workspace after simulation. |
| (List) Init Commands   | When this building block is added to a model it outputs the inititalization<br>commands of all submodel masks occuring in the the model to the Matlab<br>prompt when runned.                                                                                                    |
| (List) Mask parameters | When this building block is added to a model it outputs the mask paramaters of<br>all sub model blocks occuring in the the model to the Matlab prompt when<br>runned.                                                                                                    |
| (List) Mask set param  | When this building block is added to a model it outputs string commands to set<br>the mask paramaters to their current settings for all sub model blocks occuring in<br>the the model to the Matlab prompt when runned.                                                                                                    |
| (List) TC parameters   | When this building block is added to a model it outputs paramaters of all<br>Constant blocks with a name starting with TC occuring in the the model to the<br>Matlab prompt when runned.                                                                                                    |

Inside view of conversion blocks *Mole2Bq*, Figure 19-1*,* and *Bq2 Mole,* Figure 19-2. Note that these blocks assume the simulation time unit to be in years.

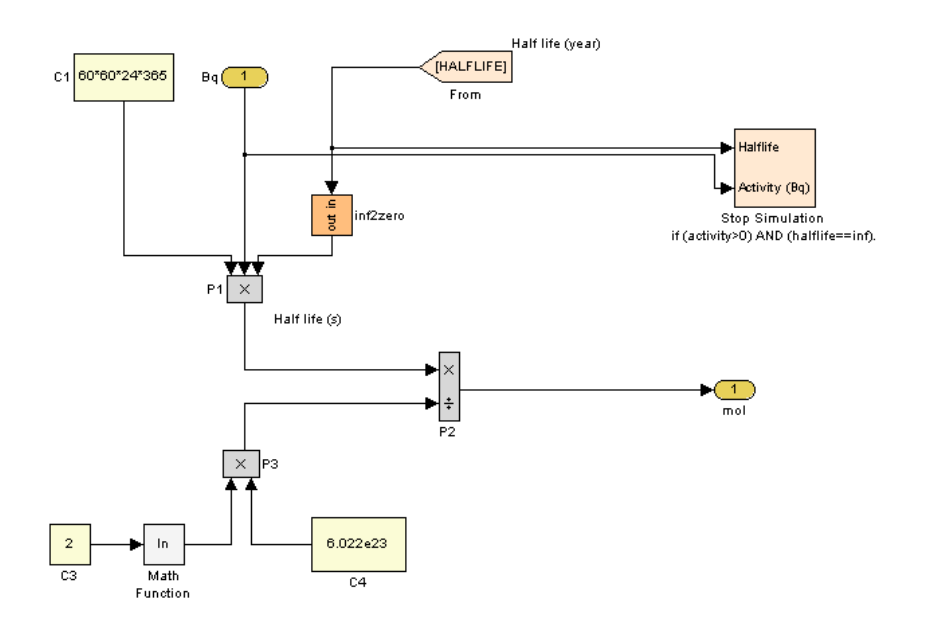

*Figure 19-1. Inside the Bq2mole block. This block converts activity in Bq to moles. There is an automatic error checking function included in the Stop Simulation block. Information about species halflife is available trough the From block, which in turn links to the TENSIT block.*

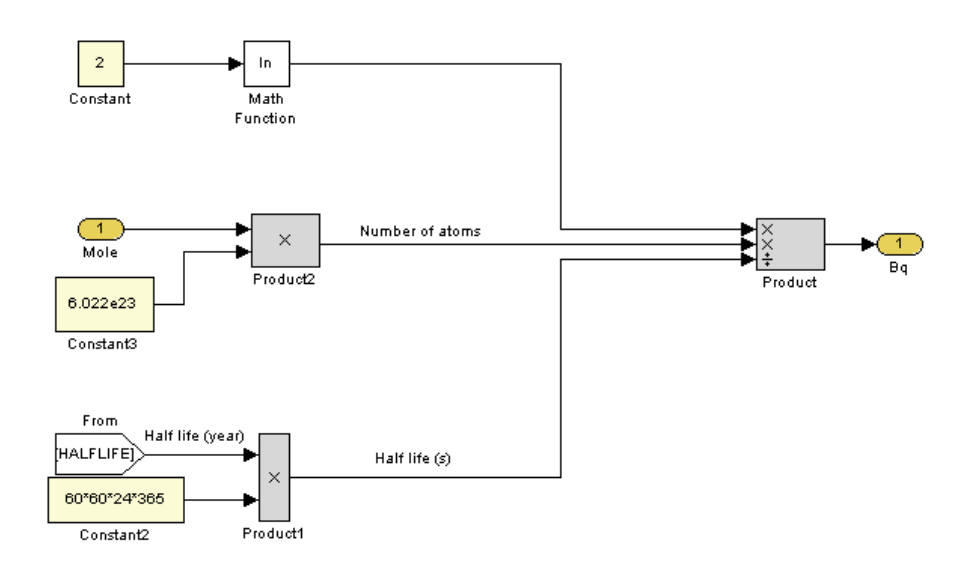

*Figure 19-2. Inside view of the Mole2Bq block. This block converts moles of species into equivalent activity in Bq. Information about species halflife is available trough the From block, which in turn links to the TENSIT block.* 

**TR-04-0344**<br>CM Digitaltryck AB, Bromma, 2004